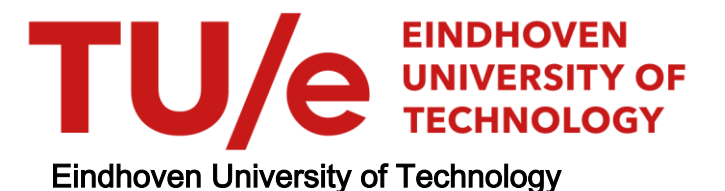

### MASTER

Automatic code modernization with Rascal

Liu, T.

Award date: 2018

[Link to publication](https://research.tue.nl/en/studentTheses/b48a75be-43eb-4f4c-9fe6-056180fd697a)

#### Disclaimer

This document contains a student thesis (bachelor's or master's), as authored by a student at Eindhoven University of Technology. Student theses are made available in the TU/e repository upon obtaining the required degree. The grade received is not published on the document as presented in the repository. The required complexity or quality of research of student theses may vary by program, and the required minimum study period may vary in duration.

#### General rights

Copyright and moral rights for the publications made accessible in the public portal are retained by the authors and/or other copyright owners and it is a condition of accessing publications that users recognise and abide by the legal requirements associated with these rights.

• Users may download and print one copy of any publication from the public portal for the purpose of private study or research.<br>• You may not further distribute the material or use it for any profit-making activity or comm

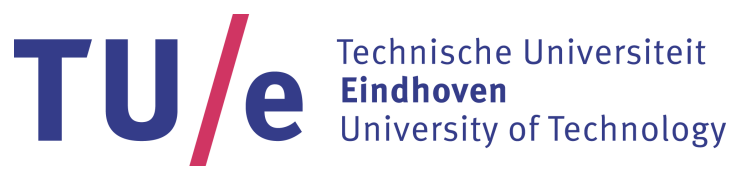

Department of Mathematics and Computer Science Software Engineering and Technology Research Group

# **Automatic Code Modernization with Rascal**

*Master Thesis*

Tianyu Liu

Graduation committee:

prof. dr. Mark van den Brand (Supervisor) dr. Mathijs Schuts (Company supervior from Philips) dr. Julien Schmaltz (External committee member)

Eindhoven, September 2018

# **Abstract**

Large-scale software systems are widely used in the past decades among all the industries. These software systems require frequent maintenance to ensure proper behaviors. Philips is one of the companies in the high-tech industry, producing sophisticated [Image Guided Therapy \(IGT\)](#page-17-0) systems for decades. These [IGT](#page-17-0) systems run with large-scale software systems. Due to the age of those software systems, they contain legacy code. Therefore, it is difficult and costly to maintain those legacy code. As a result, Philips intends to modernize the legacy code in their software system.

The purpose of this study is to investigate the possibilities to transform legacy code into a later version automatically. The research subject is a part of Philips' code base, namely Philips' homemade [Operating System Abstraction Layer \(OSAL\).](#page-17-1)

This thesis proposed a Domain-Specific Language (DSL) based automatic transformation tool to handle the transformation. It contains the important steps and details to design the transformation tool. We started with an analysis on the existing code base of Philips, then made an inventory of the existing [OSAL](#page-17-1) [Application Programming Interface \(API\)s](#page-17-2) and comprehended the use of the existing [OSAL.](#page-17-1) After that, we formalized the requirements from the analysis results, used model-based design approach and finally designed a transformation engine based on structure matching of source code. The input of that tool is a DSL to let the users define transformation details. Furthermore, we also made a working prototype based on the model design and the implementation details are also performed in this thesis.

We used the prototype to apply some transformations to Philips' code base and positive results have been obtained. We can conclude that the tool described in this thesis can be used to transform a large part of the OSAL functions.

# **Acknowledgment**

This thesis is the result of my master graduation project at Eindhoven University of Technology and Philips, within Software Engineering and Technolgoy (SET) group. I have been working with SET group for a long time, started from course Software Evolution given by dr. Alexander Serebrenik and course Generic Language Technology given by prof. dr. Mark van den Brand. These well-designed courses let me find my real interests in software engineering and eventually graduated in SET group. In this long period of time, I wish to give my appreciations to a lot of people.

First of all, I would like to give my sincere appreciation to my supervisor prof. dr. Mark van den Brand, for taking me over in the mid-term of my graduation project due to the absence of my original supervisor prof. dr. Jurgen Vinju and giving me useful high-level guidances and advices during the project. Without his kind help, I would never be able to graduate.

Secondly, I wish to give my deep thanks to the following people. dr. Alexander Serebrenik, my previous supervisor during Capita Selecta project and Seminar SET, for guiding me during the projects and recommending me this internship position. dr. Mathijs Schuts, my company supervisor during my internship at Philips, for helping me and supporting me throughout the project. prof. dr. Jurgen Vinju, my original supervisor of this graduation project, in the first few times of meeting he showed me an overall look of the project, which has been helpful for the further study. Jurgen is absent during my graduation project due to illness, I wish all the best for his recovering.

Furthermore, I am very grateful to Rodin Aarssen, a PhD student at the TU/e together with Philips, who developed the fantastic tool ClaiR, an important component in my study. Without the help of ClaiR, it would be impossible to conduct my project. I wish him all the best in his PhD study. Also, I wish to show my thanks to my colleagues at Philips, including but not limit to Bora Akar, Clemens van Kempen, Jan Stevens, Luc Schouren, Peter Blom, Roel Kolman, my manager Paul Tielemans, and many other people, for the useful help during my internship. My thanks will also go to Weslley Silva Torres, for the happy lunch time we had at Philips, and Felipe Ebert, for the cooperation we had before in SET group. And I wish to thank my committee members: prof. dr. Mark van den Brand, dr. Mathijs Schuts and dr. Julien Schmaltz, for taking time to read and assess my thesis.

Finally, the most important ones, I would give my deepest thanks to my beloved parents, who have given me endless supports during the whole period of my study as well as my whole life time, both materialistic and spiritual. I would also give tons of thanks to my best friends, including but not limit to: ir. Huiyi Zhang, ir. Nan Yang, ir. Shidong Song and Yuyang Qi, for all the happy time we have spent; and also to ir. Yuguang Zhao and Ziyuan Zhao, for the amazing photography time.

Tianyu Liu Sunday 30th September, 2018 Eindhoven

# <span id="page-7-0"></span>**Contents**

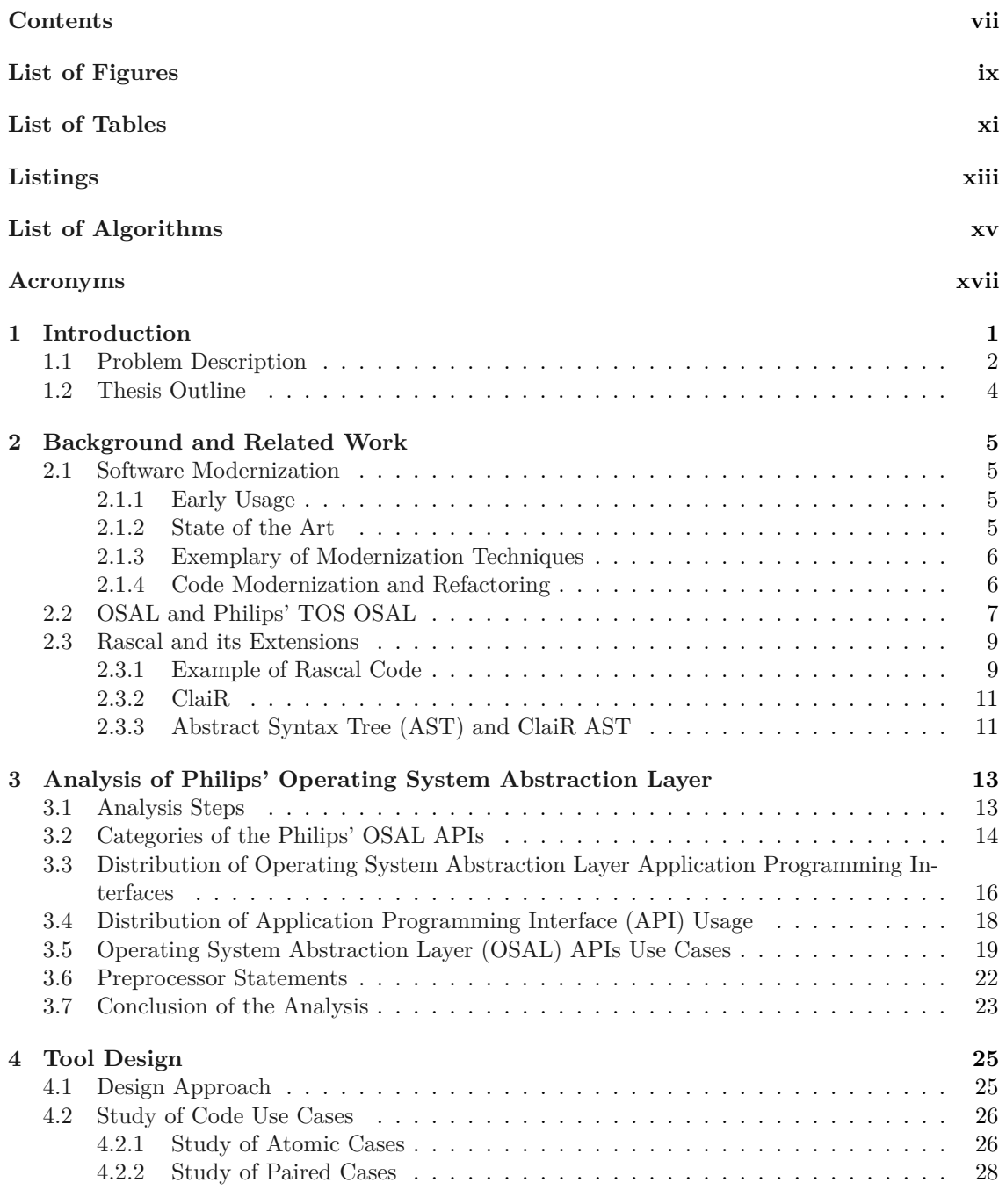

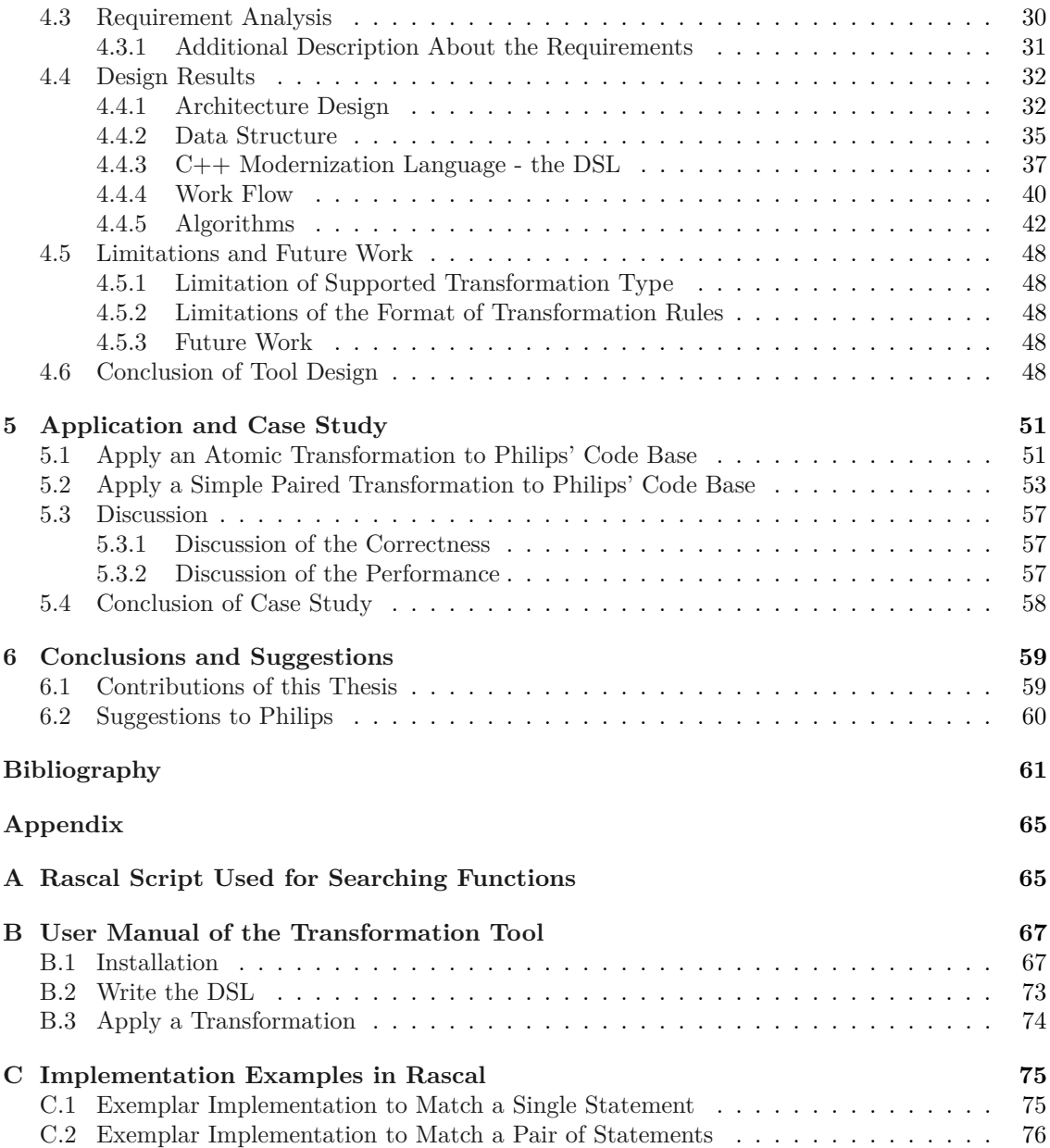

# <span id="page-9-0"></span>**List of Figures**

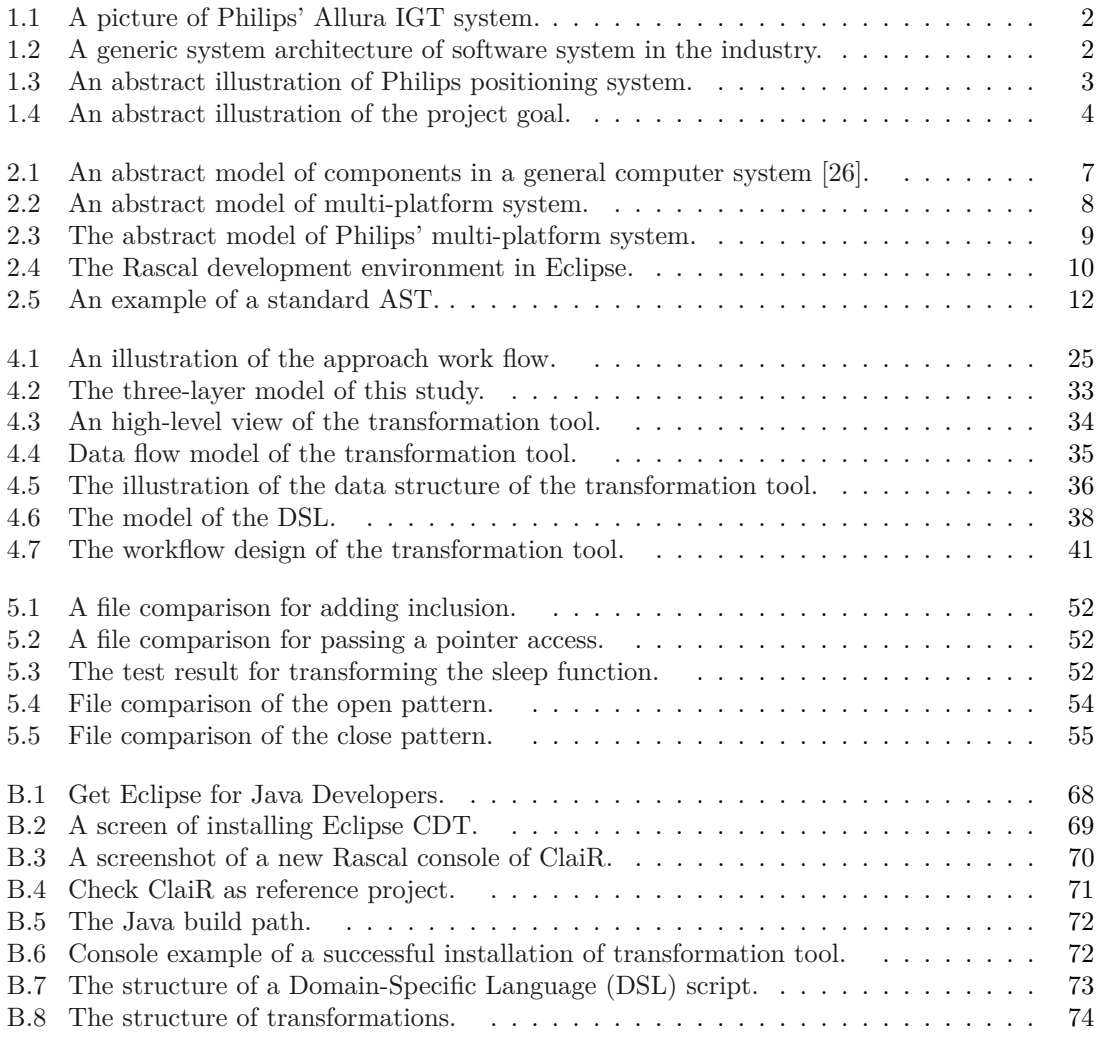

# <span id="page-11-0"></span>**List of Tables**

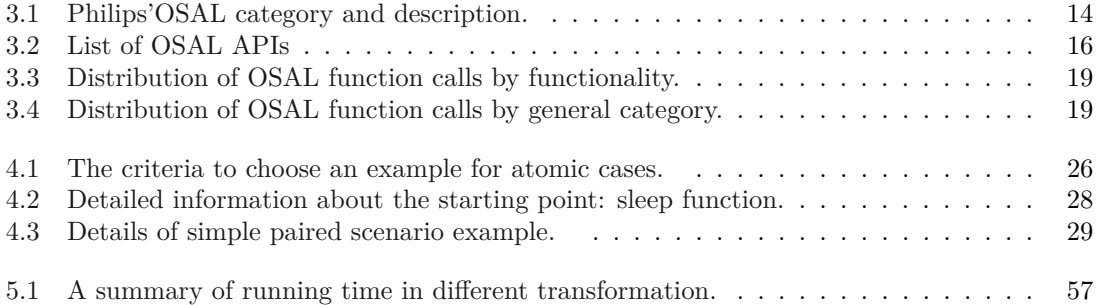

# <span id="page-13-0"></span>**Listings**

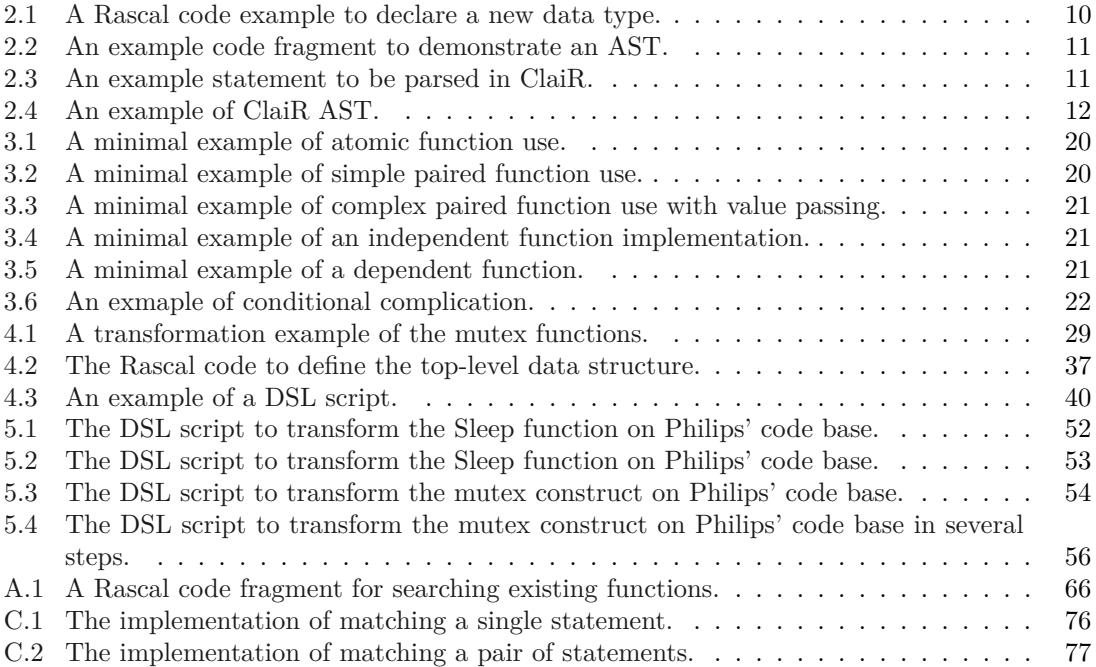

# <span id="page-15-0"></span>**List of Algorithms**

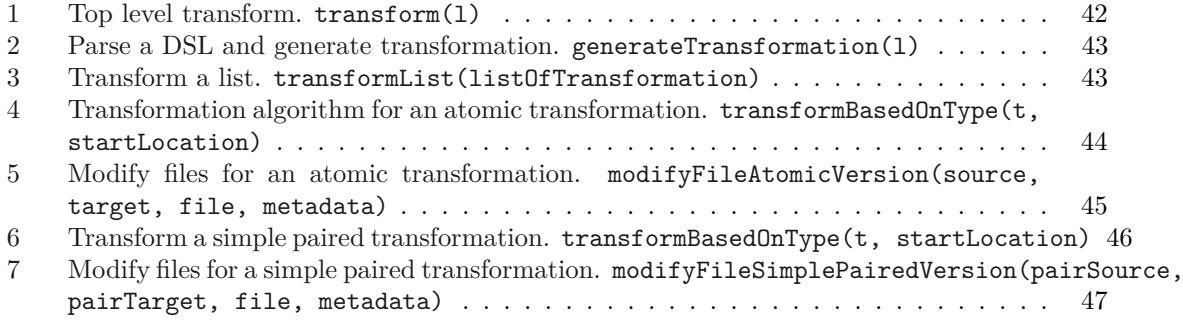

# <span id="page-17-3"></span>**Acronyms**

- <span id="page-17-2"></span>**API** Application Programming Interface.
- <span id="page-17-4"></span>**AST** Abstract Syntax Tree.
- <span id="page-17-5"></span>**ClaiR** C(++) language analysis in Rascal.
- <span id="page-17-6"></span>**CML** C++ Modernization Language.
- **Cpp** C Preprocessor.
- <span id="page-17-7"></span>**DSL** Domain-Specific Language.
- <span id="page-17-12"></span>**IDE** Integrated Development Environment.
- <span id="page-17-0"></span>**IGT** Image Guided Therapy.
- **JDK** Java Development Kit.
- <span id="page-17-10"></span>**JVM** Java Virtual Machine.
- <span id="page-17-8"></span>**LOC** Lines Of Code.
- <span id="page-17-9"></span>**OS** Operating System.
- <span id="page-17-1"></span>**OSAL** Operating System Abstraction Layer.
- **TIA** Test Impact Analyzer.
- <span id="page-17-11"></span>**UI** User Interface.
- **UML** Unified Modeling Language.
- **URL** Uniform Resource Identifier.

# <span id="page-19-0"></span>**Chapter 1 Introduction**

In high-tech industries, software plays a very important role in their products, the products that are constructed using cutting-edge technologies [\[24\]](#page-80-1). In order to catch the cutting-edge technologies, the software must be updated from time to time. Thus, millions of [Lines Of Code \(LOC\)](#page-17-8) were created and kept updating in the past decades in order to operate those high-tech products properly. As a result, many [LOC](#page-17-8) in a high-tech system have become **legacy code**. Legacy code means the code came from someone else which is not in the current team anymore; the code belongs to someone else; the original author of the code is not reachable or the code came from other companies [\[8\]](#page-79-1).

In large-scale software development, it is important to create the software in a proper manner and to ensure it fully functioned [\[21\]](#page-80-2), [\[1\]](#page-79-2). However, the software system has a tendency to defect due to the increasing number of [LOC](#page-17-8) [\[12\]](#page-79-3), resulting in accumulated maintenance difficulty. The difficulties originate from the low readability of the code, the incompatibility of the latest [Operating](#page-17-9) [System \(OS\),](#page-17-9) the poor understandability and other unexpected reasons.

Philips is a high-tech company, producing high-end medical equipment in the past decades. [Image](#page-17-0) [Guided Therapy \(IGT\)](#page-17-0) system is one of the advanced medical systems designed by Philips, using images provided by interventional radiology technologies to treat diseases. This interventional radiology is different from the diagnostic radiology, containing both diagnosis and treatment of diseases with minimal invasion. There are two product lines in Philips' [IGT](#page-17-0) system, namely Allura and Azurion. Allura is the current maintained product line and Azurion the next generation product line. To operate this system properly, both product lines require a large-scale (more than 1 million [LOC\)](#page-17-8) software. In such a software system, legacy code is inevitable. The positioning team[1](#page-19-1) of Philips planned to investigate the possibilities to modernize their positioning software in the Allura product line. **[Figure 1.1](#page-20-1)** is a picture of the Allura [IGT](#page-17-0) system.

Philips' [IGT](#page-17-0) system has a three-layer architecture as shown in **[Figure 1.2](#page-20-2)**. The intermediate layer, also known as the [Operating System Abstraction Layer \(OSAL\),](#page-17-1) is employed to provide cross-platform support and allow same top-level application to run on different platforms. The [Operating System Abstraction Layer \(OSAL\)](#page-17-1) operates very similarly to the [Java Virtual Machine](#page-17-10) [\(JVM\)](#page-17-10) of Java, acting as a bridge between the upper level applications and the [OS](#page-17-9) or hardware. Hence, the top-level applications can keep intact to support different versions of [OS](#page-17-9) or hardware platforms. With [OSAL,](#page-17-1) the top-level applications can always call the same [Application Program](#page-17-2)[ming Interface \(API\)](#page-17-2) for the corresponding behavior regardless the [OS](#page-17-9) or hardware [\[19\]](#page-80-3), [\[23\]](#page-80-4), [\[33\]](#page-81-0). This design results in less maintenance regarding time and cost. All the operations to control the lower level [OS](#page-17-9) or hardware are implemented in the intermediate layer. The concept of this intermediate layer also applies to many embedded and mobile developing tools in the industry like Rhodes, PhoneGap DragonRad and MoSync [\[20\]](#page-80-5).

<span id="page-19-1"></span><sup>&</sup>lt;sup>1</sup>The positioning team creates and maintains the software that controls all the movable parts on the [IGT](#page-17-0) system.

<span id="page-20-1"></span>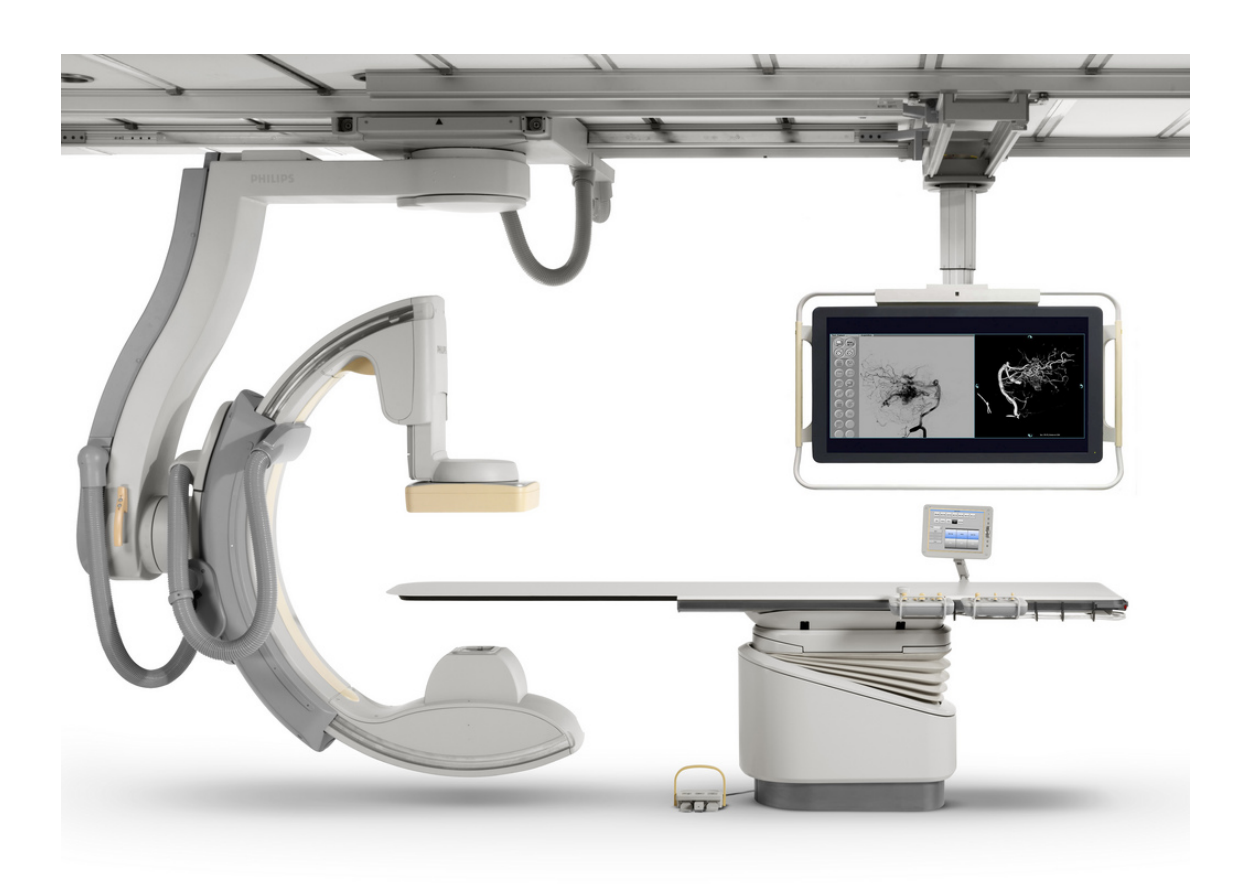

**Figure 1.1:** A picture of Philips' Allura [IGT](#page-17-0) system.

<span id="page-20-2"></span>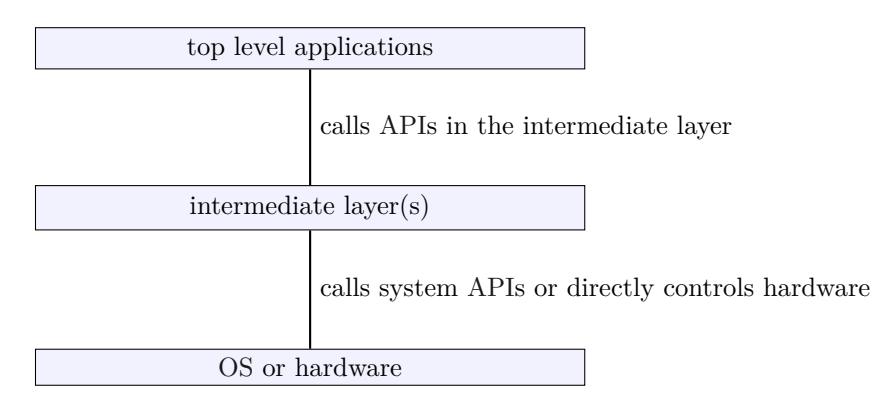

Figure 1.2: A generic system architecture of software system in the industry.

The goal of this project is to design and to build an automated transformation tool to modernize the [OSAL](#page-17-1) in Philips' code base. For this aim, several research questions need to identified.

## <span id="page-20-0"></span>**1.1 Problem Description**

In software engineering domain, legacy code has been accumulated inevitably along time [\[8\]](#page-79-1). Philips' software system is no exception. The existence of legacy code makes the whole-life-cycle maintenance even more time-consuming and costly [\[1\]](#page-79-2).

#### **Introduction to the case**

The main focus of this project is Philips' intermediate layer, which was originally created decades ago and acts as a [OSAL.](#page-17-1) In this [OSAL,](#page-17-1) there are different implementations to fulfill the same functionality on different [OSs](#page-17-9). Philips' [OSAL](#page-17-1) is an important part of positioning software, as shown in **[Figure 1.3](#page-21-0)**. Philips' [OSAL](#page-17-1) is in a library named public library with different components. The applications also use the functions provided by other components in this public library. The [OSAL](#page-17-1) has several variants of implementation to support both Microsoft Windows and Wind River VxWorks<sup>[2](#page-21-1)</sup>.

<span id="page-21-0"></span>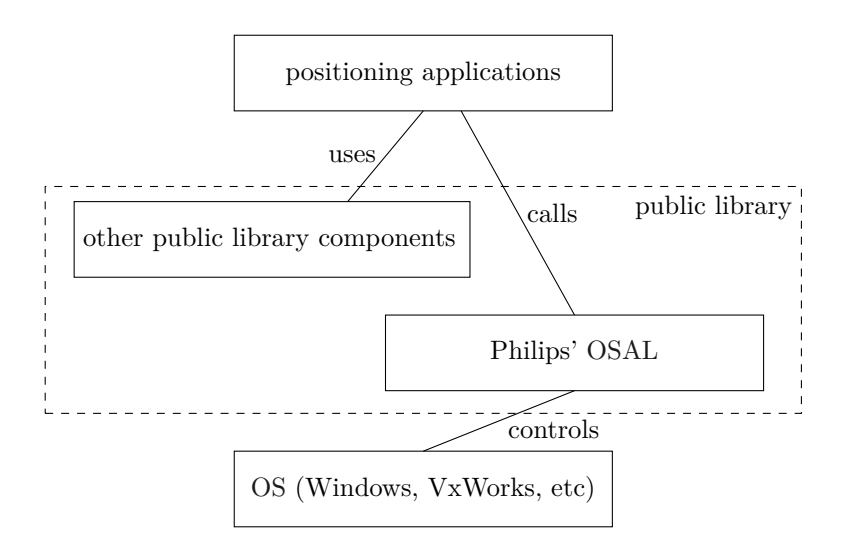

**Figure 1.3:** An abstract illustration of Philips positioning system.

The top-level positioning application contains the positioning logic. To apply this logic to the real machine, these positioning applications use both the [OSAL](#page-17-1) and other components in the public library. The [OSAL](#page-17-1) handles the operations related to [OS,](#page-17-9) while the other public library components handle the non[-OS-](#page-17-9)related logic. Due to the upgrade of Windows and VxWorks, it is necessary to maintain Philips' [OSAL,](#page-17-1) which can be very time-consuming. Furthermore, the larger number of [LOC](#page-17-8) in Philips' [OSAL](#page-17-1) might lead to higher possibilities of defect [\[12\]](#page-79-3), resulting in a higher maintenance cost [\[27\]](#page-80-6).

Given the aforementioned situation, the positioning team of Philips [IGT](#page-17-0) decided to find a solution to reduce the maintenance cost in the future. According to previous investigations by Philips, there are two existing standard libraries providing an [OSAL,](#page-17-1) namely the  $C++11$  standard library and POSIX standard library. Both of the libraries are supported by Microsoft Windows 10 and VxWorks7, which are the two [OSs](#page-17-9) Philips is starting to use. As a result, Philips wants to explore whether it is possible to deprecate the home-made existing  $OSAL$  and use the native  $C++11$   $OSAL$ or POSIX [OSAL](#page-17-1) instead. The goal of this project is shown in **[Figure 1.4](#page-22-1)**. To replace Philips' home-made [OSAL](#page-17-1) with standard  $C+11/POSIX$  [OSAL,](#page-17-1) the positioning applications must be modernized.

With the help of the native C++11 [OSAL](#page-17-1) or POSIX [OSAL,](#page-17-1) Philips only has to maintain the applications, while the maintenance of [OSAL](#page-17-1) is no longer needed. Our challenge is: Is it possible to automatically modernize the source code so that it uses native C++11 [OSAL](#page-17-1) or POSIX [OSAL](#page-17-1) instead of home-made [OSAL?](#page-17-1) If so, what should be done? In order to reach this goal, we raised the following research questions:

<span id="page-21-1"></span><sup>2</sup>A Real-time [OS](#page-17-9) used in Philips' [IGT](#page-17-0) systems.

<span id="page-22-1"></span>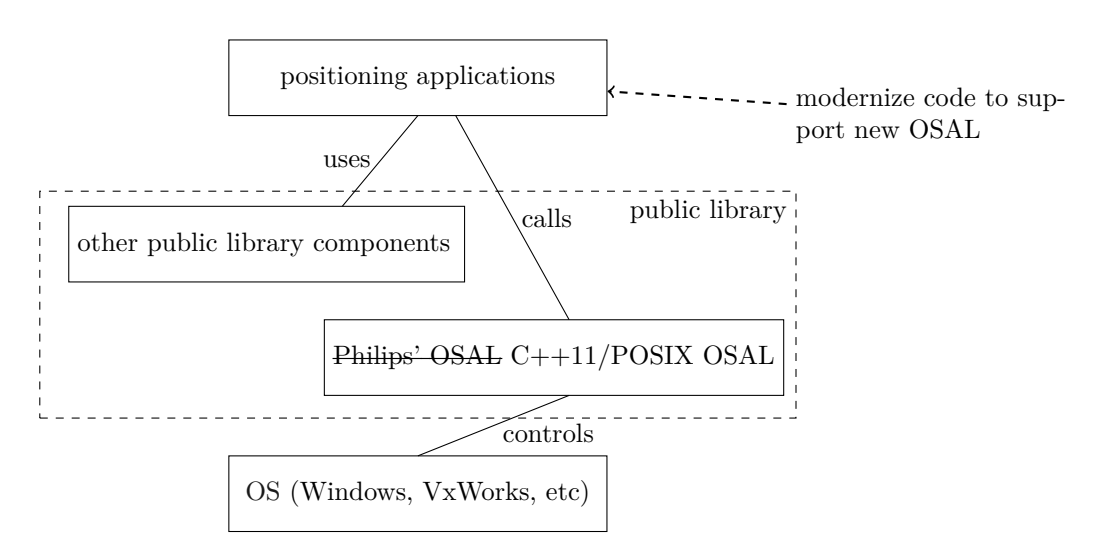

**Figure 1.4:** An abstract illustration of the project goal.

**RQ1** What [Application Programming Interface \(API\)s](#page-17-2) are provided in Philips' home-made [OSAL?](#page-17-1)

**RQ2** What are the functionality of Philips' [OSAL](#page-17-1) [APIs](#page-17-2)?

**RQ3** What is the quantity and the distribution of Philips' [OSAL](#page-17-1) [APIs](#page-17-2)?

**RQ4** How are Philips' [OSAL](#page-17-1) [APIs](#page-17-2) being used?

**RQ5** What are the key aspects to make a transformation of [OSAL](#page-17-1) [APIs](#page-17-2)?

**RQ6** What can be done to make the transformation as automated as possible?

## <span id="page-22-0"></span>**1.2 Thesis Outline**

The main content of each chapter is shown below:

#### • **[Chapter 2](#page-23-0)**, **Background and Related Work.**

This chapter describes the background, related work of this study, the existing [OSAL](#page-17-1) in Philips' code base and an explanation of Rascal.

• **[Chapter 3](#page-31-0)**, **Analysis of Function Calls.**

This chapter contains an extensive analysis on the existing [OSAL](#page-17-1) in Philips code base. The analysis categorizes all interfaces provided by the [OSAL,](#page-17-1) counts the number of occurrences, summarizes the way to use the [OSAL](#page-17-1) and finally investigates the use of preprocessor macros in the [OSAL.](#page-17-1)

- **[Chapter 4](#page-43-0)**, **Tool Design.** This chapter describes the detailed design and implementation of the transformation tool developed in this project.
- **[Chapter 5](#page-69-0)**, **Application and Case Study.** In this chapter, we conduct several case studies where we apply the transformation tool to Philips' code base.
- **[Chapter 6](#page-77-0)**, **Conclusions.**

# <span id="page-23-0"></span>**Chapter 2**

# **Background and Related Work**

This chapter introduces the background and related work of this study, including the existing examples of software modernization and a description of the tooling used in this study.

## <span id="page-23-1"></span>**2.1 Software Modernization**

Software system modernization is a part of domain **software evolution**. In the past decades, many researchers and developers have elaborated on investigating different approaches to evolving the software systems and making them operate more efficient.

### <span id="page-23-2"></span>**2.1.1 Early Usage**

Due to the rapid change of the software systems in the past decades, new architecture, new hardware or new version of [OS](#page-17-9) have been introduced continuously. Thus, it has become difficult to port the source code to a new architecture/hardware[/OS](#page-17-9) version. The first use of term soft-ware modernization can be tracked back to as early as 1998 by NASA [\[10\]](#page-79-4). In NASA's early approach, a six-step approach for code modernization was introduced: clean up, serial optimization(modernization), parallel optimization, performance monitoring, making automated tooling and making machine specific optimization [\[10\]](#page-79-4).

### <span id="page-23-3"></span>**2.1.2 State of the Art**

Apart from the early approach by NASA, other researches also introduced several approaches to evolving legacy software systems. In 1997, Weiderman et al. [\[31\]](#page-81-1), [\[32\]](#page-81-2) introduced a taxonomy of operational activities can be applied for legacy software systems evolution. Weiderman et al. divided the evolution activities into 5 steps: assessment, maintenance, transformation, replacement and the combination of the aforementioned four activities [\[32\]](#page-81-2). With the help of these five major steps, a legacy system at any stage can be evolved in a proper manner. Thus, if a legacy system is still running efficiently, assessment and maintenance can be applied; if a system is old and inefficient, then replacement can be applied to evolve the system.

Further research in 2000 by Comella-Dera et al. [\[5\]](#page-79-5) redivided the five steps introduced by Weiderman et al. into three steps, the S1, S2 and S3 listed below is based on different stages of the legacy code:

#### **S1** Maintenance

Maintenance is an iterative and incremental activity to apply small changes in the software systems. An example of maintenance is the rewrite implementation of one specific function. The activity will not involve the major structure of the system.

#### **S2** Modernization

Modernization is renamed from the term **transformation** described by Weiderman et al. [\[32\]](#page-81-2). If maintenance is not sufficient for improving the performance and stability of a software system, then modernization can be a more efficient option. During modernization, a larger portion of the software system will be involved. Modernization often contains reconstruction, function rewriting and other operations involving multiple files [\[5\]](#page-79-5).

**S3** Replacement

Replacement is an extensive as well as intensive step in legacy software system evolution. When a legacy system is extremely difficult to be maintained/modernized, or the maintenance cost/modernization cost is too high, replacement is then a better option to evolve the system. Replacement employs a new element to compensate the missing functionality.

#### <span id="page-24-0"></span>**2.1.3 Exemplary of Modernization Techniques**

In software modernization domain, there are different techniques to modernize a software system, and to fulfill different requirements, namely T1, T2 and T3 listed below:

**T1** [User Interface \(UI\)](#page-17-11) modernization

The [UI](#page-17-11) of a software system requires frequent maintenances, and sometimes requires a modernization. In the past decades, the most important modernization has been transferring a legacy text-based screen to a graphical interface screen. [\[2\]](#page-79-6).

**T2** Database modernization

Database modernization is also widely applied, as the reflection of a database in real world may change from time to time [\[5\]](#page-79-5), [\[17\]](#page-80-7). Three major sub-techniques can be used for database modernization, namely wrapping, statement rewriting and logic rewriting. Wrapping means to encapsulate the data into an interface for new data representation. Statement rewriting is to re-write the statement to access the database. Logic rewriting is to re-define the logic inside the database [\[17\]](#page-80-7).

**T3** Functional modernization

Functional modernization is also known as logic modernization [\[5\]](#page-79-5). This can be a transformation from legacy functionality (logic) into a more modern one according to the business requirements of a system. It can also be modernizing the implementation from a legacy version to a later version.

#### <span id="page-24-1"></span>**2.1.4 Code Modernization and Refactoring**

When considering code modernization, **refactoring** cannot be neglected as it intersects with code modernization significantly. Refactoring is defined as: changing the software system (incl. the structure, the code construct or the calling sequence etc.) without modifying the behavior of it [\[9\]](#page-79-7). Considering the software modernization techniques described in **[Section 2.1.3](#page-24-0)**, part of [UI](#page-17-11) modernization and functional modernization can also be refactoring.

Refactoring tools are often integrated in modern [Integrated Development Environment \(IDE\)s](#page-17-12), such as *Eclipse*, *Microsoft Visual Studio*, *IntelliJ IDEA*. Commonly used refactoring tools include *rename*, *extract local variable or methods*, *inline methods* and *introduce parameter*. [\[18\]](#page-80-8), [\[29\]](#page-80-9), [\[16\]](#page-80-10). These refactoring tools are widely used in industry and open source communities [\[29\]](#page-80-9), [\[16\]](#page-80-10). Apart from the refactoring on code, refactoring a UML model is often applied in the industry to provide an overview on how to modernize the software system [\[28\]](#page-80-11).

In this project, none of the aforementioned techniques is applicable to address our problem described in **[Section 1.1](#page-20-0)** since these techniques are used for single files rather than a whole system. Therefore, a new tool for transforming the legacy code in Philips' system has to be designed.

## <span id="page-25-0"></span>**2.2 OSAL and Philips' TOS OSAL**

In a modern computer system, components are organized in different layers including hardware, operating system, system applications, user applications and other components [\[26\]](#page-80-0) as shown in **[Figure 2.1](#page-25-1)**.

<span id="page-25-1"></span>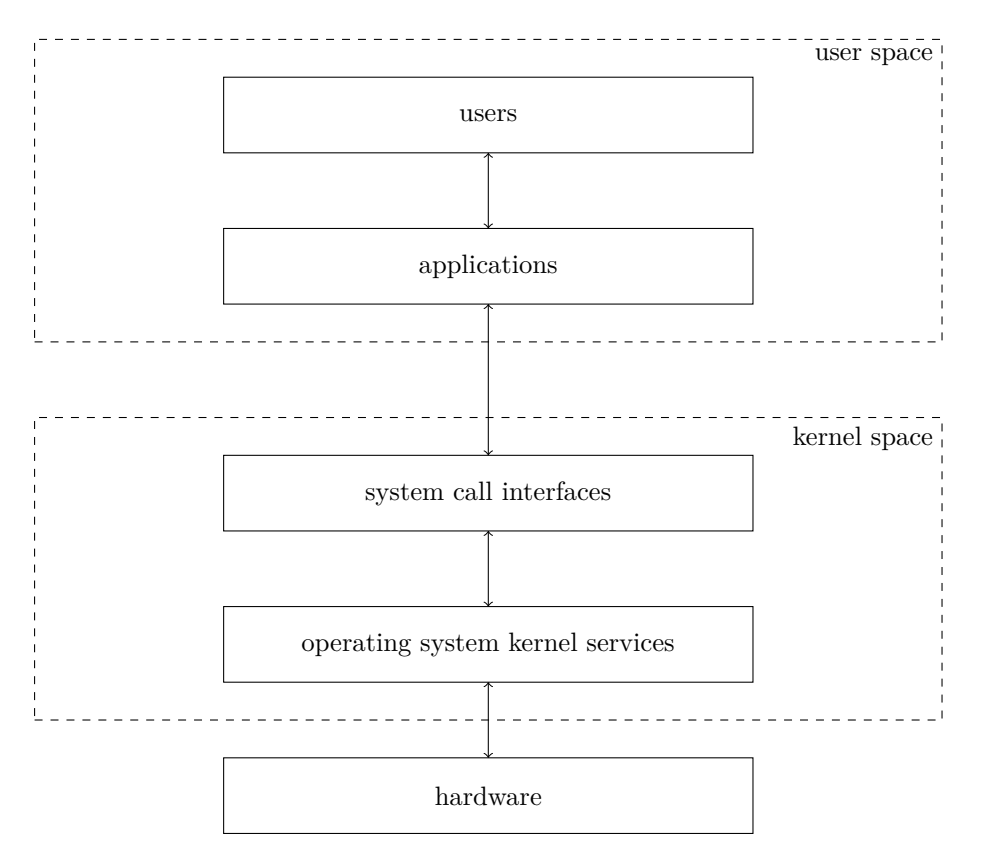

**Figure 2.1:** An abstract model of components in a general computer system [\[26\]](#page-80-0).

In such a general model, there is a barrier between **user space** and **kernel space**. **user space** means the domain that gives access to users and applications, while **kernel spaces** means the domain that only gives access to the [OS](#page-17-9) kernel. The applications in user space cannot access the [OS](#page-17-9) kernel services in kernel space, and vice versa. One special component of the kernel space is the **System Call Interfaces**, which exposes a batch of interfaces to the user space so that users and applications can use the [OS](#page-17-9) resources to control the [OS](#page-17-9) and hardware indirectly. And the **operating system kernel services** often include memory manager, process scheduler (also known as task manager, file system and other necessary services. In this study we will mainly focus on the interfaces.

#### **Multi-platform system with an [Operating System Abstraction Layer \(OSAL\)](#page-17-1)**

In practical cases, a large-scale computer system often contains several different types of hardware, uses different versions of [OS](#page-17-9) to control them. Upon these [OS](#page-17-9) and hardware types, the applications keep the same. This type of system is also called a multi-platform system, depicted in **[Figure 2.2](#page-26-0)**.

The extended parts in a multi-platform system are the additional variants of system call interfaces, the additional types of operation systems, the additional types of hardware and an new component named [Operating System Abstraction Layer \(OSAL\).](#page-17-1) The [OSAL](#page-17-1) in a multi-platform

<span id="page-26-0"></span>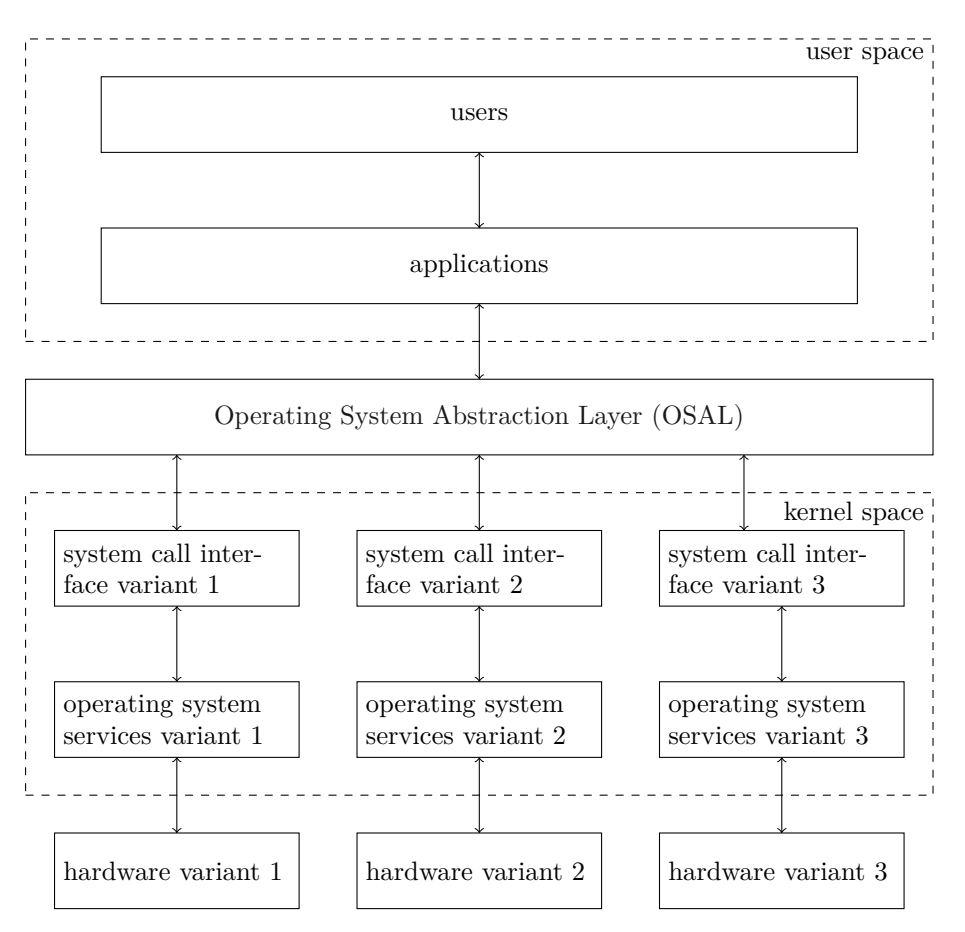

**Figure 2.2:** An abstract model of multi-platform system.

system replaces the task of system call interfaces in a general computer system and is exposed to the user space with only one variant. This concept follows the definition of an [OSAL](#page-17-1) [\[19\]](#page-80-3), [\[23\]](#page-80-4). With the help of this additional layer, the user space applications only need one implementation to support multiple variants of [OSe](#page-17-9)s and hardwares.

#### **Philips' multi-platform system**

In Philips' case, there is also an [OSAL](#page-17-1) to bridge the gap between user space and kernel space. This [OSAL](#page-17-1) was developed by Philips, named TOS. This TOS layer needs to be replaced by a modern  $C+11/POSIX$  [OSAL](#page-17-1) due to the difficulties to maintain it. In the following text of this thesis, the term **[OSAL](#page-17-1)** specifically means **Philips' TOS [OSAL](#page-17-1)**

This model of Philips' [OSAL,](#page-17-1) illustrated in **[Figure 2.3](#page-27-2)**, is fairly similar to the aforementioned multi-platform model shown in **[Figure 2.2](#page-26-0)**. In Philips' system, the users of positioning applications are the developers of these applications, and the client applications which use it. With the help of this [OSAL,](#page-17-1) the developers can easily develop and test the applications on a Microsoft Windows development PC and then build them to the target systems running on VxWorks. All these operations can be done with only one variant of application implementation.

In the two different [OS](#page-17-9) versions, each contains its own implementation to fit the corresponding hardware. The services are supported by Philips' [OSAL](#page-17-1) including the following functionalities: **memory manager**, **task manager**, **network manager**, **clock (for real-time environment)** and **data-type manager**. Detailed description will be explained in **[Chapter 3](#page-31-0)**.

<span id="page-27-2"></span>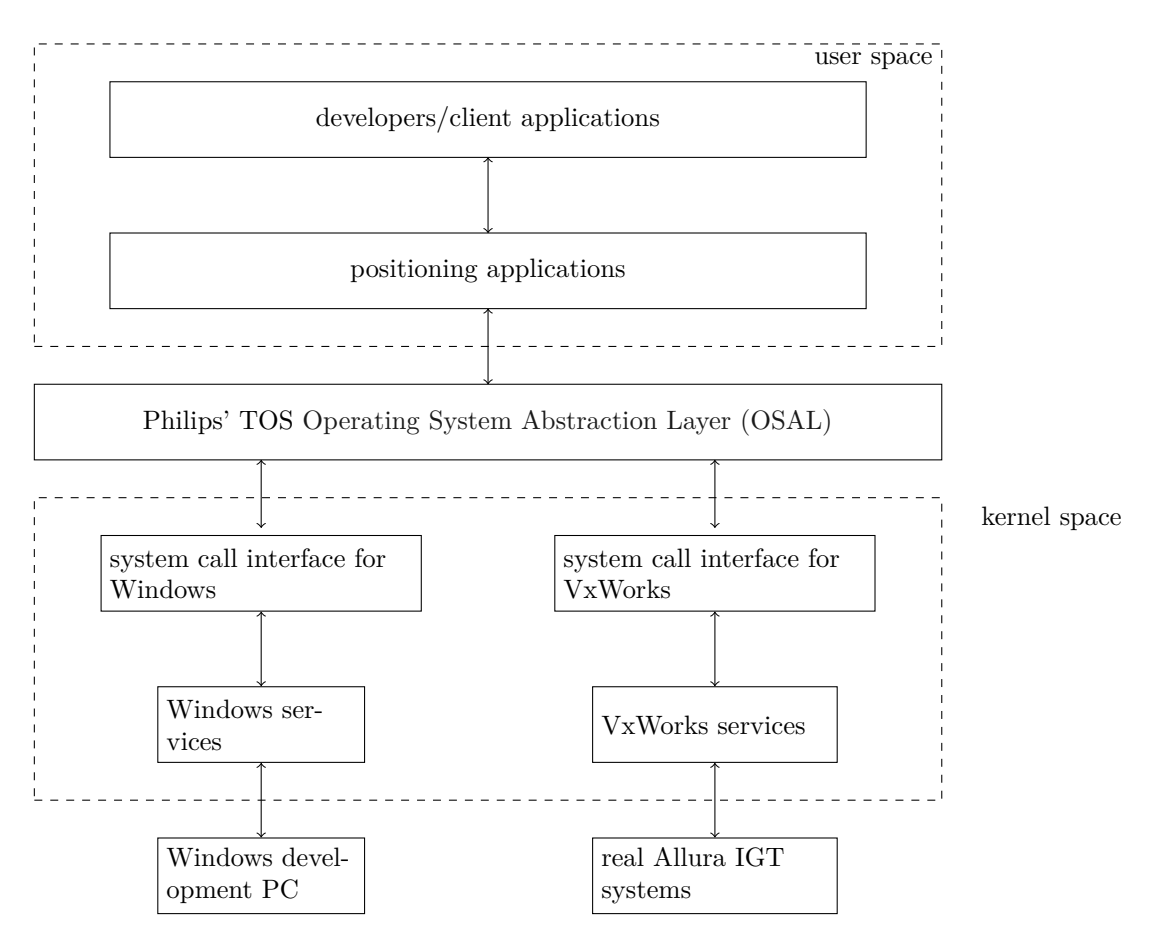

**Figure 2.3:** The abstract model of Philips' multi-platform system.

## <span id="page-27-0"></span>**2.3 Rascal and its Extensions**

Rascal<sup>[1](#page-27-3)</sup> is a [Domain-Specific Language \(DSL\)](#page-17-7) running on Java that provides an insight of source code from a high abstraction level for analysis and manipulation [\[11\]](#page-79-8). Rascal was first introduced in 2009 by Centrum Wiskunde & Informatica (CWI) Amsterdam[2](#page-27-4) , as a successor of syntax and semantic analysis tool named *ASF+SDF* meta-environment [\[30\]](#page-80-12). Currently, Rascal supports the analysis of most popular programming languages including Java,  $C/C++$ , PhP. From the users' perspective, the syntax of Rascal is very close to that of Java. In **[Section 2.3.1](#page-27-1)**, some examples of Rascal code will be introduced.

Rascal is considered as a research-oriented language employed in University of Amsterdam and Eindhoven University of Technology to analyze, visualize and transform source code of legacy systems, and to construct [DSLs](#page-17-7). Apart from the education activities, Jezequel et al. [\[4\]](#page-79-9) introduced a concern-oriented language development approach uses some concept from Rascal. Given these examples in research domains, Rascal is considered as a potential tool to address our research problems.

### <span id="page-27-1"></span>**2.3.1 Example of Rascal Code**

Rascal is a plug-in of Eclipse, so the development of Rascal can simply be conducted in Eclipse. **[Figure 2.4](#page-28-0)** presents a typical layout to write Rascal code in Eclipse. The left part of the figure is

<span id="page-27-3"></span><sup>1</sup><https://www.rascal-mpl.org/>

<span id="page-27-4"></span><sup>2</sup><https://www.cwi.nl/research/groups/software-analysis-and-transformation>

the project navigator, lists all the files in opened projects. The upper right part is the text editing area and the lower right part is the Rascal console. Rascal script can not only be run from a file, but also directly in the console.

<span id="page-28-0"></span>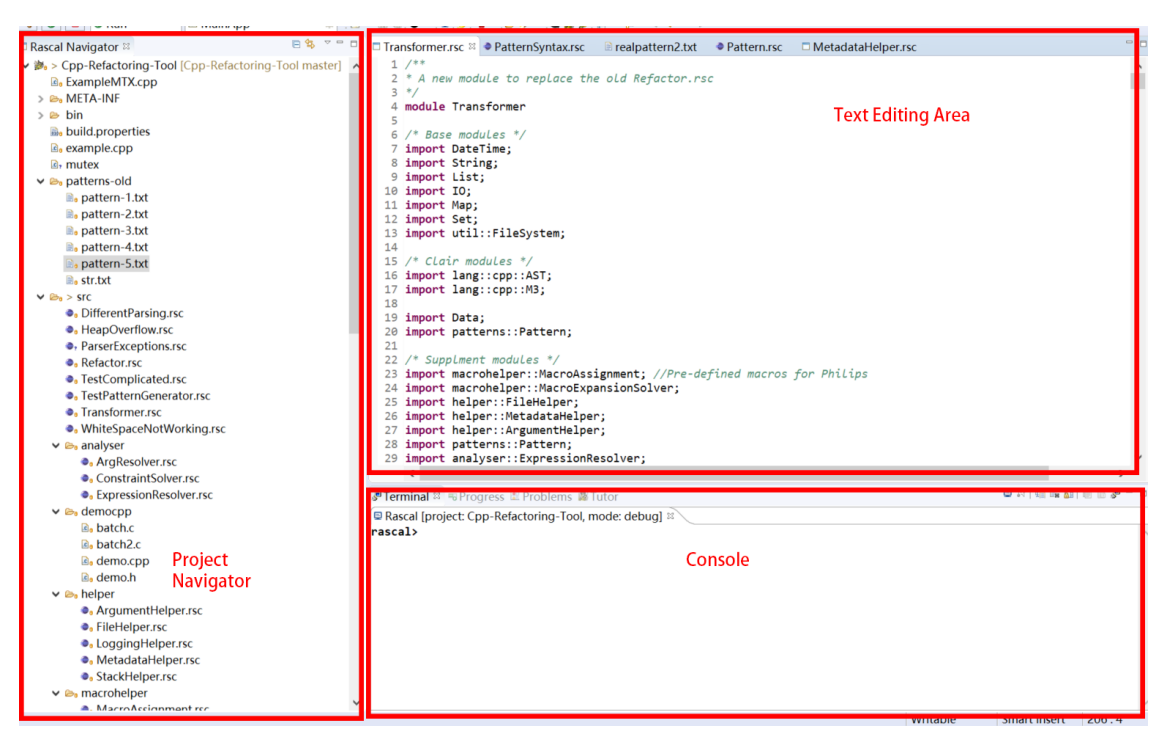

**Figure 2.4:** The Rascal development environment in Eclipse.

Though the syntax of Rascal is similar to that of Java, these two languages differ significantly in the declaration of data structures. In this study, the declaration of data structures is a very important aspect in the implementation phase.

**Listing 2.1:** A Rascal code example to declare a new data type.

```
1 data NewDataType ( str optionalName = "")
2 = oneNumber (int num )
3 | twoNumbers (int numA , int numB )
4 | threeNumbers (int numA , int numB , int numC ) ;
5
6 // Instantiate the data structure
7 NewDataType ndt = threeNumbers (1, 2, 3, optionalName = "new");
```
<span id="page-28-2"></span>[Listing 2.1](#page-28-1) is a declaration of a data structure called NewDataType. The new data structure NewDataType contains one **optional attribute** named optionalName and the default value is an empty string. The optional attribute does not need to be present when declaring a data structure. This data structure has three variants, one named oneNumber, with one integer attribute; the second one named twoNumbers, with two integer attributes; and the third one named threeNumbers, with three integer attributes. These three variants can be considered as three inheritances of the data structure. **[Line 7](#page-28-2)** declares a new **variable** ndt with the newly-declared data structure as its type. The variable takes the threeNumbers variant, sets numA, numB and numC to 1, 2 and 3 respectively. This variable declaration also sets the optional variable optionalName to *new*.

#### <span id="page-29-0"></span>**2.3.2 ClaiR**

 $C(++)$  language analysis in Rascal  $(ClaiR)^3$  $(ClaiR)^3$  is a Rascal extension as well as an Eclipse plug-in, developed by Rodin Aarssen from CWI Amsterdam<sup>[4](#page-29-5)</sup>. [ClaiR](#page-17-5) can generate an [Abstract Syntax Tree](#page-17-4)  $(AST)$  per file of a  $C/C++$  source code file, named [ClaiR](#page-17-5) [AST.](#page-17-4) ClaiR [AST](#page-17-4) is understandable by humans and is defined as Rascal's data structure. Hence, it is Rascal compatible. The generated [AST](#page-17-4) comes from the parser of Eclipse  $CDT^5$  $CDT^5$ , the  $C/C++$  development tooling developed for Eclipse. The core parsing steps in [ClaiR](#page-17-5) are processed by the internal parser of Eclipse CDT, including parsing files and getting the inclusions (headers). The output of these core steps is a so-called CDT [AST.](#page-17-4) However, the CDT [AST](#page-17-4) is not that human-readable and cannot be directly analyzed in Rascal. Thus, the contribution of [ClaiR](#page-17-5) is translating the CDT [AST](#page-17-4) into a Rascalcompatible and human-readable version so that further analysis can be done by this tool.

#### <span id="page-29-1"></span>**2.3.3 [Abstract Syntax Tree \(AST\)](#page-17-4) and [ClaiR](#page-17-5) [AST](#page-17-4)**

In the general computer science domain, an [AST](#page-17-4) is a tree representation of any source code. The tree representation is an abstract syntactic structure, so that it is language independent in most cases. The syntactic structure only describes the logic of the source code, ignoring the language-specific details. **[Figure 2.5](#page-30-0)** indicates an standard [AST](#page-17-4) of the statement in **[Listing 2.2](#page-29-2)**.

**Listing 2.2:** An example code fragment to demonstrate an AST.

<span id="page-29-2"></span>

|                 | 1 void foo(int a, int b) { |  |
|-----------------|----------------------------|--|
| 2               | if $(a > b)$ {             |  |
| 3               | $a = a + b$ ;              |  |
| $\overline{4}$  | } else {                   |  |
| $5\overline{5}$ | $a = a - b$ ;              |  |
| 6               | ⊁                          |  |
| 7               |                            |  |

#### **ClaiR AST**

[ClaiR](#page-17-5) [AST](#page-17-4) is different from the standard [AST](#page-17-4) in **[Figure 2.5](#page-30-0)**, the [ClaiR](#page-17-5) [AST](#page-17-4) stores the tree representation in a textual way, using brackets to distinguish different tree levels. **[Listing 2.4](#page-30-1)** shows a [ClaiR](#page-17-5) [AST.](#page-17-4) The [AST](#page-17-4) example is a representation of a declaration statement in **[Listing 2.3](#page-29-3)**.

<span id="page-29-3"></span>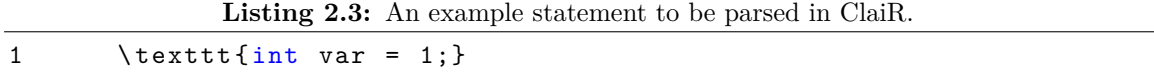

Illustrated in **[Listing 2.4](#page-30-1)**, the [ClaiR](#page-17-5) [AST](#page-17-4) is a translationUnit that contains all the statements of this file. The statements are stored in this translationUnit as a list. All other information is stored in an indented view to represent the tree structure. Furthermore, the [ClaiR](#page-17-5) [AST](#page-17-4) also stores a very important field for each of the nodes in the tree, named src, which is the exact position of

<span id="page-29-4"></span><sup>3</sup><https://github.com/cwi-swat/clair>

<span id="page-29-5"></span><sup>4</sup><https://www.cwi.nl/people/rodin-aarssen>

<span id="page-29-6"></span><sup>5</sup><https://www.eclipse.org/cdt/>

<span id="page-30-0"></span>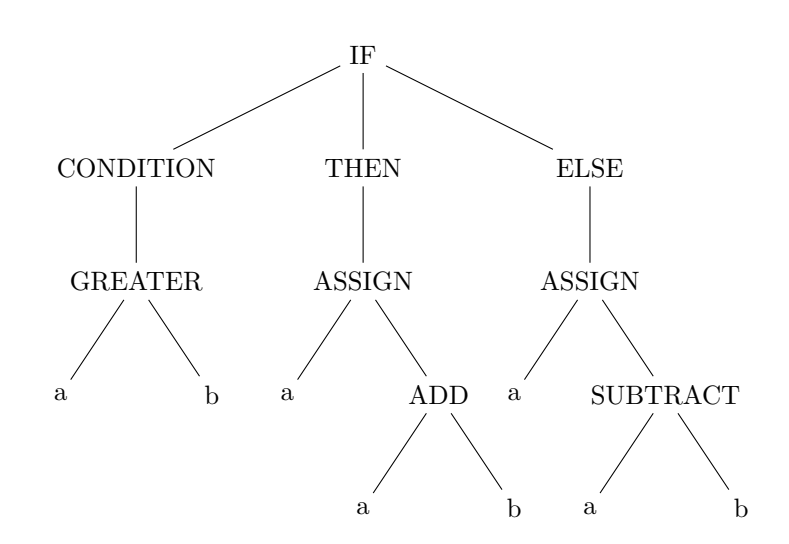

**Figure 2.5:** An example of a standard AST.

**Listing 2.4:** An example of ClaiR AST.

```
1 translationUnit (<br>2 [simpleDeclara
2 [simpleDeclaration (<br>3 [],
       [1, 1]4 declSpecifier (
5 [] ,
6 [] ,
7 integer (src=|tmp://t.cpp|(0,3)),
8 src = |tmp://t.cpp|(0,3)),9 [ declarator (
[ ] \; , \qquad \qquad \label{10}11 [],
12 name (
13 "var",
14 src = |tmp:///t.cpp|(4,3)),
15 equalsInitializer (
16 integerConstant (
17 "0",
18 src = |tmp://t.cpp|(10,1)),19 typ=basicType (
20 [],<br>21 int
               int ()),
22 src = |tmp://t.cpp|(8,3)),23 src = |tmp://t.cpp|(4,7)),24 decl=|cpp+variable:///var|)],
25 src = |tmp://t.cpp|(0,12))],
26 src = |tmp://t.cpp|(0,12))
```
the corresponding node. The position is stored with type loc, which is a Rascal basic data type and can be used as a hyper link to point to the exact position in the file. The [AST](#page-17-4) is considered as the **structure of a program**.

## <span id="page-31-0"></span>**Chapter 3**

# **Analysis of Philips' Operating System Abstraction Layer**

This chapter contains the detailed results of [Operating System Abstraction Layer \(OSAL\)](#page-17-1) analysis. These analyses include a categorization of all [OSAL](#page-17-1) function calls, the distribution of each category, the use patterns of the function calls and the preprocessor macros in the [OSAL.](#page-17-1)

## <span id="page-31-1"></span>**3.1 Analysis Steps**

To transform Philips' [OSAL](#page-17-1) correctly, we list the [OSAL](#page-17-1) [APIs](#page-17-2), then categorize them based on function name prefix. After that, we calculate the distribution of the [OSAL](#page-17-1) [APIs](#page-17-2). At last, we discover the use cases of the [APIs](#page-17-2).

#### • **Examination of [OSAL](#page-17-1) header files**

We check original header files of the Philips' [OSAL](#page-17-1) to retrieve all OSAL [APIs](#page-17-2) and macros. [OSAL](#page-17-1) [APIs](#page-17-2) will be used for categorization and macros will be used to help override compiler configurations.

#### • **Categorization of [OSAL](#page-17-1) [APIs](#page-17-2)**

We categorize the [OSAL](#page-17-1) functions based on function name prefixes. Each prefix represents one functionality. For instance, if an [OSAL](#page-17-1) function is used for *basic task management*, it will have prefix TSK<sub>-</sub>. Hence, a function which is used for task management in Philips' [OSAL](#page-17-1) will be named as TOS TSK foo, where foo can be a specific name according to its exact behavior. Furthermore, we check the definitions (implementations) of each functionality to categorize it from a general [OS](#page-17-9) point of view. For instance, if there are two aforementioned categories, one has functionality of a general task management and the other has functionality of a conditional task management, both of the categories are considered to have the **task management** functionality.

#### • **Calculation of the distribution of the [OSAL](#page-17-1) functions**

From the list of function calls, we calculate the distribution of function calls per category automatically.

• **Investigation of the [OSAL](#page-17-1) functions**

We examine the occurrences and refer back to the original source code file then check the usage of each [OSAL](#page-17-1) function. The usage includes the calling sequences, patterns and other potential existing properties.

## <span id="page-32-0"></span>**3.2 Categories of the Philips' [OSAL](#page-17-1) [APIs](#page-17-2)**

Philips' [OSAL](#page-17-1) [APIs](#page-17-2) can be categorized into 19 functionalities, listed in **[Table 3.1](#page-32-1)**. The table contains 4 columns: **Function prefix**, the prefixes are retrieved from [OSAL](#page-17-1) header files; **Functionality**, the functionality of the corresponding prefix; **Category**, the category from [OS](#page-17-9) perspective and **Description**, a brief description per category. The table is sorted by first column with the original sequence in the header file.

<span id="page-32-1"></span>

| Function<br>prefix | Functionality                        | Category                 | Description                                                                                                    |
|--------------------|--------------------------------------|--------------------------|----------------------------------------------------------------------------------------------------|
| TOS_p_INT          | Interrupt                            | Task/event<br>management | Interrupt is a signal to<br>override current event/task.<br>The event/task with<br>interrupt property can be<br>processed immediately.                                                      |
| TOS_p_JOB          | OS job                               | Task/event<br>management | Job object in OSAL is<br>similar to task. In real<br>situation these functions<br>were only declared but never<br>implemented or used.                                                      |
| TOS_p_MBX          | OS mailbox                           | Task/event<br>management | Mailbox is used as a<br>communication media<br>between tasks. In a<br>multi-task scenario,<br>messages can be sent by<br>using the mailbox feature<br>among all tasks.                      |
| TOS_p_OBJ          | Philips's<br>OSAL (TOS)<br>object    | Data type<br>management  | This type of functions are<br>used to manage all TOS<br>specific objects.                                                                                                    |
| TOS_p_REG          | Region-based<br>memory<br>management | Memory<br>management     | The region-based memory<br>management provides a<br>more flexible scope of a<br>memory segment. The<br>allocated memory segment<br>can live longer than<br>standard allocated memory.       |
| TOS_p_MTX          | Task mutex                           | Task/event<br>management | Mutex means mutual<br>exclusive objects. The mutex<br>functions can set mutual<br>exclusive flag to an object so<br>that the object is locked and<br>can only be modified by one<br>thread. |

**Table 3.1:** Philips'OSAL category and description.

## CHAPTER 3. ANALYSIS OF PHILIPS' OPERATING SYSTEM ABSTRACTION LAYER

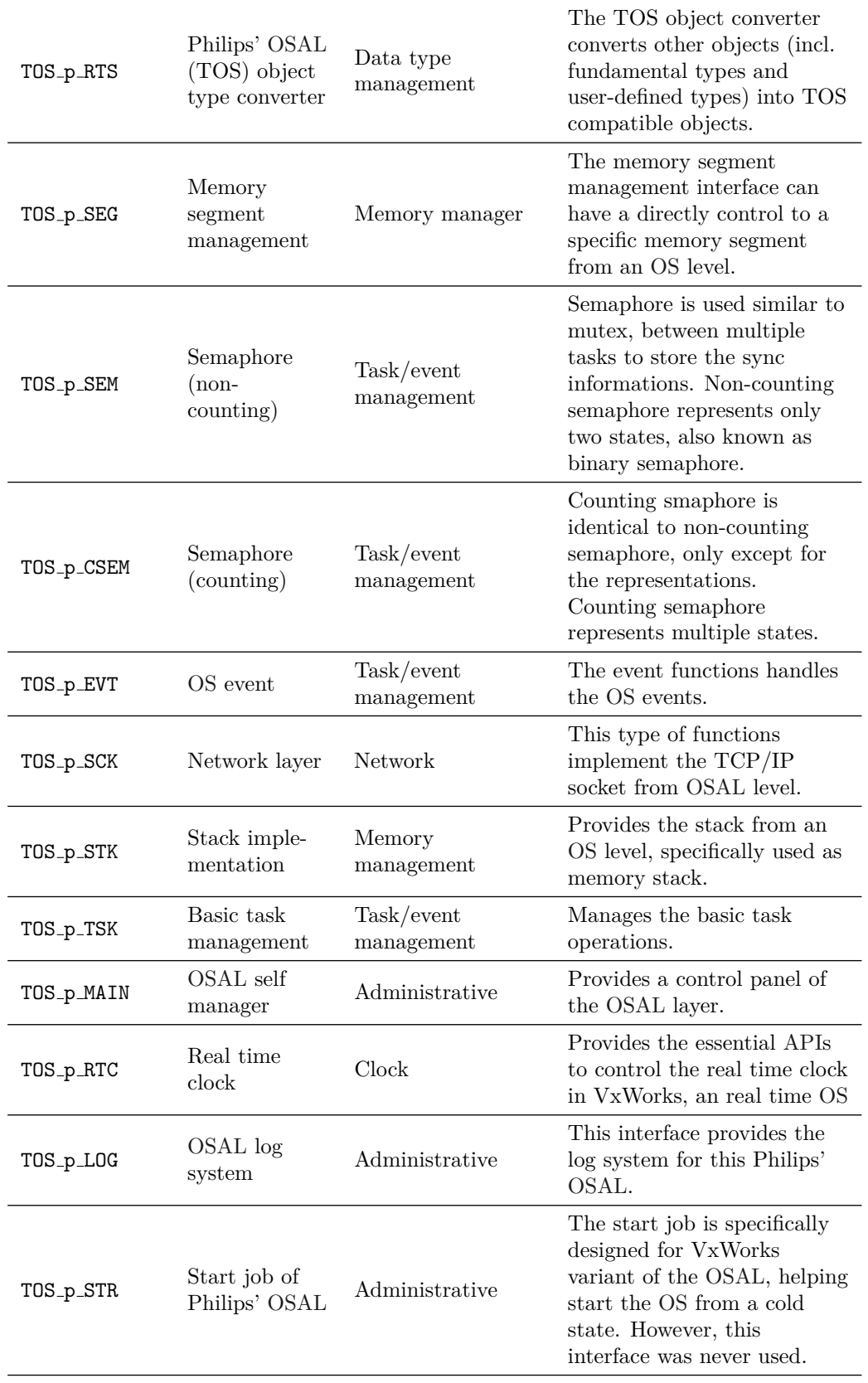

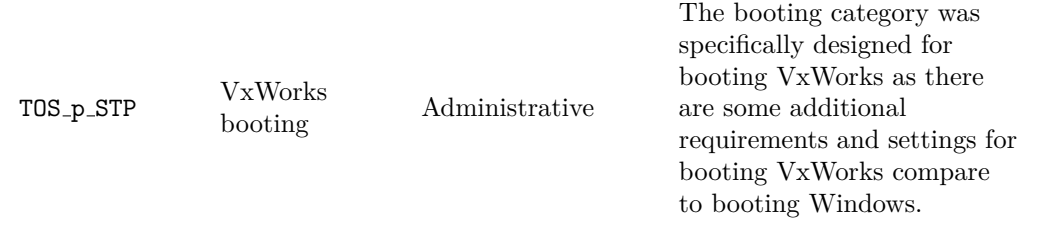

Furthermore, we categorized these [OSAL](#page-17-1) functions according to their behaviors from an [OS](#page-17-9) point of view. These functions are categorized into the following:

**C1** Task/event management

Handles everything that is related to task or event. Task or event in this study is also called [OS](#page-17-9) jobs by Philips.

**C2** Data type management

Manages the custom-defined data types in Philips' system. The operations are used to transform a non-Philips[-OSAL](#page-17-1) data type to a Philips' [OSAL](#page-17-1) compatible data type.

**C3** Memory management

Handles everything that is memory related including creating, deleting and region based management. Here the term *memory* states the main memory of a computer system.

**C4** Network

Provides an interface for the use of network layer in the [OSAL.](#page-17-1)

**C5** Administrative

The administrative functions for Philips' [OSAL](#page-17-1) itself. It provides a control panel so that some settings can be applied to the [OSAL.](#page-17-1) Also, it provides the booting procedure specifically designed for VxWorks and the build-in log system.

**C6** Clock

Provides a real-time clock so that the applications that have a real-time requirement can work properly.

## <span id="page-34-0"></span>**3.3 Distribution of [Operating System Abstraction Layer](#page-17-1) [Application Programming Interfaces](#page-17-2)**

According to [OSAL](#page-17-1) header, there are 108 single [APIs](#page-17-2) provided by the [OSAL,](#page-17-1) as listed in **[Table 3.2](#page-34-1)**. The first column **Functionality** is identical to the same column in **[Table 3.1](#page-32-1)**, the second column **#Interfaces** shows the number of [APIs](#page-17-2) per prefix (functionality) and the last column **Description** explains how those [APIs](#page-17-2) work.

<span id="page-34-1"></span>

| Functionality                 | $\#\text{APIs}$ | Description                                                                        |
|-------------------------------|-----------------|------------------------------------------------------------------------------------|
| OSAL log<br>system            |                 | This category contains only one function to<br>initialize the log used in servers. |
| Start job of<br>Philips' OSAL |                 | This category contains one function to start<br>OSAL.                              |

**Table 3.2:** List of OSAL APIs

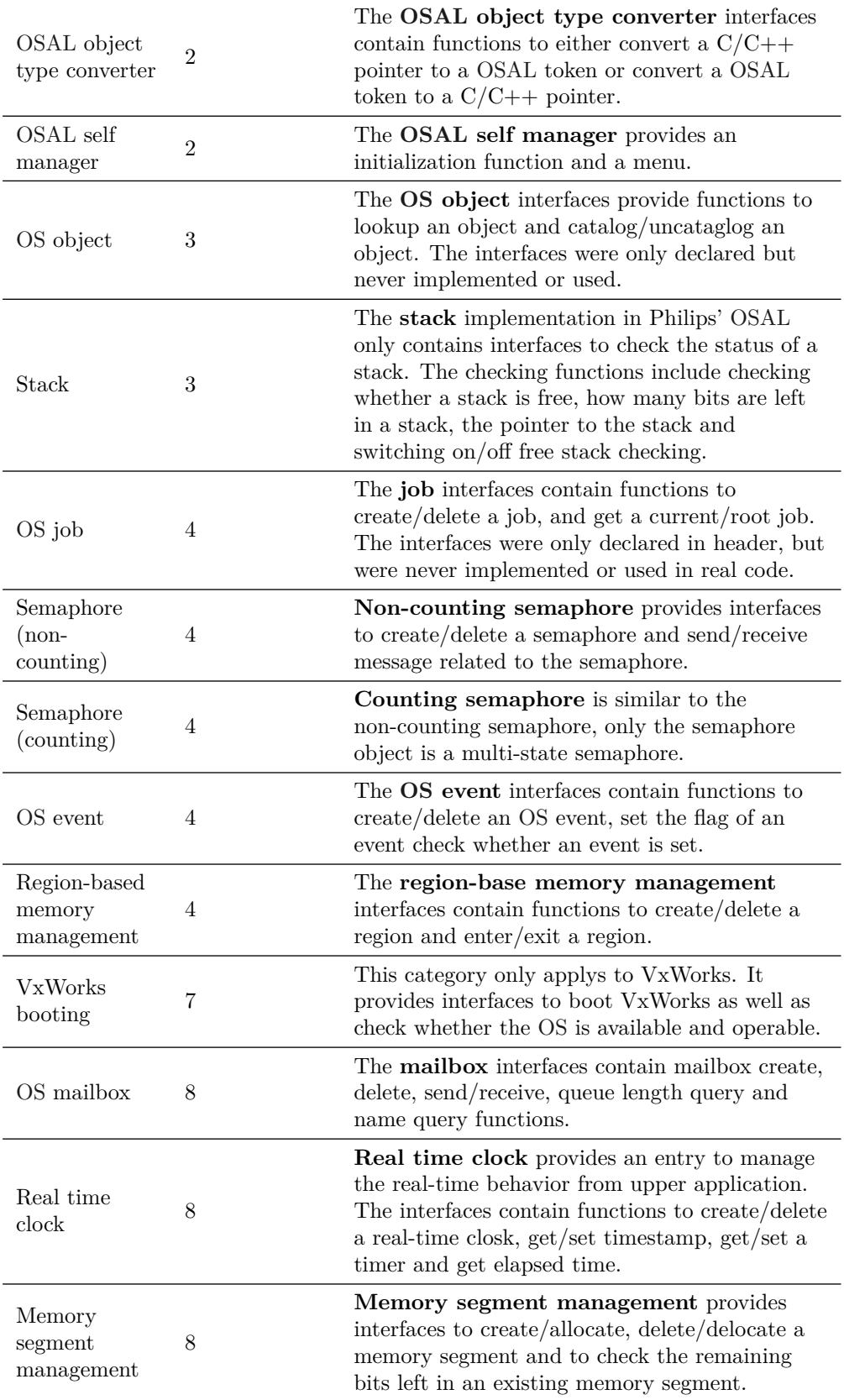
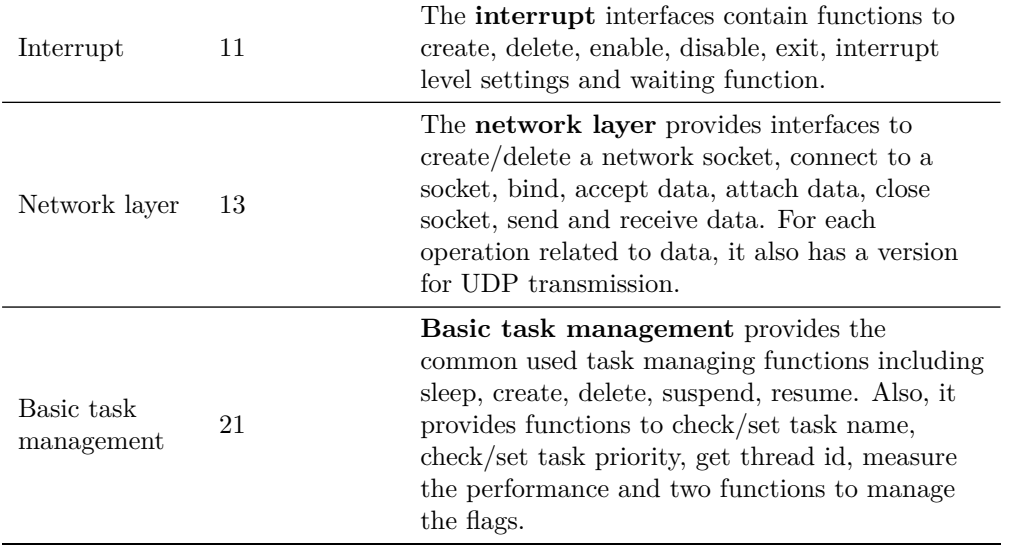

## **3.4 Distribution of [Application Programming Interface \(API\)](#page-17-0) Usage**

The distribution of each functionality is listed in **[Table 3.3](#page-37-0)**. The table is considered as an extended version of **[Table 3.2](#page-34-0)**. The first column **Functionality** is identical to the same column in both **[Table 3.1](#page-32-0)** and **[Table 3.2](#page-34-0)**, the second column **#Occurrence** is the sum of all invocations per functionality in positioning software code base.

As shown in **[Table 3.3](#page-37-0)**, the most frequently used functionality is **Basic task management**, followed by **Memory segment management** and **Region-based memory management**, the fourth most used functionality is **[OS](#page-17-1) mailbox**, which is also related to task management.

Furthermore, we calculate the distribution of each category from general [OS](#page-17-1) point of view, listed in **[Table 3.4](#page-37-1)**. Among all the occurrences of [OSAL](#page-17-2) [APIs](#page-17-0), the most used category is **Task/event management** and is followed by **Memory management**. These two categories take more than 90% of all function calls.

<span id="page-37-0"></span>

| Functionality                  | $\#\textsc{Occurrence}$ |
|--------------------------------|-------------------------|
| OS job                         | $\theta$                |
| OSAL object                    | $\theta$                |
| Start job of OSAL              | $\theta$                |
| OSAL object type converter     | $\overline{2}$          |
| OSAL log system                | $\overline{7}$          |
| OSAL self manager              | 12                      |
| Stack implementation           | 18                      |
| OS event                       | 31                      |
| Real time clock                | 64                      |
| Interrupt                      | 70                      |
| Network layer                  | 111                     |
| Semaphore (counting)           | 115                     |
| VxWorks booting                | 272                     |
| Semaphore (non-counting)       | 394                     |
| Task mutex                     | 397                     |
| OS mailbox                     | 1087                    |
| Region-based memory management | 1252                    |
| Memory segment management      | 1472                    |
| Basic task management          | 2651                    |

**Table 3.3:** Distribution of [OSAL](#page-17-2) function calls by functionality.

**Table 3.4:** Distribution of [OSAL](#page-17-2) function calls by general category.

<span id="page-37-1"></span>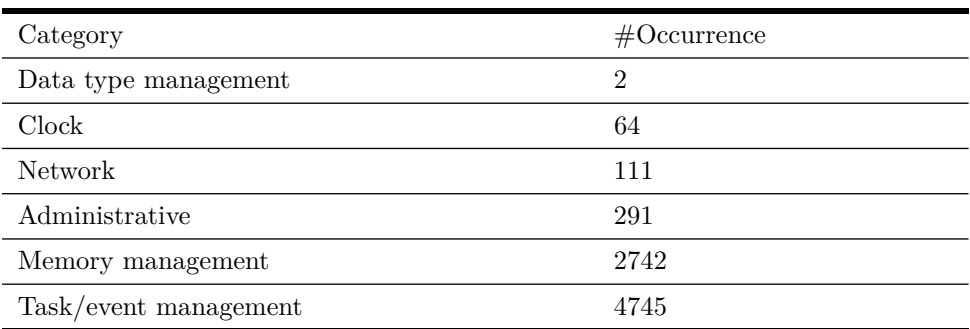

# <span id="page-37-2"></span>**3.5 [Operating System Abstraction Layer \(OSAL\)](#page-17-2) [APIs](#page-17-0) Use Cases**

We analyze the use of [OSAL](#page-17-2) [APIs](#page-17-0) and generalize the model of their use cases, which can be divided into three cases:

#### **C1** Atomic use

The term **atomic use** means that the [API](#page-17-0) is not related to any other [APIs](#page-17-0) or functions.

An example of an atomic [API](#page-17-0) usage is shown in **[Listing 3.1](#page-38-0)**.

**Listing 3.1:** A minimal example of atomic function use.

```
1 /* Here goes expressions */
2 \quad \text{int } \text{varA} = 1;3 foo (varA);
4 /* Here goes other expressions */
```
#### **C2** Simple paired use

The simple paired use means to use the [APIs](#page-17-0) in pairs. Each pair contains a **open pattern** and a **close pattern**. Both **open pattern** and **close pattern** are a group of statements. The definition of a group depends on the concrete usage in the source code. In the simple paired cases, the data in open/close patterns are not read/written by statements in between; the data in statements between the open/close patterns are not modified by both patterns. **[Listing 3.2](#page-38-1)** shows a minimal example of simple paired scenario.

**Listing 3.2:** A minimal example of simple paired function use.

```
1 /* Here goes some expressions */
2 { // Here goes into a scope
3 /* Here goes some expressions */
4 int varA = 1;
5 if ( varA == 1) {
6 varA = 2;
7 }
8 fooStartCall (varA);
9 /* \dots */10 /* Here goes critical section statements */
11 fooClose (varA);
12 /* Here goes expressions */
13 } // Here goes out of a scope
```
#### **C3** Complex paired use with value passing

The complex paired use is an extension of simple paired use. The difference between the two cases is that in complex pair cases, the data in open/source pattern can be read/written by statements in between; the data in statements between the open/close patterns can be modified by either pattern. A minimal example of complex paired use with value passing is shown in **[Listing 3.3](#page-39-0)**.

Furthermore, there are some [OSAL](#page-17-2) [API](#page-17-0) implementations use other [OSAL](#page-17-2) [APIs](#page-17-0). Hence, we summarize these into two situations:

#### **S1** Independent functions

Independent function means that **for every variant of the implementation**, no other [OSAL](#page-17-2) [APIs](#page-17-0) are used. **[Listing 3.4](#page-39-1)** is a minimal example to show this case.

**S2** Dependent functions

Dependent function means that **at least one implementation** of that [API](#page-17-0) uses **at least one** other [OSAL](#page-17-2) [API.](#page-17-0) **[Listing 3.5](#page-39-2)** is a minimal example to show the dependent function case.

**Listing 3.3:** A minimal example of complex paired function use with value passing.

```
1 /* Here goes some expressions */
2 { // Here goes into a scope
3 /* Here goes some expressions */
4 int varA = 1;
5 if ( varA == 1) {
6 varA = 2;
7 }
8 type_t varB = fooStartCall(varA);
9 /* \dots */10 intermediateExp (varB);
11 /* Here goes critical section statements */
12 fooClose (varA);
13 /* Here goes expressions */
14 } // Here goes out of a scope
```
**Listing 3.4:** A minimal example of an independent function implementation.

```
1 // Declaration
2 void TOS_p_CATA_foo () ;
3
4 // Definition / implementation
5 void TOS_p_CATA_foo ()
6 {
7 fooa () ;
8 foob () ;
9 sa ;
10 \t / * \t . . . */11 sb;
12 /* Non of the above statement is from OSAL */
13 }
```
**Listing 3.5:** A minimal example of a dependent function.

```
1 // Declaration
2 void TOS_p_CATA_foo () ;
3 void TOS_p_CATB_dependent () ;
4
5 // Definition / implementation
6 void TOS_p_CATA_foo ()
7 {
8 fooa () ;
9 foob () ;
10 TOS_p_CATB_dependent () ;
11 sa ;
12 /* ... */
13 sb:
14 /* At least one of the above statement is from OSAL */
15 }
```
## <span id="page-40-1"></span>**3.6 Preprocessor Statements**

Preprocessor is an important feature in C and  $C_{++}$ . The C programming language is incomplete without its [C Preprocessor \(Cpp\)](#page-17-3) [\[7\]](#page-79-0). Ernst et al. [\[7\]](#page-79-0) summarized the usage of [Cpp](#page-17-3) in practical situations:

#### • **Definitions**

Definitions are annotated with #define and #undef, meaning to define a macro, and to revoke the macro if possible. The use of definitions is #define MACRONAME value and #undef MACRONAME.

• **Inclusions**

Inclusions are annotated with #include, usually divided into two types: system inclusion and normal inclusion. System inclusions are written as #include  $\langle$ inc $\rangle$  and normal inclusions are written as #include "inc".

#### • **Conditional complications**

Conditional complications includes different annotations: #if, #else, #elif #endif and #ifdef, #ifndef. The later are usually used together with definitions.

In practical situations, conditional complications are usually used as a *implement variable* [\[15\]](#page-80-0). With the help of this single variable, the compiler can choose the target platform easily. **[List](#page-40-0)[ing 3.6](#page-40-0)** shows a small example about the conditional complications.

**Listing 3.6:** An exmaple of conditional complication.

```
1 #if TARGET == PC
2 # define pc_environment 1
3 # define mac_environment 0
4 # define linux_environment 0
5 #elif TARGET == mac
6 # define pc_environment 0
7 # define mac_environment 1
8 # define linux environment 0
9 #else
10 # define pc_environment 0
11 # define mac_environment 0
12 # define linux_environment 1
13 #endif
```
Suppose we want to compile executable for one of the three platforms: PC, Mac and Linux. In this case the compiler must choose the correct platform to generate the binary code. As a result, the conditional complications are used in this case. Assume TARGET is a variable to indicate the platform, and PC, mac and linux is set in the configuration file. So with the combination of this conditional complications and the setting, the target platform can be changed.

#### **Usage of Preprocessor in this study**

In this study, the usage of preprocessor macros has to be taken into consideration. Inclusions of header files, definitions of preprocessor variables and conditional complications are all used in Philips' code base.

The #include used in this study are the header of [OSAL,](#page-17-2) which declares functions/macros/data types can be used by applications. No other actions are needed to be concerned on inclusions.

The definitions of [OSAL](#page-17-2) define important constants. For instance, an *OK* status is 0, an *error* status is 2. The values of these definitions are not important to us, but the names are. During the investigation of the [AST,](#page-17-4) we realize that a macro definition will be expanded to its value in the [AST,](#page-17-4) which causes the lost of macro name in [AST.](#page-17-4) We have to take this situation into account in the design phase, the details are described in **[Section 4.3](#page-48-0)** and **[Section 4.5](#page-66-0)**.

One of the important preprocessor statements is the conditional complication. As described in **[Section 2.2](#page-25-0).** Philips has several different platforms to deploy their software. The different platforms are running different [OSs](#page-17-1), which require different configurations to compile the executables. Therefore, there are several different conditional complications to distinguish these platforms. In Philips' code base, these conditional complications are called **compiler switching helper**. There are 6 different cases switched by the helper.

The cases are selected in a pre-defined work flow. In the preprocessing work flow of Philips' code, the **compiler switching helper**s are first #undef. After that, the preprocessor determines which platform should be chosen and #define the corresponding case. Due to the #undef step, setting the conditional complications manually is not possible. This mechanism can protect the compiler switching helper variables from unexpected changes, but it makes our analysis more difficult. As a result, an approach to address this problem has to be found. The details to solve this problem is described in **[Section 4.4.5](#page-60-0)**.

# **3.7 Conclusion of the Analysis**

The results of the analysis contain the category of [OSAL](#page-17-2) [APIs](#page-17-0), the distribution, the usage and the preprocessor statements. We have found out that Philips' [OSAL](#page-17-2) provides 108 [APIs](#page-17-0), which are divided into 19 categories by its function name prefix. They can also be divided into 6 groups of functionality from general [OS](#page-17-1) perspective.

The use of Philips' [OSAL](#page-17-2) [APIs](#page-17-0) contains 7955 function calls. The most used category is basic task management with 2651 calls, followed by memory segment management with 1472 calls. The same distribution also applies to the functionality, with 4745 calls to task/event management followed by 2742 calls to general memory management. The use cases are summarized into three cases, atomic, simple paired and complex paired.

# **Chapter 4 Tool Design**

This chapter describes the detailed design of the transformation tool. We apply an extended case study of the code usages. A intensive requirement analysis is conducted based on the case study of code usages. According to the requirement analysis, we design a model of the transformation tool and a [DSL](#page-17-5) to describe the input of the transformation. Additionally, the implementation details are included in this chapter.

# **4.1 Design Approach**

The tool design step is based on the results of case study, namely the inventory of [OSAL](#page-17-2) interfaces described in **[Chapter 3](#page-31-0)**. However, those results were not sufficient for building a tool as we also need a few examples to understand the patterns of a transformation. Therefore, the design starts with an extended case study on the three function call usages explained in **[Section 3.5](#page-37-2)**. After gathering enough information of the examples, we start building the tool.

<span id="page-43-0"></span>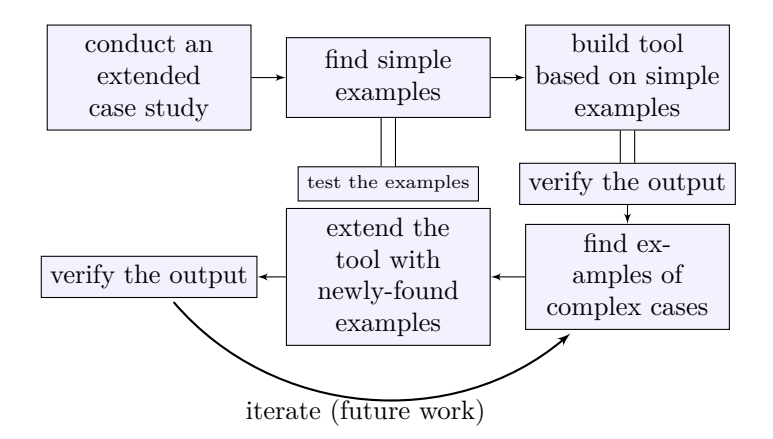

**Figure 4.1:** An illustration of the approach work flow.

The workflow as shown in **[Figure 4.1](#page-43-0)** is divided into six blocks. The first three blocks in the top row indicate the three steps to build the structure of the tool, while the other three blocks in the bottom row show the steps to extend the tool. In the step of building the structure, we use a **criteria-based** selection strategy to find simple examples. We also test the examples that have been found, and derive the pattern from the examples. In the step of extending the tool, we use the examples found by Philips' engineers so that verifying output is unnecessary. The curve with label *iterate* indicates the future work to extend this tool.

#### **Iterative and incremental strategy**

As mentioned in the previous paragraph, the approach we use in this study fulfills the concept of iterative and incremental strategy. The iterative strategy aims at doing rework regularly to improve parts or elements of the system [\[3\]](#page-79-1), while increment strategy is to break large scale tasks into several small tasks [\[3\]](#page-79-1). In the industry, it is frequent to use the combination of these two strategies [\[22\]](#page-80-1), [\[14\]](#page-79-2), [\[3\]](#page-79-1).

The history of iterative and incremental strategy can be tracked to more than seven decades ago introduced by *Shewhart* [\[25\]](#page-80-2) in quality control field. After which, this strategy appeared in software engineering field in the 1970s and grew rapidly in the 1990s [\[14\]](#page-79-2).

In this thesis, we the concepts of iterative and incremental strategy rather than directly applying the strategy. As described before, the first step of this study is to build structure of the transformation tool, which is considered as **the first iteration**. Furthermore, the second iteration is to extend the tool based on this structure. More iterations can be applied as future work.

## <span id="page-44-1"></span>**4.2 Study of Code Use Cases**

Based on the use of function calls and the idea of iterative and incremental strategy, we aim at finding some examples of each use case to build the tool. Each example contains the usage of an [OSAL](#page-17-2) [API](#page-17-0) and its alternative. In this thesis, we applied the extended code study twice, which are used to find the examples of the use cases: atomic use case and simple paired use case.

For these two use cases, we use different approaches to find working examples: the first approach is **criteria-based** selection and the other one is **using previous investigation conducted by Philips**. The criteria-based selection is used to select an example for **atomic transformation** since we plan to find the example by ourselves. Due to the complexity and required knowledge, finding an example of simple paired cases is far beyond the scope of this thesis. As a result, we cannot find the examples without any help. Luckily, Philips' engineers have conducted several investigations to find the transformation examples for paired use cases. Therefore, we use the example of simple paired cases from Philips' engineers in our study.

Since the underlying structure of complex paired cases are more difficult than simple paired cases, the extended study of this case is out of the scope of this thesis. Also, based on the concept of iterative and incremental strategy, it is not recommend to directly jump into the most difficult scenario. Additionally, Philips' engineers did not find any example of this case either. In this thesis, the complex paired scenario will not be considered and it will be investigated in the future.

#### **4.2.1 Study of Atomic Cases**

<span id="page-44-0"></span>The study of atomic cases is an extension of the function call analysis in **[Chapter 3](#page-31-0)**. The intent of this study is to find a transformation example of this case. We define four criteria to select the example from all [OSAL](#page-17-2) function call occurrences with this type, as shown in **[Table 4.1](#page-44-0)**.

| Criterion | Description                                                                                  | Rationale                                                                                                    |
|-----------|----------------------------------------------------------------------------------------------|----------------------------------------------------------------------------------------------------|
| Atomic    | The example shall be<br>an atomic function call<br>according to the usage<br>in Section 3.5. | Since we are choosing the<br>example for the atomic use cases,<br>there is no doubt to select an<br>atomic function. This is<br>considered as the key criterion of<br>this selection. |

**Table 4.1:** The criteria to choose an example for atomic cases.

26 Automatic Code Modernization with Rascal

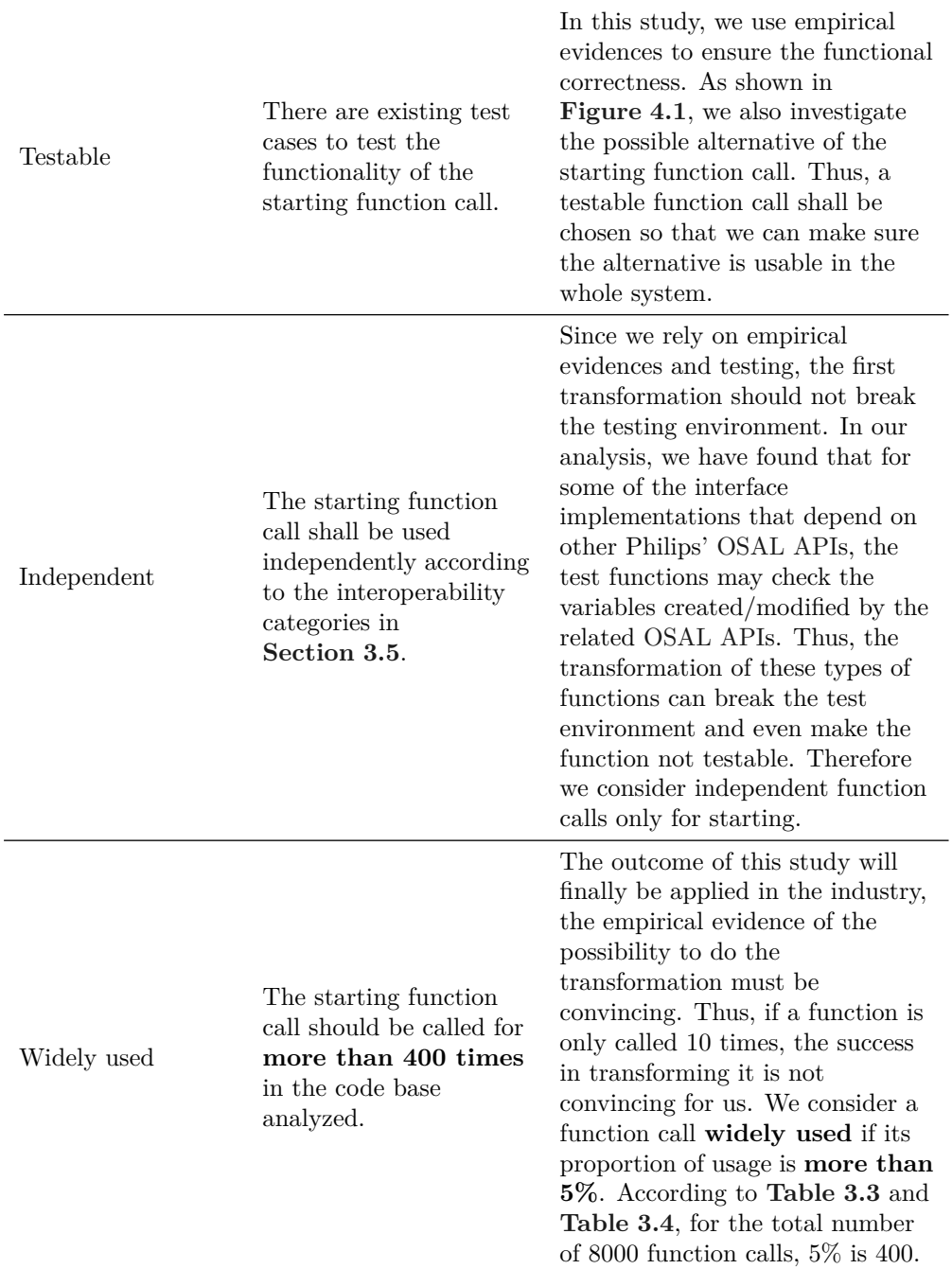

Apart from the four criteria listed in **[Table 4.1](#page-44-0)**, we also consider the ease to find the alternative. Since the main goal of this study is to build the transformation model instead of finding alternatives, if it is too difficult to find an alternative of the example use, the procedure to find the alternative will be beyond the scope of this thesis. Hence, it should be easy to find an alternative for the example.

#### **Result of the criteria-based selection**

With the help of the aforementioned criteria, we manage to choose a proper example for atomic cases. We select the sleep function as the example of atomic cases to build the tool. Table

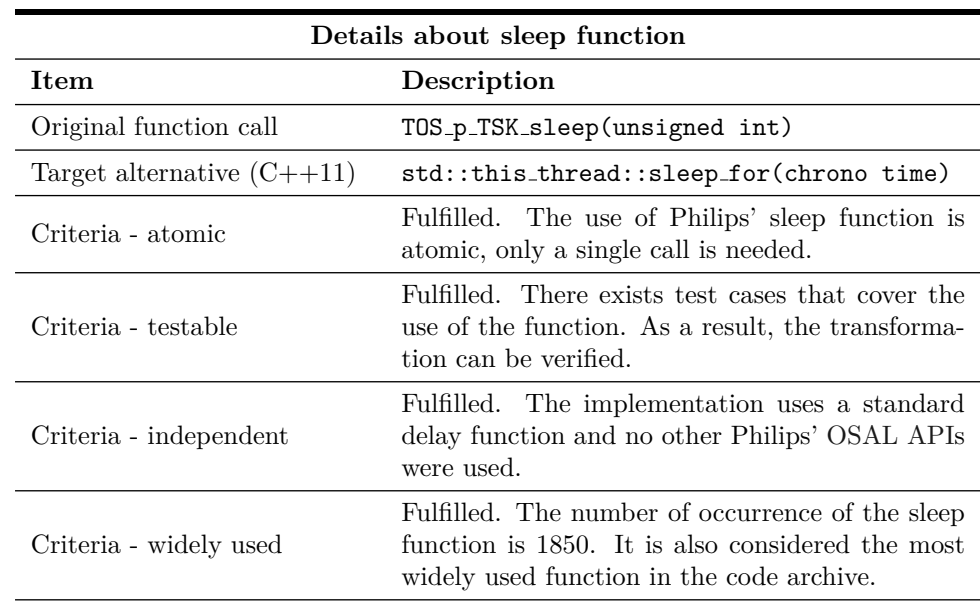

<span id="page-46-0"></span>**[Table 4.2](#page-46-0)** shows detailed information of the selected sleep function.

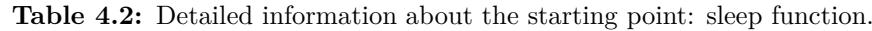

#### **Manual transformation and verification**

From the table above, it is clear that the selection of the sleep function fulfills all the criteria defined above. Apart from the function call transformation, there is also another data type transformation that should be conducted as the type of argument of  $std::this\_thread::sleep_for$  is std::chrono. Hence we used the native type converter std::chrono::milliseconds to convert an unsigned int to a chrono type.

We applied a manual transformation of the **sleep** function on a file with several occurrences and then ran the tests. The testing result showed that this transformation did not break the original behavior of the sleep function. Therefore, we use this specific transformation as a starting point to build the tool.

## <span id="page-46-1"></span>**4.2.2 Study of Paired Cases**

After understanding the simple scenario and designing an automated transformation tool for that scenario, we focused on a more complicated case: the simple paired scenario as mentioned in **[Section 3.5](#page-37-2)**. Since finding the alternative of the complicated cases is out of the scope of this project and this task is performed by other engineers at Philips, we directly used the result from the other engineers at Philips as an example to build the tool.

According to another investigation at Philips, the example to be taken for simple paired scenario is the functions to handle mutex for a task. **[Table 4.3](#page-47-0)** shows all the details of the mutex function pair.

From the summary listed in **[Table 4.3](#page-47-0)**, it is clear that the transformation of simple paired scenario is completely different from the aforementioned atomic scenario. **[Listing 4.1](#page-47-1)** is an example of the two variants, the upper code fragment is Philips' version and the lower code fragment is the standard C++11 version.

<span id="page-47-0"></span>

| Item                                                                        | Description                                                                                                    |
|-----------------------------------------------------------------------------|----------------------------------------------------------------------------------------------------|
| Original functions                                                          | and<br>TOS_p_MTX_enter<br>TOS_p_MTX_create,<br>TOS_p_MTX_exit                                                   |
| Functionality<br>according<br>to<br>Table 3.1                               | Task mutex                                                                                                    |
| according<br>OS.<br>category<br>to<br>Table 3.1                             | Task/event management                                                                                           |
| this<br>#<br>of<br>Occurrence<br>functionality<br>according<br>to Table 3.3 | 397                                                                                                    |
| Target alternative $(C++11)$                                                | Declare<br>variable<br>$std:$ mutex<br>and<br>$a -$<br>a.<br>std::lock_guard for that std::mutex vari-<br>able. |

**Table 4.3:** Details of simple paired scenario example.

**Listing 4.1:** A transformation example of the mutex functions.

```
1 // Here is the TOS version
2 \sqrt{2}3 static TOS_p_MTX_object var = 0;
4 if ( var == 0)
5 {
6 var = TOS_p_MTX_created();
7 }
8 TOS_P_MTX_enter (var);
9 /* Here goes the code which is supposed in the mutex */
10 /* ... */11 TOS_p_MTX\_exit(var);
12
13 /* followed by other code */
14 }
15
16 // The following is the standard version
17 {
18 // Very important: the scope of the lock guard is the enter
         point
19 {
20 std:: mutex var;
21 std::lock_guard < std::mutex> lk (var);
22 /* Here goes the code in mutex */
23 /* ... */
24 } // No exit, but exit with end of scope bracket.
25
26 /* Here followed by other code */
27 }
```
A simple paired functions are used in pairs, start with a fixed calling sequence and end with a fixed calling sequence. Here we name the start sequence **open pattern** and the end sequence **close pattern**. Apart from the patterns, another interesting observation is that for this specific case, the use of the standard mutex construct does not need a close pattern. The mutex lock will be ineffective after the bracket '}' at the end of the pair

## <span id="page-48-0"></span>**4.3 Requirement Analysis**

In software design, it is important to use requirements to guide and constraint the design approach [\[13\]](#page-79-3). The design of this transformation tool is also based on requirements that are derived from the results of previous analysis. In this section we describe the requirements derived from the problem statements in **[Section 1.1](#page-20-0)** and the results of previous analysis in **[Chapter 3](#page-31-0)** and **[Section 4.2](#page-44-1)**. The requirement analysis intends to declare the essential requirements and discard or merge the unnecessary ones to reduce redundant and duplication in the design task. Furthermore, analyzing the requirements makes the requirements S.M.A.R.T. [\[6\]](#page-79-4).

The requirements are listed in the following text. The description starts with the requirement itself and followed by some explanation.

- <span id="page-48-1"></span>**REQ1** The tool must be able to transform atomic statements. An atomic statement means the statement is used individually in the source code. The atomic transformation is considered as the first example to be used to design and build a tool. Therefore it must be supported and acts as a basis of the tool.
- <span id="page-48-3"></span>**REQ2** The tool must be able to transform simple paired statements.

A pair of **simple paired statements** means two list of statements are in this code fragment. The code fragment starts with a particular list of statements and ends with another particular list of statements, with some other statements in between. The rationale is similar to **[REQ1](#page-48-1)**, as we have an example to understand the idea of this type of transformation, it should also be supported in the tool.

**REQ3** The tool must be able to insert new headers needed by the new code introduced by transformation.

Since the transformation is applied on  $C/C++$  code and in this particular case the transformation targets are usually the latest  $C++11$  construct, they require corresponding include files (also known as headers) to ensure static semantic correctness. Therefore it is essential to have the headers inserted together with the transformation.

<span id="page-48-2"></span>**REQ4** The tool must be able to pass the variables in a statement from the original code to transformed code.

Here passing variable means: if a variable in a statement is supposed to be reused after a transformation, it has to be kept unchanged during the transformation. An example of this requirement is: if the original code contains a statements such as foo(var1); and var1 must be kept unchanged, then the transformed code shall also contain the same form of the variable for instance foo new(var1). Since in the code base we used for this study one type of function call can have different forms of arguments, including basic types, variables, macro expansions or variables with field accesss. If the same variable cannot be passed into the transformed code, the functionality of the code will be changed. Therefore it is necessary to pass variables if applicable.

**REQ5** The tool must be able to solve expanded macros in the source code.

Macro definitions are used very often in  $C/C++$  programming. Sometimes a variable used in source code comes from a macro definition with a meaningful name. As stated in **[REQ4](#page-48-2)**, the design should let the tool be able to pass those variables and the variables may be a macro expansion. Additionally, as mentioned in **[Section 3.6](#page-40-1)**, there are some [OSAL](#page-17-2) constants defined as macros. However, the [AST](#page-17-4) of a code file is based on the information after preprocessing. Hence, the macro definitions are expanded into its true value in an [AST.](#page-17-4) Thus, if the macro has an informative name, it will get lost in an [AST.](#page-17-4) From the transformation and functionality perspective, this will not break the transformation and the functionality. However, the meaningful names will lose in the source code file and reduce the readability of the source code. Therefore there shall be a feature to retrieve the original macros of the expanded ones.

- **REQ6** The tool must be able to do the transformation for all conditional complication flags. Preprocessor macro is a  $C/C++$  exclusive feature to let the compiler process a piece of code fragment before real compiling. Conditional complication is one of the preprocessor types. Practically, conditional complication is usually used to let the compiler to select different platforms so that it can generate proper executables. According to the analysis in **[Section 3.6](#page-40-1)**, there are several different platforms to be chosen by the conditional complication. Since the flags are set internally by the compiler, we need to find a solution to let the transformation tool override the settings from the compiler and visit all possible conditions.
- **REQ7** The tool must be able to modify the source code file directly from the file system. The last step of code transformation is to generate transformed code and output it into original source code files instead of printing it in the console only. Hence, a proper file writer is also planned for design.
- <span id="page-49-1"></span>**REQ8** For each transformation, there can only have one input to define the transformation details.

Since the goal of this study is to investigate whether it is possible to perform code transformation automatically, and if it is possible how to achieve it. We shall try to make the transformation as automated as possible. We concluded that more inputs lead to less automation. Therefore, we decide to reduce the number of input entry to only one and encapsulate all transformation data in that entry. With the help of this one-time input, the transformation only needs one manual invocation and the rest will be performed automatically.

- <span id="page-49-0"></span>**REQ9** The location to start a transformation must be defined when invoking it. The transformation will not be applied on all files on the computer, hence there should be a location or path to reduce the scope of the files. Hard-coding the start directory is not sophisticated in designing, therefore the top level directory that contains all files to be transferred will be defined in the input data of the transformation.
- <span id="page-49-2"></span>**REQ10** The applicable file types shall be defined in the input data. Similar to **[REQ9](#page-49-0)**, another aspect to reduce the transformation scope is the file types, usually defined by file extensions. For standard  $C/C++$  files, the source code files can be .c or .cpp. However in practical situations like Philips' case, other file extensions like .i0c are also used. Therefore the applicable file extensions shall also be defined manually.
- <span id="page-49-3"></span>**REQ11** The additional header files shall be defined in the input data. As mentioned previously the new C++ constructs may require new header files to work properly. Therefore the transformation shall have the information on which inclusion shall be inserted.
- **REQ12** The tool should support extensions for new transformation types. Since we only include two out of three cases in this study, the design of the tool should support further extensions, in this study the further extension means to support the complex paired case.

## **4.3.1 Additional Description About the Requirements**

Based on the analysis of the 12 requirements listed in **[Section 4.3](#page-48-0)**, for each of the requirements listed we have made a design choice to meet the requirement. The requirements can easily be designed and implemented in the model as the core logics (or basic logics) of the tool, different approaches of design and implementation only differ the efficiency but can function similar. The detailed design and algorithms to implement functional requirements will be described in **[Section 4.4.1](#page-50-0)** and **[Section 4.4.5](#page-60-0)**.

#### **One input entry**

As mentioned in **[REQ8](#page-49-1)**, we aim at reducing the number of input entry to one in the design process. There are different ways to reach this goal including building a graphic interface to retrieve the input data, retrieving an external pattern file with all necessary transformation details or creating a Rascal module to store all the transformation details and then changing this module. Since we use Rascal for transformation in this study, building a graphical interface for input is the first to discard as Rascal is a console based language and does not provide a powerful interactive graphical user interface. Changing a Rascal module directly is the second discarded option since it is better to keep the original Rascal modules unchanged from software engineering perspective. Furthermore, changing Rascal module requires the user of this transformation tool to learn Rascal.

As a result, we chose to let the tool retrieve transformation data from an external pattern file and then process the transformation automatically. Retrieving information from an external file and operate the code is actually the concept of a [DSL.](#page-17-5) Hence, we let the transformation tool use a [DSL](#page-17-5) as input. The [DSL](#page-17-5) script describes the detail of transformations and is the input used by the transformation tool. The detailed design and examples of this [DSL](#page-17-5) will be described in **[Section 4.4.3](#page-55-0)**.

#### **Retrieving additional information**

Except for the transformation detail, we also need additional information including **start place**, **applicable file type** and **additional inclusions** as mentioned **[REQ9](#page-49-0)**, **[REQ10](#page-49-2)** and **[REQ11](#page-49-3)**. Since we chose the [DSL](#page-17-5) approach to let the [DSL](#page-17-5) script be the only input entry of all transformation information, these additional information will also be written in the [DSL](#page-17-5) script. The details of retrieving this information will be described in **[Section 4.4.1](#page-50-0)** and **[Section 4.4.2](#page-53-0)**.

# **4.4 Design Results**

This section describes the detailed results of the design according to the choices made based on the requirements. The design started with describing the models of this tool, followed by defining data structures and the [DSL.](#page-17-5) Then we describes the work flow of the transformation engine and the algorithms used in each of the step.

## <span id="page-50-0"></span>**4.4.1 Architecture Design**

The architecture of the tool is used to describe the overall structure of each component in the tool. We will use two types of models to describe the overall structure: the high-level view of the tool and the data flow model.

## **High-level view of the tool**

The high-level view of the tool takes the transformation tool as a whole system, illustrates the components from an external perspective. In this transformation tool, the subject to be analyzed is  $C/C++$  code, which is at a programming language level. From programming language perspective, a three-layer model is often used to describe it. This model contains the following three layers: syntax, static semantics and dynamic semantics. In generic cases, **syntax** means the structure of a statement of a language; **static semantics** means the meaning of a syntactically correct statement of a language; while **dynamic semantic** means the actual behavior when executing a statement. In this study, **syntax** means the structure of the code; **static semantics** are related to the type declarations of functions/variables that are used in the code, which are put in the header files; while **dynamic semantics** means the runtime behavior of the code. The model and examples are illustrated in **[Figure 4.2](#page-51-0)**.

<span id="page-51-0"></span>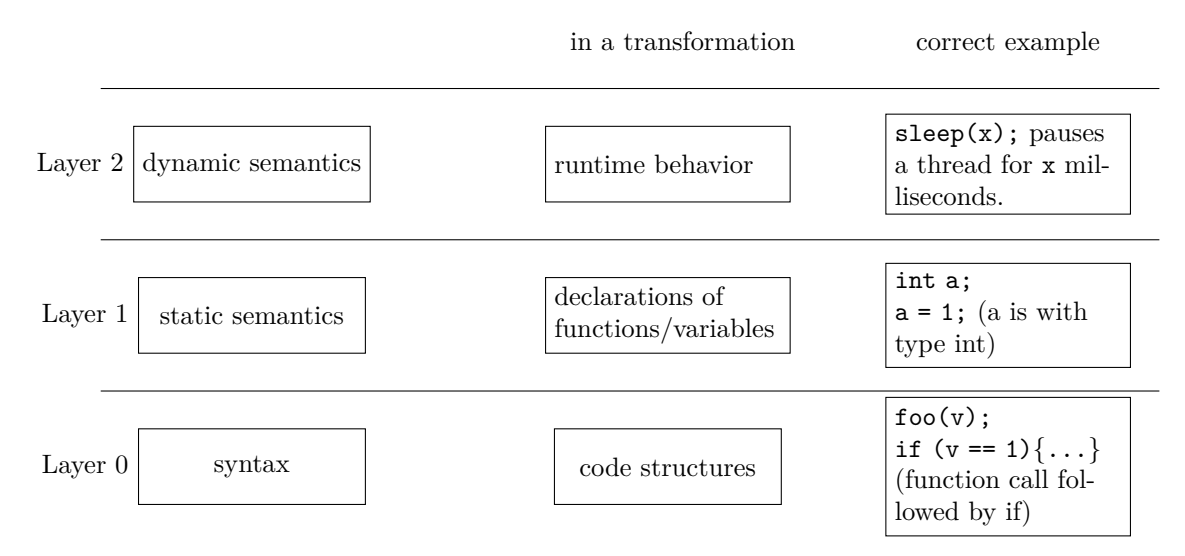

**Figure 4.2:** The three-layer model of this study.

In the three-layer model, layer 0 and layer 1 can be analyzed **without** executing the program, while the analysis of layer 2 requires to execute the program. In a correct transformation, the modification in layer 0 and layer 1 should ensure the same behavior of layer 2. Since the transformation tool cannot execute the code, we focus on the transformation of layer 0 and layer 1, while the behavior equivalence of layer 2 shall be verified by code testing system. Thus, the high-level view of the transformation tool is illustrated in **[Figure 4.3](#page-52-0)**

In the high-level view, the transformation tool is divided into four parts: original file, [DSL](#page-17-5) script, transformation engine and transformed file. In both original file and transformed file there are three composites: relevant code fragments, headers and irrelevant code. In the [DSL](#page-17-5) script describes headers to be inserted and the actual transformation rule. The transformation engine checks both the structure and the static semantic based on the data input from [DSL](#page-17-5) script.

The transformation rule is used to handle **syntactic transformation**, which defines source and target of a transformation in terms of structures. This affects **layer 0** as described in three-layer model. This rule is input to the transformation engine together with the original file. The relevant code fragments, if exists, are matched with source of the transformation rule. Then the matched relevant code fragments are transferred to a new version that fulfills the structure of target in the transformation rule. Source and target in a transformation rule should have the same runtime behavior while being defined.

The *headers to insert* part in [DSL](#page-17-5) script is used to handle **static semantic transformation**. To keep static semantics correct, newly inserted code fragments might need additional declarations, which requires new headers to be inserted. This step also reflects **[REQ11](#page-49-3)** described before. During a transformation, the headers that will be inserted are input into the header checker in the transformation engine to check whether it is necessary to insert. If so, the new header will be inserted into the transformed file. This step ensures the correctness from **layer 1**. Besides the relevant code fragments and the headers, all other text in the original file is considered as **irrelevant code**. These part of text is input into the transformation engine during a transformation but remains unchanged.

<span id="page-52-0"></span>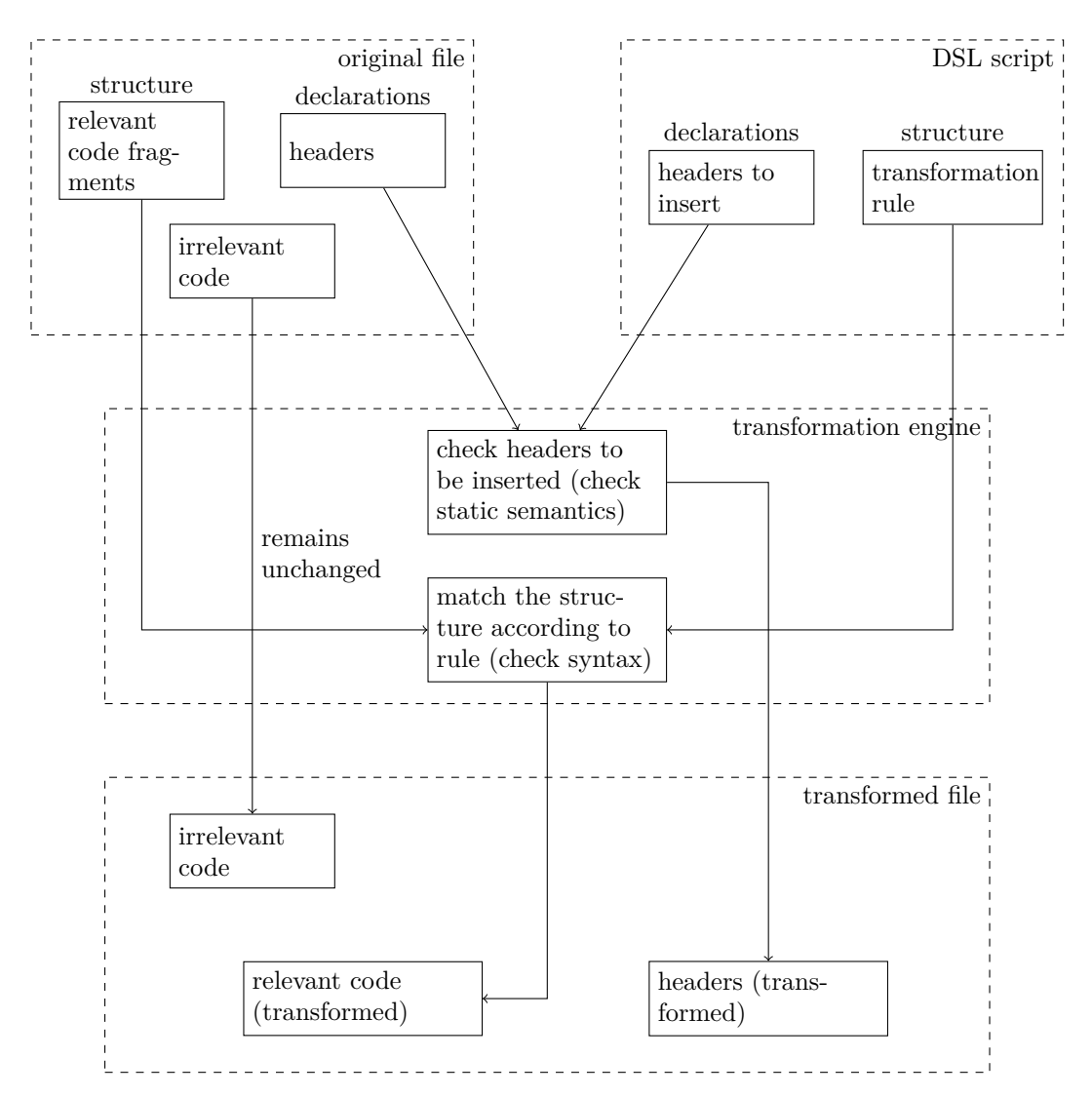

**Figure 4.3:** An high-level view of the transformation tool.

Furthermore, the transformed files should be executed in a testing environment to check whether the transformation breaks runtime behavior or not, which is on layer 2. Since this step is not performed in the transformation tool, it is not presented in the high-level view of **[Figure 4.3](#page-52-0)**. In principle, the runtime behavior should be preserved when defining a transformation rule. Therefore, if the transformed code cannot past the test, the transformation rule might be incorrect and it should be modified.

#### **Model of data flow**

The data flow model is a diagram to indicate the data flow in the system. It describes the content of data between different components. The data flow in **[Figure 4.4](#page-53-1)** illustrates that from the user side the data is the [DSL](#page-17-5) script created by the users. The [DSL](#page-17-5) script is input into the [DSL](#page-17-5) parser and transformation generator. Transformation rules and headers to insert in **[Figure 4.3](#page-52-0)** are generated by the [DSL](#page-17-5) parser and transformation generator, which will be used by the transformation engine. In this design, [ClaiR](#page-17-6) is used to generate the transformation rules. Then the **Transformation** in **[Figure 4.4](#page-53-1)** is the output, which contains the transformation rules and the new headers.

<span id="page-53-1"></span>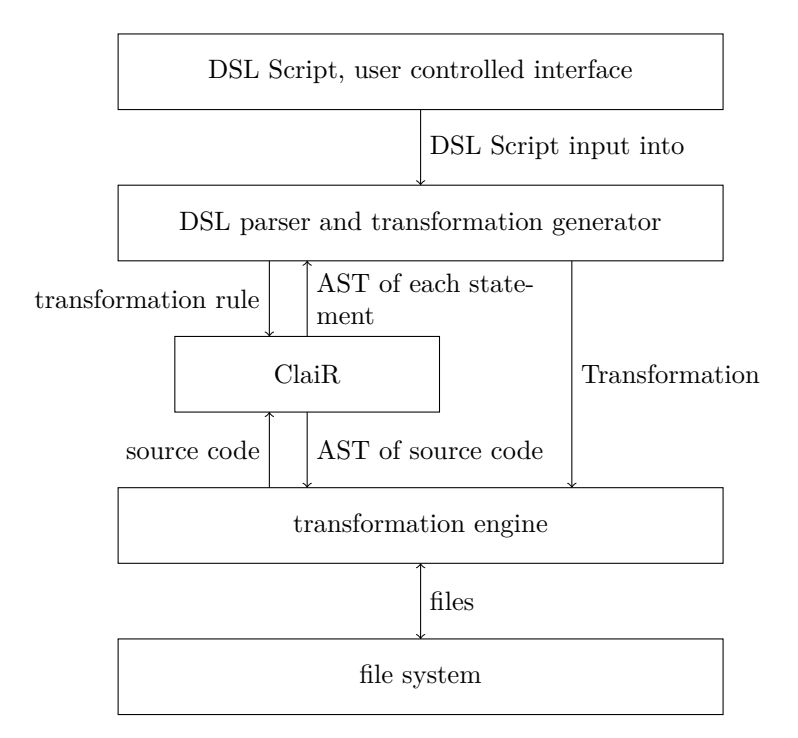

Figure 4.4: Data flow model of the transformation tool.

The transformation engine also communicates with [ClaiR,](#page-17-6) sends the source code into [ClaiR](#page-17-6) and gets the [AST](#page-17-4) of it. The [AST](#page-17-4) here produced by **[ClaiR](#page-17-6)** is the structure of the complete source code file. Additionally, [ClaiR](#page-17-6) also generates some static semantic information of the input source code file including the relevant headers. The **files** between **transformation engine** and **file systems** contains both the original files and the transformed files.

## <span id="page-53-0"></span>**4.4.2 Data Structure**

The term **data structure** in this study means the data type used in the implementation of the tool. The data structure design comes from the models defined in **[Figure 4.3](#page-52-0)** and the data flow model in **[Figure 4.4](#page-53-1)**. We focuses on the data structure used in **transformation engine** since the data used in other components are either come from an external software like [ClaiR](#page-17-6) or just plain text. **[Figure 4.5](#page-54-0)** illustrates the class diagram of the data structure in the form of [Unified](#page-17-7) [Modeling Language \(UML\).](#page-17-7)

The data structure contains 12 classes: TransformationList, Transformation, AtomicTransformation, SimplePairedTransformation, AtomicSource, AtomicTarget, PairedSource, PairedTarget, OpenPattern, ClosePattern, ListOfStatements and Statement.

The class TransformationList is a list of transformations, which reflects the data **Transformation** in **[Figure 4.5](#page-54-0)**, as the output data of **DSL parser and transformation generator**. Each Transformation contains the transformation rule in terms of code structure (layer 0). In order to store additional information of a transformation, a Transformation has 3 attributes: name, the name of this particular transformation with type string; appliesTo, the applicable file types with type list of string and **addHeaders**, the additional header files need to be inserted in this transformation with type list of string.

Each Transformation class has two variants as sub classes, it can either be an AtomicTransformation or be a SimplePairedTransformation, which reflects the two cases that must be supported in **[REQ1](#page-48-1)** and **[REQ2](#page-48-3)**.

<span id="page-54-0"></span>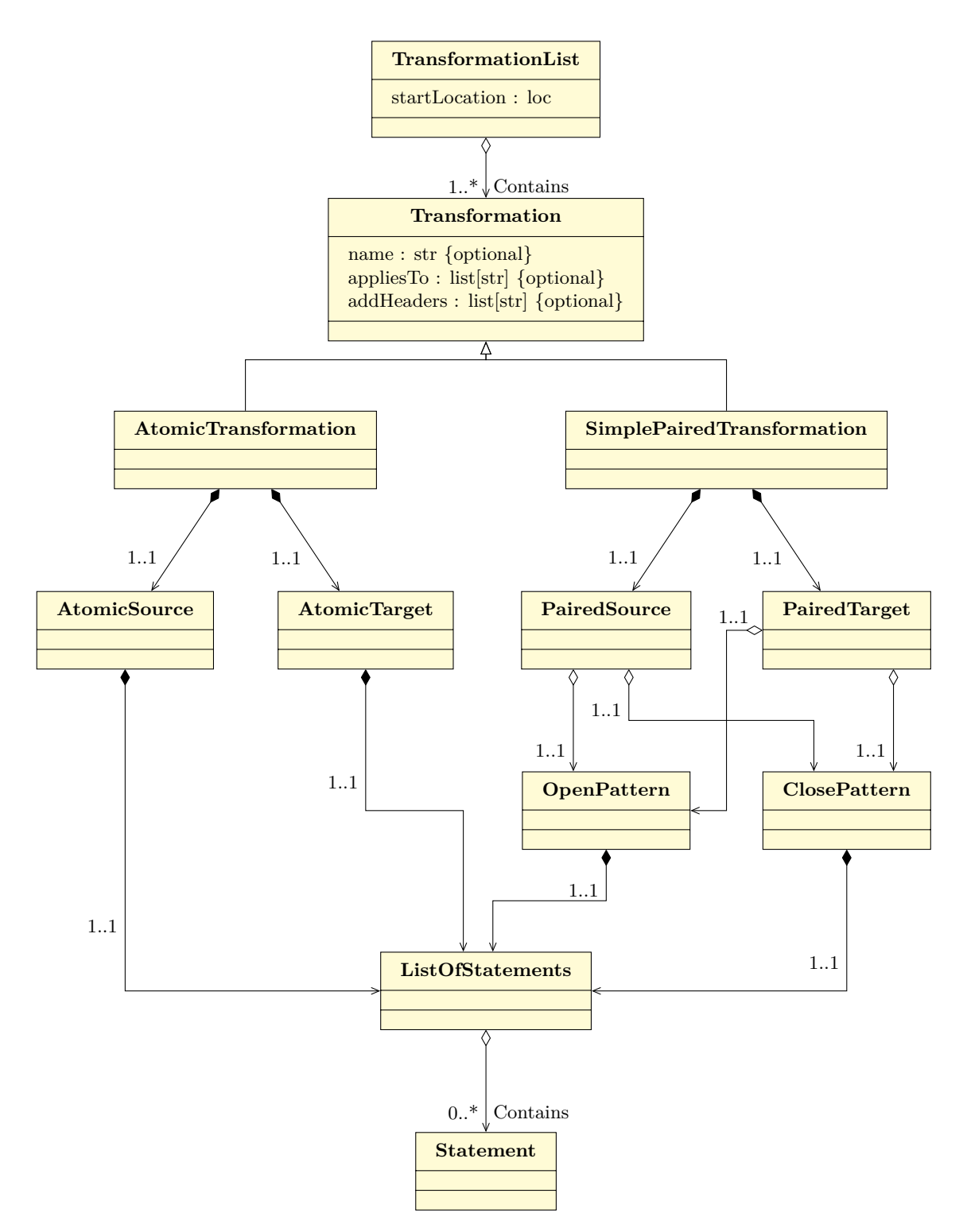

Figure 4.5: The illustration of the data structure of the transformation tool.

An AtomicTransformation contains two other classes, namely AtomicSource, the source to be found in the source code and AtomicTarget, the target of the transformation. Each AtomicSource and AtomicTarget contains a ListOfStatements, which is the structure of source/target.

A SimplePairedTransformation also contains two other classes, namely PairedSource and PairedTarget in **[Figure 4.5](#page-54-0)**. Theses two classes are different from the aforementioned AtomicSource and AtomicTarget as both of them contain an OpenPattern and a ClosePattern. The OpenPattern and ClosePattern are also defined as classes in **[Figure 4.5](#page-54-0)**, reflecting the **open pattern** and **close pattern** described in **[Section 4.2.2](#page-46-1)**. Each of the OpenPattern class and ClosePattern class contains a ListOfStatements.

The ListOfStatements class in **[Figure 4.5](#page-54-0)** models a list of statements in the data structure. Here the class **Statement** represents a [ClaiR](#page-17-6) statement, which comes from the [ClaiR](#page-17-6) [AST.](#page-17-4) The ListOfStatements contains several Statement, the bottom class in **[Figure 4.5](#page-54-0)**.

**[Listing 4.2](#page-55-1)** is the code we used to define the data structure in **Rascal**. For each *optional* attribute, it has a default value since the optional attribute in Rascal for a data type can be left empty when instantiating it. In this case the default name of a transformation is unspecified and both appliesTo and addHeaders are left empty. We also add the complex paired scenario here but leave it empty so it can easily be extended in the future if applicable.

**Listing 4.2:** The Rascal code to define the top-level data structure.

<span id="page-55-1"></span>

| $\mathbf{1}$   | data Transformation (                                    |
|----------------|----------------------------------------------------------|
| $\mathfrak{D}$ | str transformationName = "Unspecified name.",            |
| 3              | $list[str]$ appliesTo = $[]$ ,                           |
| 4              | $list[str] addHeaders = []$                              |
| 5              |                                                          |
| 6              | list [Transformation] transformations,                   |
| 7              | loc startLocation)                                       |
| 8              | \atomicTransformation(                                   |
| 9              | list [Statement] sourceStatements, list [Statement]      |
|                | targetStatements)                                        |
| 10             | \simplePairedTransformation(                             |
| 11             | tuple [list [Statement] openPattern, list [Statement]    |
|                | closePattern] patternTupleSource,                        |
| 12             | tuple [list [Statement] openPatternNew, list [Statement] |
|                | closePatternNew] patternTupleTarget)                     |
| 13             | \complexPairedTransformation(); //h!: complex paired     |
|                |                                                          |

#### <span id="page-55-0"></span>**4.4.3 [C++ Modernization Language](#page-17-8) - the [DSL](#page-17-5)**

We name the [DSL](#page-17-5) as  $C++$  Modernization Language (CML). The DSL is used to describe the transformation from the user point of view. The user defines all necessary information of the transformation in the [DSL](#page-17-5) script, including syntax transformation and static semantic transformation. Then, the [DSL](#page-17-5) parser of the tool can generate a list of transformation, shown as **Transformation** in **[Figure 4.4](#page-53-1)** and TransformationList in **[Figure 4.5](#page-54-0)**, based on the given information provided in the [DSL](#page-17-5) script. Therefore, the design of the [DSL](#page-17-5) contains and reflects the classes listed in **[Figure 4.5](#page-54-0)**. **[Figure 4.6](#page-56-0)** shows a model of the [DSL.](#page-17-5) We name the script of this [DSL](#page-17-5) a *transformation pattern*.

We define a single [DSL](#page-17-5) script as a TransformationPattern in **[Figure 4.6](#page-56-0)**, reflects the TransformationList in **[Figure 4.5](#page-54-0)**. Each TransformationPattern contains exact one StartLocation class. The StartLocation class reflects the startLocation attribute of TransformationList class in **[Figure 4.5](#page-54-0)**. A TransformationPattern class also contains several SinglePattern classes, reflecting the Transformation class in **[Figure 4.5](#page-54-0)**.

<span id="page-56-0"></span>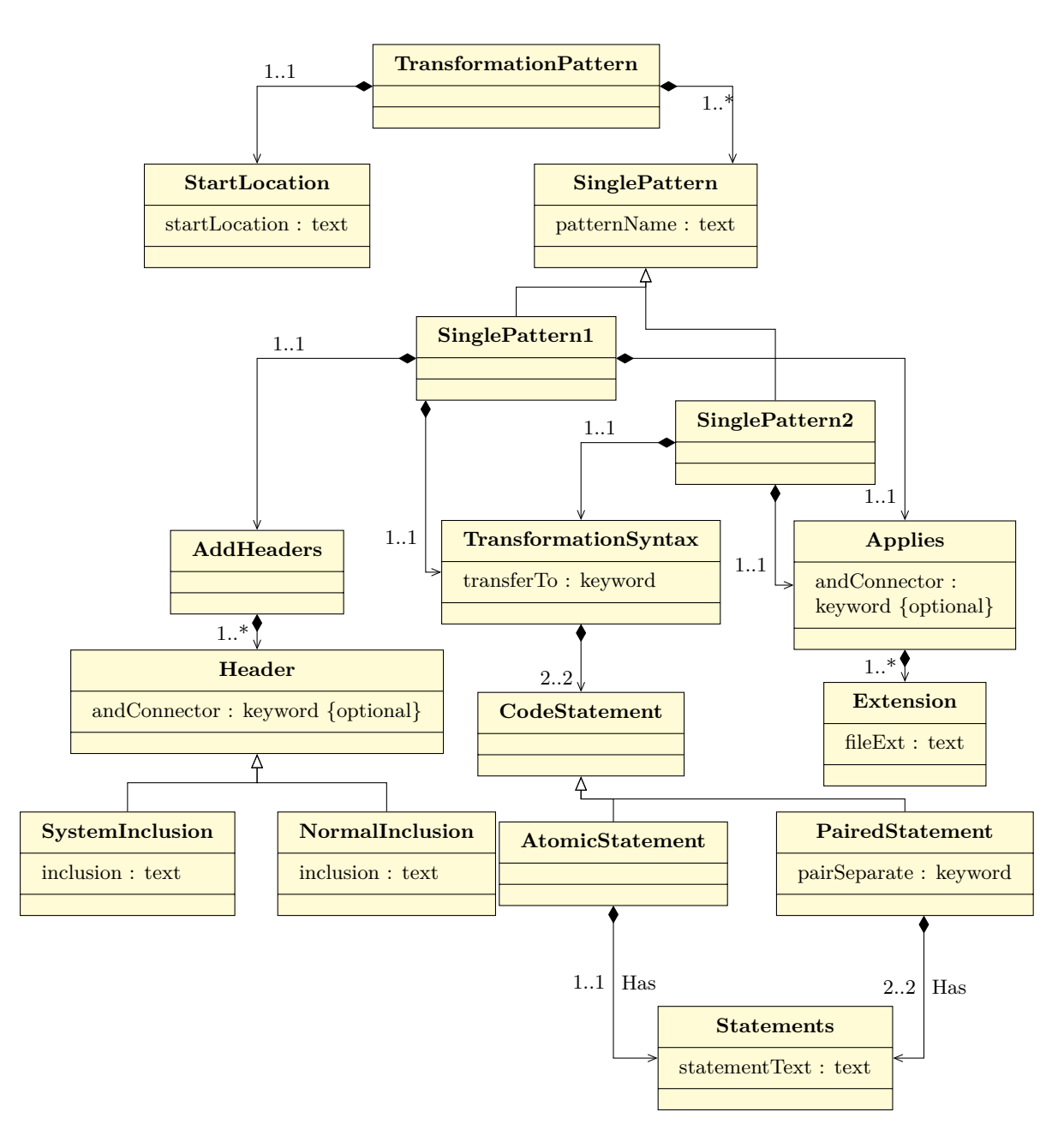

**Figure 4.6:** The model of the DSL.

A SinglePattern class has one attribute named patternName. This attribute is plain text and reflects the attribute name of Transformation in the data structure. Each SinglePattern class in **[Figure 4.6](#page-56-0)** has two variants: named SinglePattern1 and SinglePattern2, shown as classes. The only difference between SinglePattern1 and SinglePattern2 is that SinglePattern1 contains a class AddHeaders and SinglePattern2 does not. The AddHeaders reflects the attribute addHeaders of Transformation in the data structure. The other classes, TransformationSyntax and Applies remain the same. Each SinglePattern1 or SinglePattern2 contains exact one TransformationSyntax and one Applies. The TransformationSyntax reflects an AtomicTransformation or a simplePairedTransformation in the data structure and the Applies

class reflects the attribute appliesTo of Transformation in the data structure.

Even though each single pattern contains only one Applies class, it is possible to apply the pattern to several different types of files. The Applies class in **[Figure 4.6](#page-56-0)** composes several classes named Extension with an attribute fileExt, the fileExt is a piece of plain text representing a file extension in the [DSL](#page-17-5) script. For different file extensions, a keyword 'and' is used to distinguish them. The same logic applies to AddHeaders class as well. The real definition of header files is not defined in AddHeaders class but in Header class. Since the headers are used in  $C/C++$  code, we distinguish between a system inclusion, like #include<iostream> and a normal inclusion, like #include "demo.h".

A TransformationSyntax defines the rule of a transformation, the **source** and **target** attributes of an AtomicTransformation or a SimplePairedTransformation. Since we need both a source and a target, each TransformationSyntax class in **[Figure 4.6](#page-56-0)** contains two CodeStatement classes, reflecting a transformation rule from AtomicSource to AtomicTarget or from PairedSource to PairedTarget in the data structure. The two CodeStatement are connected with a keyword transferTo, denoted as '**-->**'. The CodeStatement differs by the type of the transformation as the syntax of an atomic transformation is different from a simple paired transformation.

The Statements class in **[Figure 4.6](#page-56-0)** reflects the class ListOfStatements in the data structure (**[Figure 4.5](#page-54-0)**). The attribute statementText of Statements reflects the class Statement in the data structure. The **statementText** is a piece of real  $C/C++$  code. It can either be one statement or be a larger piece of code fragment. During [DSL](#page-17-5) parsing and transformation generation, this piece of text will be input into [ClaiR](#page-17-6) and get a list of statement, as shown in **[Figure 4.4](#page-53-1)**.

An AtomicStatement contains only one Statements class because the atomic transformation is not in pair. A PairedStatement contains two Statements classes: the first one indicates an open pattern of this pair and the second indicates the close pattern of the pair. Each Statements class reflects either OpenPattern or ClosePattern in the data structure. We define a keyword pairSeparate, an attribute in class PairedStatement of **[Figure 4.6](#page-56-0)**, annotated as '...' in the [DSL](#page-17-5) script. In both cases, the plain text statementText accepts an empty string.

**[Listing 4.3](#page-58-0)** is an example of the [DSL](#page-17-5) introduced in this section.

This script does the following things:

- Define a start location at X:/FolderY.
- Define an atomic transformation as shown in **[Line 7](#page-58-1)** to **[Line 9](#page-58-2)**, applies to .cpp files, with additional headers <thread>, <chrono> and "demo.h".
- Define a paired transformation as shown from **[Line 16](#page-58-3)** to **[Line 28](#page-58-4)** applies to both .c and .cpp files.

There are some additional aspects in this [DSL](#page-17-5) script:

• The quote mark in **[Line 7](#page-58-1)** and **[Line 9](#page-58-2)** of **[Listing 4.3](#page-58-0)** but not in the paired transformation. This is due to a limitation of [ClaiR.](#page-17-6) The statement in **[Line 7](#page-58-1)** or **[Line 9](#page-58-2)** is a **single statement** without any other declarations. In this case the internal compiler of [ClaiR](#page-17-6) does not know the context of this statement, which means it does not know the detail of  $\Box \text{var} \Box$  and  $\Box \text{var} \Box$ in this transformation. As a result, the compiler will identify these two statements as 2 **declaration statement** instead of **function call**, which is not correct. Thus, we use the quote mark to avoid this issue as in this case the compiler will identify " $var1$ - $var1$ -" and " $\text{var2}$ " as a **string**, a basic type of  $C/C++$  and this statement can be correctly parsed as a **function call**.

```
Listing 4.3: An example of a DSL script.
```

```
1 *** Comments look like this ***
 2 Start patterns :=
 3 Start from := X :/ FolderY ;
 4
 5 *** atomic ***
 6 Pattern #1 :=
 7 [ foo1 (" __var1__ ", " __var2__ ") ]
 8 -->
     [foo2("_{--}var2_{--}", "_{--}var1_{--}")];
10 Add header := <thread> and <chrono> and "demo.h";
11 Applies to := cpp ;
12 End pattern ;
13
14 *** paired ***<br>15 Pattern #2 :=
    Pattern #2 :=
\begin{bmatrix} 16 & 1 \\ 17 & 1 \end{bmatrix}static int _{--}var1_{--} = 1;
18 foo_{enter}(\_\text{var1}_\text{-});
19<br>20
          foo\_exit( _var_1 ) ;
21 ]
22 --><br>23 [
23
24 static int var1_{-} = 2;<br>25 foo2 enter(var1);
          foo2_{enter}( _{2}var1_{2});
26
27 _NULL_;<br>28 ]
28 ]
29 Applies to := c and cpp ;
30 End pattern ;
    31 End .
```
<span id="page-58-4"></span>For the paired transformation, since  $\frac{1}{2}$  is declared in **[Line 17](#page-58-5)**, the compiler knows the context of the code, it can be correctly parsed so we do not need the quote marks.

• A NULL symbol is also used here in a simple paired scenario to indicate that the target of this transformation does not have a close pattern.

#### **4.4.4 Work Flow**

The work flow of a transformation is designed based on the high-level view and data flow model. A complete transformation starts with the user defined [DSL](#page-17-5) script, and ends with file modifications. [Figure 4.7](#page-59-0) illustrates the complete work flow from writing a [DSL](#page-17-5) script to the modification of a file.

The start point is the only input entry as described before, the [DSL](#page-17-5) script. After the [DSL](#page-17-5) script has been input into the system, a [DSL](#page-17-5) parser parses the script and feeds it into a transformation generator to generate the TransformationList. This step reflects the **DSL parser and transformation generator** in the data flow (**[Figure 4.4](#page-53-1)**). The following steps are iteration based, namely iterate over all transformations in the generated list. Here the transformation in each iteration is a single transformation.

For each transformation, we distinguish them by its type, namely atomic or simple paired. Different types use different algorithms to detect, match and transform. The algorithms used in each process of the work flow will be described in detail in **[Section 4.4.5](#page-60-0)**.

<span id="page-59-0"></span>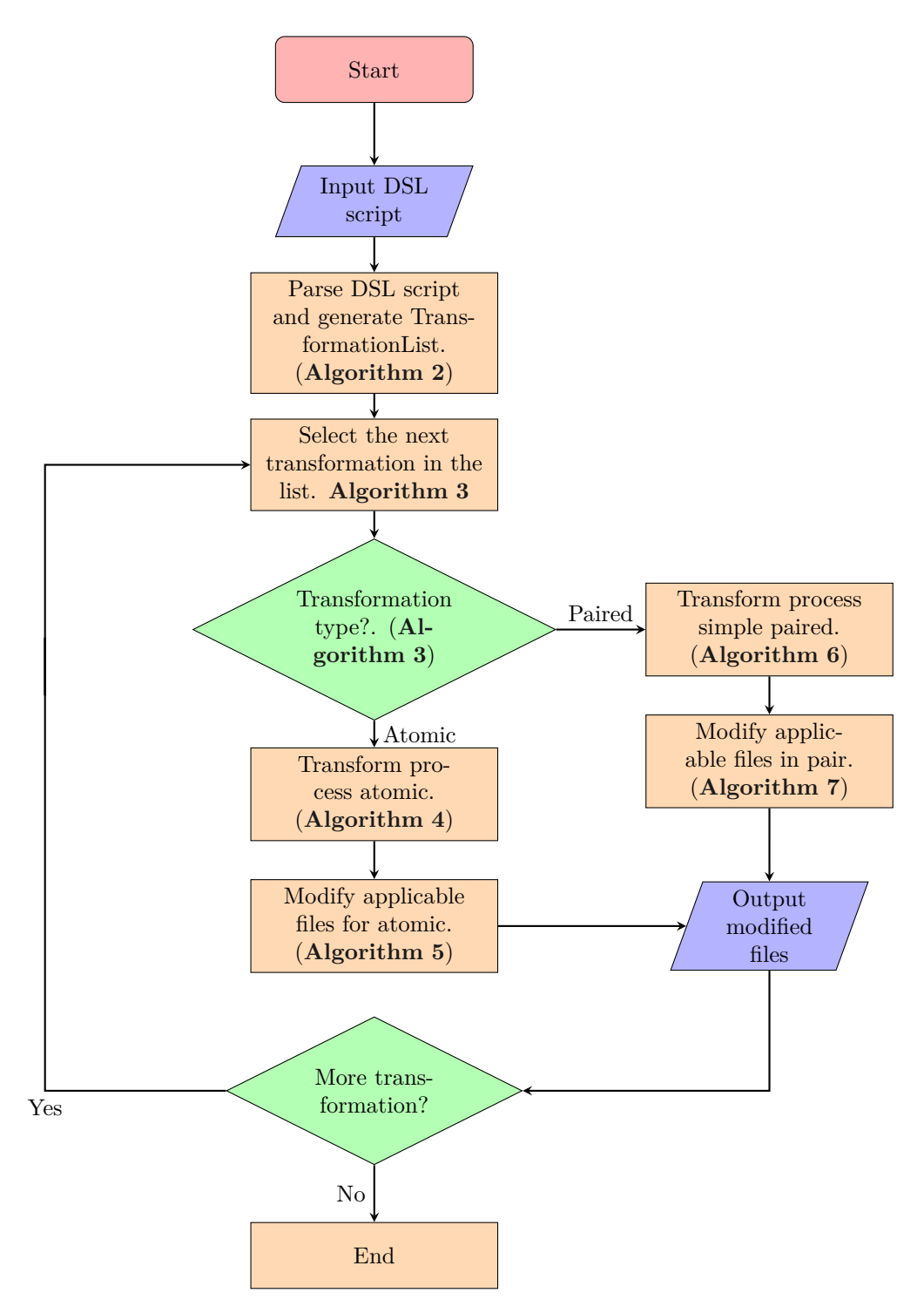

Figure 4.7: The workflow design of the transformation tool.

The process **ParseDSL script and generate TransformationList** is described in **[Algorithm 2](#page-61-0)**. The **Select the next transformation in the list** and the condition block is described in **[Al](#page-61-1)[gorithm 3](#page-61-1)**. The **Transform process atomic** and **Modifyapplicable files for atomic** are described in **[Algorithm 4](#page-62-0)** and **[Algorithm 5](#page-63-0)**. The **Transform process simple paired** and **Modify applicable files in pair** are described in **[Algorithm 6](#page-64-0)** and **[Algorithm 7](#page-65-0)**.

## <span id="page-60-0"></span>**4.4.5 Algorithms**

The algorithms describe in this section are the detailed operations for a transformation tool. Seven algorithms are described in this section:

- **[Algorithm 1](#page-60-1)**, top level transform. transform(l) This algorithm describes the operation at the top level, which is the method to be invoked by users.
- **[Algorithm 2](#page-61-0)**, parse a [DSL](#page-17-5) and generate transformation. generateTransformation(l) This algorithm describes the operations to parse a [DSL](#page-17-5) script from a given location, and then generate transformation details based on this [DSL](#page-17-5) script.
- **[Algorithm 3](#page-61-1)**, transform a list. transformList(listOfTransformation) This algorithm is used to apply transformations from a list.
- **[Algorithm 4](#page-62-0)**, apply an atomic transformation. transformBasedOnType(t, startLocation) This algorithm describes the necessary steps to apply an atomic transformation.
- **[Algorithm 5](#page-63-0)**, modify a file for an atomic transformation. modifyFileAtomicVersion(source, target, file, metadata) This algorithms describes the details about the syntactical transformation of an atomic transformation in a file.
- **[Algorithm 6](#page-64-0)**, apply a simple paired transformation. transformBasedOnType(t, startLocation) This algorithm describes the necessary steps to apply a simple paired transformation.
- **[Algorithm 7](#page-65-0)**, modify a file for a simple paired transformation. modifyFileSimplePairedVersion(pairSource, pairTarget, file, metadata) This algorithms describes how to apply the syntactical transformation on a file of a simple paired transformation.

#### **Top level operation**

According to the requirements, there should be only one operation for each transformation at the top level. In this case top level transform algorithm (**[Algorithm 1](#page-60-1)**) represents this operation. The algorithm has only one input, which is the location of the [DSL](#page-17-5) script describing the details of this transformation. This algorithm first creates an empty log file for logging the transformation and then call method transformList (**[Algorithm 3](#page-61-1)**) to perform a transformation generated by method generateTransformation (**[Algorithm 2](#page-61-0)**).

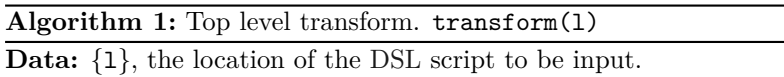

<span id="page-60-1"></span>**Result:** The modified files with code transformed based on the transformation rules written in the input [DSL](#page-17-5) script.

```
1 createLogFile();
```

```
2 transformList(generateTransformation(l));
```
#### **Parse [DSL](#page-17-5) and generate transformation**

This algorithm (**[Algorithm 2](#page-61-0)**) is used to parse a [DSL](#page-17-5) script written by users, and then generate a transformation based on the details in it. The algorithm has one input, which is the location of the [DSL](#page-17-5) script; and one output, which is a list contains all single transformations defined in the [DSL](#page-17-5) script. The first step of this algorithm is to parse the [DSL](#page-17-5) script into a parse tree. After that, every node in that parse tree shall be visited and processed, where each node represents a single transformation. Every single transformation is generated according to its type, namely atomic or simple paired. The generated transformations are added to the list.

**Algorithm 2:** Parse a DSL and generate transformation. generateTransformation(l)

<span id="page-61-0"></span>**Input:** {l}, the location of the [DSL](#page-17-5) script to be input.

**Output:** A {listOfTransformation} contains all transformation rules described in the input [DSL](#page-17-5) script.

```
1 parseTree ←− parse(transformationPattern, l);
```

```
// parse is a native Rascal method to generate a parse tree.
```

```
2 listOfTransformation ← empty_list;
```

```
3 foreach Node n ∈ parseTree ∧ !visited do
```

```
4 if n.transformation is atomic then
```
**<sup>5</sup>** addToList(listOfTransformation*,*

```
atomicTransformation(transformationDetail(n.transformation)));
```

```
6 else
```

```
7 addToList(listOfTransformation,
```
simplePairedTransformation(transformationDetail(n*.*transformation)));

**<sup>8</sup> return** listOfTransformation;

#### **Transform a list of transformation**

This algorithm (**[Algorithm 3](#page-61-1)**) is also called in the top-level algorithm. The reason to have this algorithm is that the output of [DSL](#page-17-5) parser and transformation generator is a list of different single transformations. Hence, an algorithm is needed to iterate over every single transformation (the loop in **[Figure 4.7](#page-59-0)**). As a result, the input of this algorithm is a list with all transformations generated by **[Algorithm 2](#page-61-0)**. Furthermore, from the list, the start location can also be extracted. In each iteration of this algorithm, a method is invoked based on the type of that single transformation.

**Algorithm 3:** Transform a list. transformList(listOfTransformation)

<span id="page-61-1"></span>**Data:** {listOfTransformation}, a list contains all transformation rules described in the [DSL](#page-17-5) script.

{startLocation}, the start location of the transformation list, is extracted from listOfTransformation.

**Result:** The modified files start from startLocation with code transformed according to the given Transformation.

**<sup>1</sup> foreach** singleTransformation ∈ transformations **do**

**<sup>2</sup>** transformBasedOnType(singleTransformation*,* startLocation) ;

#### **Transform an atomic transformation**

An atomic transformation is presented in two algorithms: the first one (**[Algorithm 4](#page-62-0)**) describes each step of that transformation and the second one (**[Algorithm 5](#page-63-0)**) describes how to apply the **syntactical transformation** on a file. If the input transformation t is an atomic transformation, then the transformation engine will invoke this algorithm. The input data of this algorithm is the transformation detail and the start location of the transformation. Additionally, another variable named additionalMacros is also used to let the transformation tool access the code under all conditional complications. This macros are pre-defined in the transformation tool, as an internal variable.

An atomic transformation is divided into three steps: generate a list of files according to the applicable file extensions, start from the start locations; then for each file, apply the syntactical transformation with method modifyFileAtomicVersion (**[Algorithm 5](#page-63-0)**) for all additional macros and at last apply static semantical transformation by adding additional headers to that file.

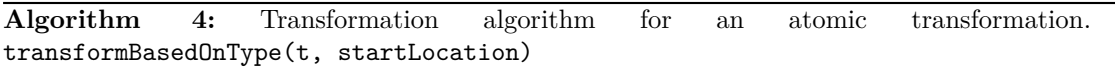

<span id="page-62-0"></span>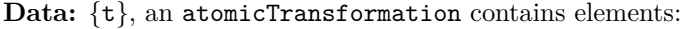

{sourceStatement}, the statement in the source code file that will be modified;

{targetStatement}, the statement that will be transformed to in the source code file;

{appliesTo}, the appliciable file extensions;

{addHeaders}, the additional header files to be inserted in this transformation. {startLocation}, the start location of this transformation.

{additionalMacros}, the additional preprocessor macros according to the platforms.

**Result:** The modified files start from startLocation with atomic transformations have been performed on the files with extensions described in appliesTo.

// Generate a list of all files corresponding to the file extension.

- **<sup>1</sup>** listOfFilesToCheck ←− empty list;
- **<sup>2</sup> foreach** e ∈ t*.*appliesTo **do**
- **<sup>3</sup>** addToList(listOfFilesToCheck*,* getFileList(startLocation*,* e)) ;
- **<sup>4</sup> foreach** f ∈ listOfFilesToCheck **do**

```
// Go over all additional macro definitions.
```
**<sup>5</sup> foreach** macro ∈ additionalMacros **do**

```
// Modify file.
6 modifyFileAtomicVersion(t.sourceStatement, t.targetStatement, f, parseCpp(f,
        macro));
```
**<sup>7</sup>** addHeader(t*.*addHeaders*,* f);

To modify a file for an atomic transformation, it is necessary to know the **structure of source**, **structure of target**, the file location and full [AST](#page-17-4) of the file. In **[Algorithm 5](#page-63-0)**, these four elements are the input of the algorithm. Where in our case, the [AST](#page-17-4) is stored in the variable named metadata together with other information of the file including the headers included and the expanded macros. This algorithm first reads the file into a list of bytes, then matches the structure of source with the full [AST](#page-17-4) of the file, trying to find the statements **have the same structure** as the source defined in the [DSL](#page-17-5) script, then stores them into a list. This list contains the statements that will be modified. After that, the algorithm iterates over each statement in that list, and transforms the corresponding statement from syntactic level. The syntactic transformation starts with creating a map for **meta variables**, helping transfer the value which is represented by a meta variable directly into the new code. The following step comments out the old statement in file, followed by a step to insert the target statement. The insertion of a target statement is handled by a code generator that generates the code from [AST](#page-17-4) to real C++ code. In this study, we use Rascal to implement the algorithms. Some exemplar implementations of the matching step can be found in **[Appendix C](#page-93-0)**.

<span id="page-63-0"></span>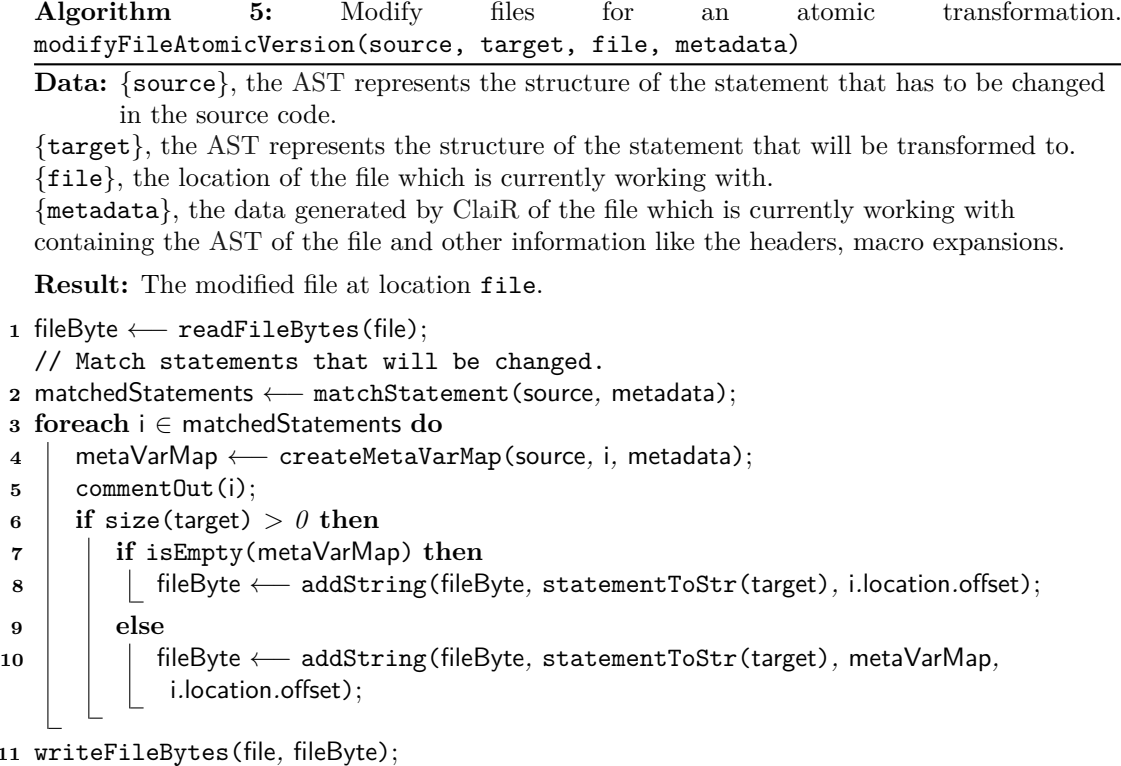

#### **Transform a simple paired transformation**

To perform a simple paired transformation, two algorithms are needed, which is similar to an atomic transformation. The first algorithm (**[Algorithm 6](#page-64-0)**) describes the steps, while the second one (**[Algorithm 7](#page-65-0)**) describes the syntactical transformation to files. The internal variable additionalMacros is also used in a simple paired transformation to help the transformation tool accessing all possible conditional complications. A simple paired transformation also contains three steps: generating a list of files according to the applicable file extensions, starting from the start locations; then for each file, applying the syntactical transformation with method modifyFileSimplePairedVersion (**[Algorithm 7](#page-65-0)**) for all additional macros and finally applying static semantical transformation by adding additional headers to that file.

Applying a syntactical transformation (modifying file) for a simple paired transformation is different from that for an atomic transformation. The input data of this algorithm (**[Algorithm 7](#page-65-0)**) also contains four elements: **structure of source pair**, **structure of target pair**, the file location and full [AST](#page-17-4) of the file. In this case the both source and target store open pattern and close pattern separately. The algorithm first reads the file, then uses the structure of source pair to match corresponding pairs in the original file ad stores the matched statements in a list. Additionally, the irrelevant statements other than the pair itself are removed from the list, so that all the statements in that list are relevant. Furthermore, this list also stores additional information like the insert position for a new open pattern/close pattern. After that, the algorithm iterates over all statements matched in the list, creates a map for meta variables, comments out the statement. During each iteration, if the location of the statement in this iteration is the position to insert the new open/close pattern, then the code generator will generate new  $C++$  code according to corresponding target pair. Some exemplar implementations to match a pair of statements and to simplify the matched lists can be found in **[Appendix C](#page-93-0)**.

**Algorithm 6:** Transform a simple paired transformation. transformBasedOnType(t, startLocation)

<span id="page-64-0"></span>**Data:** {t}, a simplePairedTransformation contains elements: {pairSource}, the pair of statements in the source code file that will be modified; {pairTarget}, the statement that will be transformed to in the source code file; {appliesTo}, the appliciable file extensions; {addHeaders}, the additional header files to be inserted in this transformation. {startLocation}, the start location of this transformation. {additionalMacros}, the additional preprocessor macros according to the platforms. **Result:** The modified files start from startLocation with simple paired transformation performed on the files with extensions desribed in appliesTo.

// Generate a list of all files corresponding to the file extension.

- **<sup>1</sup>** listOfFilesToCheck ←− empty list;
- **<sup>2</sup> foreach** e ∈ t*.*appliesTo **do**
- **<sup>3</sup>** addToList(listOfFilesToCheck*,* getFileList(startLocation*,* e)) ;
- **<sup>4</sup> foreach** f ∈ listOfFilesToCheck **do**
- **<sup>5</sup> foreach** macro ∈ additionalMacros **do**
- **<sup>6</sup>** modifyFileSimplePairedVersion(t*.*pairSource*,* t*.*pairTarget*,* f*,* parseCpp(f*,* macro));
- **<sup>7</sup>** addHeader(addHeaders*,* f);

<span id="page-65-0"></span>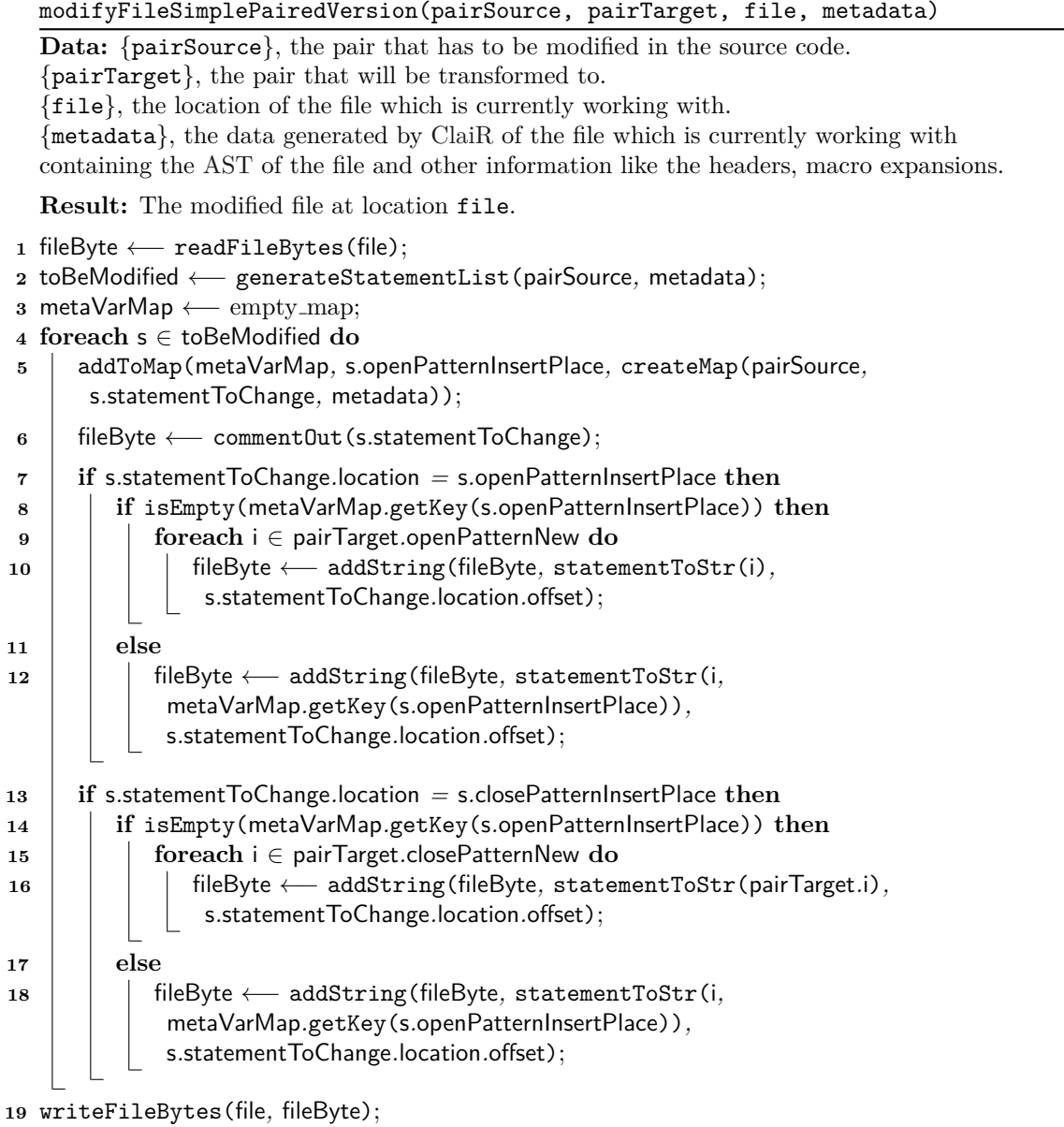

**Algorithm 7:** Modify files for a simple paired transformation.

# <span id="page-66-0"></span>**4.5 Limitations and Future Work**

There are several limitations have been found during the design. These limitations concerning the supported transformation type and the format of transformation rules.

## **4.5.1 Limitation of Supported Transformation Type**

At this moment, only two types of transformation, namely atomic transformation and simple paired transformation, are supported by the transformation tool. The complex paired transformations are still not supported. For a complex paired scenario, or even complex grouped scenario, the obstacle is to track data flow between statements. Referring back to **[Listing 3.3](#page-39-0)**, since a statement between an open pattern and a close pattern uses the value produced by the open pattern, the transformation of the open/close pattern should also check all values produced by the open/close pattern to ensure static semantic correctness. However, in [ClaiR](#page-17-6) there is no such a feature to track the data flow between statements. Furthermore, if the type of value produced by open/close pattern is changed during a transformation, then the statement using that value might need a completely new implementation to support the newly-introduced type, which is hardly to be finished automatically now.

## **4.5.2 Limitations of the Format of Transformation Rules**

Another limitation is the format of transforamtion rules. In the current design, each single transformation uses a *source-target* format to define the original code and target code of a transformation. For each transformation the *source-target* is only a **one-to-one** mapping. Thus, for a **one-to-many**, **many-to-one** or **many-to-many** transformation, it must be spitted into multiple **one-to-one** transformations. This is not a limitation for Philips' code that is used in this study, but it will be one for generic cases.

## **4.5.3 Future Work**

The future work from design point of view can focus on extending the models. One approach is to focus on investigating a data flow tracker of the  $C/C++$  program. This tracker can use the idea of **Object Flow Diagram** produced by Rascal for Java analysis. An object flow diagram tracks all object flow (data flow) in a Java program. This object flow can be an object flow from a class to a method or a method to a field. With the help of this kind of data flow tracker, it is possible to conduct further research on transforming a complex pair scenario. The other approach is to focus on investigating the format of transformation rules. By extending the model of transformation rules, it is promising to support a many-to-many transformation.

# **4.6 Conclusion of Tool Design**

This chapter explains the design process of this [DSL](#page-17-5) based code transformation tool in detail, from the requirement analysis to a concrete choice of algorithms. Followed by the design results, including a detail explanation of each algorithm and its implementation.

We have designed a [DSL](#page-17-5) based transformation tool for the code transformation. The tool can now handle two types of transformation: the one-to-one atomic transformation for single statement; and the one-to-one paired transformation for a pair of statements. To apply the transformation, the user only needs to write one single [DSL](#page-17-5) script that includes all transformation rules. Furthermore, the [DSL](#page-17-5) script includes the applicable file extensions and additional headers.

Referring back to our two research questions in this chapter: **What are the key aspects to make a transformation of [OSAL](#page-17-2) [APIs](#page-17-0)?** and **What can be done to make the transformation as automated as possible?**. This chapter has make the answer clearly: the key aspects of a transformation contains: **a transformation rule**, including a source and a target, applicable files and additional header; **a start location**, limiting the scope of files to be transformed and **type of the transformation**. The answer to our second research question is reducing the number of input entries. In this study, we chose to make a [DSL](#page-17-5) as the only entry of the transformation.

# **Chapter 5 Application and Case Study**

To verify the output, the implementation of the design result should be applied to some examples. This chapter presents details about the application of the transformation tool, in the form of case study. We apply the transformation tool on Philips' code base, to get evidence that the transformation tool can be directly used in real industry scenario.

# **5.1 Apply an Atomic Transformation to Philips' Code Base**

We apply the atomic transformation on two different directories: one is named gsc and the other is GeoCVEmb directory. We choose gsc because previous investigations about sleep construct were done on file in this directory. It is informative to apply it on the same directory automatically as a "reproduction". The reason to choose GeoCVEmb is that this directory is the complete code base of Philips' positioning software. Running a transformation on the complete code base can help to measure the performance of it.

We use two metrics to proof the correctness of an atomic transformation. The first metric is the compile result, the other is test result of Philips' module test mechanism. A passed compile result indicates the transformation does not break the syntax as well as static semantics of the code. A passed test result indicates the equivalence of the functionality behavior. Thanks to Philips' modular testing mechanism, we can test the transformed code automatically to verify the functionality. Furthermore, there is a tool to automatically detect a changed file and run the required tests, named [Test Impact Analyzer \(TIA\).](#page-17-9) With the help of [TIA,](#page-17-9) we do not run all tests in Philips' modular testing mechanism.

#### **Transformation of the sleep function on gsc**

[Listing 5.1](#page-70-0) is the script to apply the transformation on directory gsc. The transformation rule is defined the same as we described in **[Table 4.2](#page-46-0)**. The argument name is also covered with quote marks because they are not declared in this particular content.

The transformation tool examined 94 files, and 25 files have been changed with 257 statements modified, indicating the possibility of applying the transformation on a number of files. The running time of this particular transformation is around **30 minutes**.

In **[Figure 5.1](#page-70-1)** the header part of the transformation was successful, showing the correct insertion of the two headers. The text with red color on the left side of the figure shows the newly inserted headers, which is the same as we defined in the [DSL.](#page-17-5)

Listing 5.1: The DSL script to transform the Sleep function on Philips' code base.

```
1 *** trial ***
2 Start patterns :=
3
4 Start from := Y :/ PosCore / GeoCVEmb / gsc / src ;
5
   *** previous atomic ***
7 Pattern #2 :=
8 [TOS_p_TSK_sleep("_{\_var\_}); --> [std::this\_thread::sleep_ffor(std::chrono::min illiseconds ("var<sub>r</sub>"));];
9 Add header := < chrono> and < thread>;
10 Applies to := cpp ;
   End pattern;
12
13 End .
```
<span id="page-70-1"></span>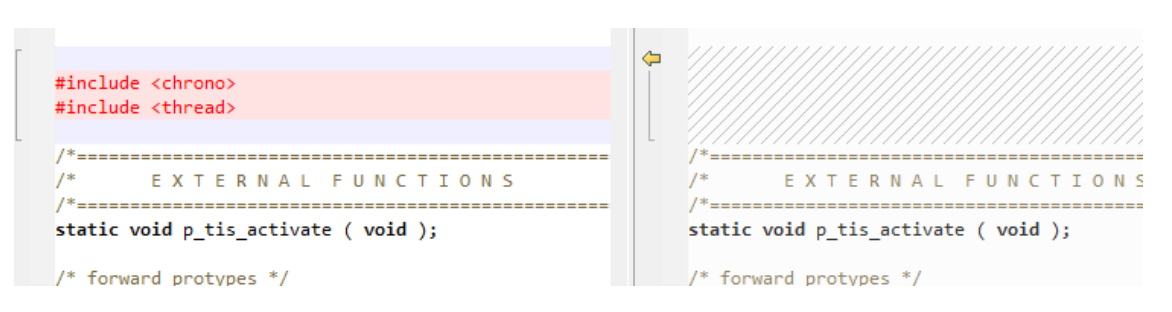

Figure 5.1: A file comparison for adding inclusion.

**[Figure 5.2](#page-70-2)** presents the function transformation. It should be noted that in **[Figure 5.2](#page-70-2)**, the passed variable is a pointer access, which is also supported by the transformation tool.

<span id="page-70-2"></span>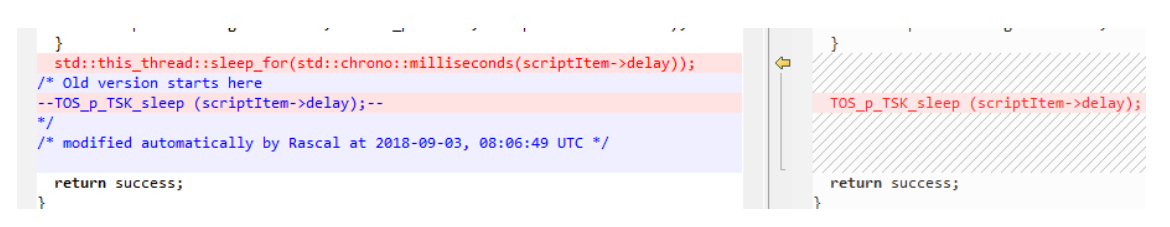

Figure 5.2: A file comparison for passing a pointer access.

**[Figure 5.3](#page-70-3)** is the test result from [TIA](#page-17-9) running. [TIA](#page-17-9) considers to run one test module named fsco pcm for these changes and the test result is successful.

<span id="page-70-3"></span>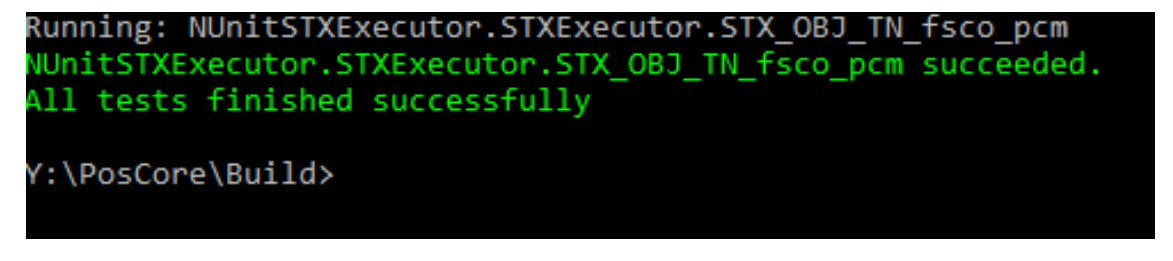

**Figure 5.3:** The test result for transforming the sleep function.

#### **Transformation of the sleep function on complete Philips' code base**

To apply the transformation of sleep function on a complete code base, we only change the Start location field in [DSL](#page-17-5) script. **[Listing 5.2](#page-71-0)** is the [DSL](#page-17-5) script of the transformation we applied to the complete Philips' code base. The transformed code can be built correctly and pass Philips' modular test using [TIA](#page-17-9) as the previous case. In this case, the transformation tool examined 808 files and applied 731 modifications to statements. The running time of this transformation is around **4 hours**.

Listing 5.2: The DSL script to transform the Sleep function on Philips' code base.

```
1 *** trial ***<br>2 Start pattern
    2 Start patterns :=
 3
 4 Start from := Y :/ PosCore / GeoCVEmb / gsc / src ;
 5
 6 *** previous atomic ***
 7 Pattern #2 :=
 8 [TOS_p_TSK_sleep("_{_var__}}');] --> [std::this\_thread::sleep_for(std::chrono::\verb|milliseconds(' __var__" ) );] ;9 Add header := < chrono> and < thread>;
10 Applies to := cpp ;
11 End pattern ;
12
13 End .
```
# **5.2 Apply a Simple Paired Transformation to Philips' Code Base**

We apply the simple paired transformation on  $\textsf{gsc}$  directory since Philips' engineers conducted their investigations about mutex construct on the same directory. We produce two different transformations: one is exactly the same as the mutex construct investigated by Philips' engineers, and the other is a split version to match more occurrences in the code.

We use one metric to verify the output: the compile result. A passed compile result (successful build) indicates that the transformation is successful. Philips' modular testing mechanism is not applicable there for the following two reasons: according to [TIA](#page-17-9) no suitable tests can be applied to the files with mutex constructs in gsc directory; according to Philips' engineers the transformation they have investigated about mutex construct still contains some limitations that cannot be tested.

#### **Transformation of mutex construct in one step**

[Listing 5.3](#page-72-0) is the script to apply a transformation of mutex construct from Philips' engineers' investigations. Note that the NULL at the end of the close pattern means there is no need to insert a new close pattern for this case.

[Figure 5.4](#page-72-1) shows the file comparison of the open pattern. It can be concluded that the open pattern of transformation was completed successfully since the standard mutex construct was inserted correctly and Philips' version was commented out. For this new open pattern a  $\mathcal{L}$  was also added to limit the scope.
```
Listing 5.3: The DSL script to transform the mutex construct on Philips' code base.
```

```
1 *** trial ***
 2 Start patterns :=
 3
 4 Start from := Y :/ PosCore / GeoCVEmb / gsc / src ;
 5
 6 *** mutex ***<br>7 Pattern #3 :=
    7 Pattern #3 :=
 8 [
          static TOS_t_MTX\_object<sub>__</sub>var2__ = 0;
10 if (_-var2_{-} == 0) {
11 _{--}var2_{--} = TOS_p_MTX_create();
12 }
13 TOS_p_MTX_{enter} (_{--}var2_{--});
14<br>1515 ...
16
          TOS_p_MTX_exit(<sub>__var2__</sub>);18 ]
19 --><br>20 [
20
21 \text{std::mutex } \_\text{var2} \_ ;<br>22 \text{std::lock guard} \leq \text{std}:std::lock\_guard < std::mutes > lock(_var2_);
23
24 ...
25
26 _NULL_ ;
27 ];
    Add header := <mutex>;
29 Applies to := cpp ;
30 End pattern ;
31
32 End .
```
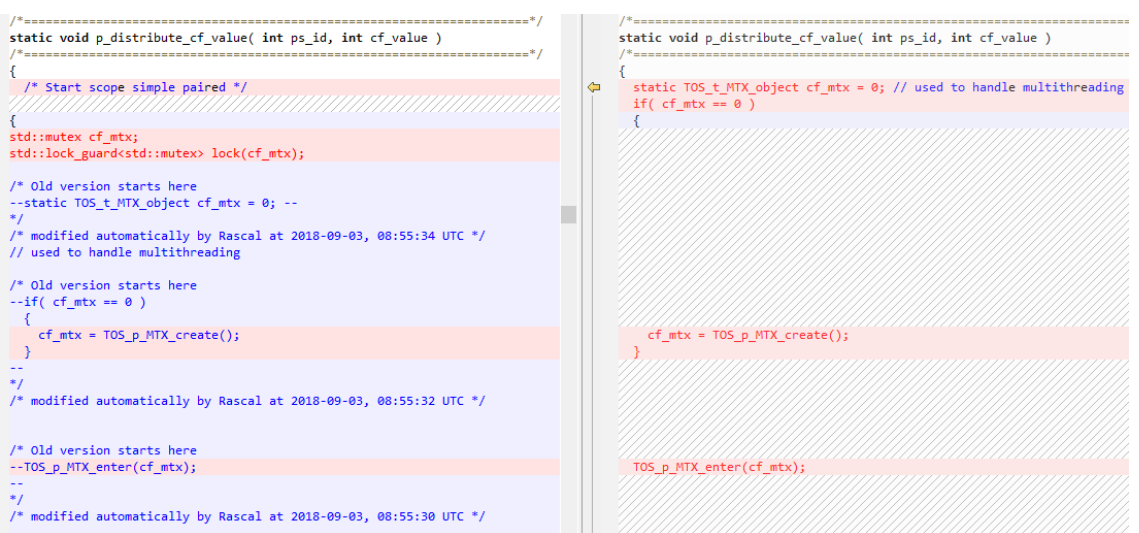

**Figure 5.4:** File comparison of the open pattern.

[Figure 5.5](#page-73-0) presents the file comparison of the close pattern. Since standard mutex construct does not require a close pattern, the new close pattern is a '}' symbol, which also reflects the NULL in the [DSL](#page-17-0) script.

<span id="page-73-0"></span>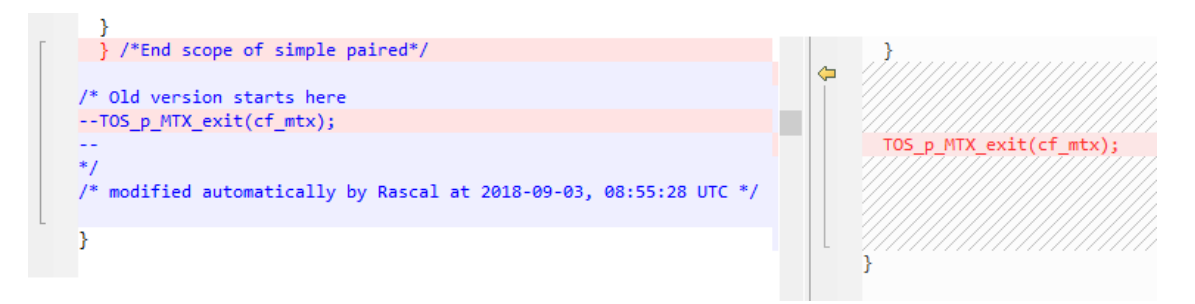

**Figure 5.5:** File comparison of the close pattern.

The number of files examined by the transformation tool is 94, with one statement modified. The total running time of this transformation is roughly **27 minutes**.

#### **Transformation of mutex construct in several steps**

The transformation of mutex construct can also be applied in several steps by spiting the transformation investigated by Philips' engineers. The reason to split the transformation is that in the real code base, not all mutex occurrences have a *declaration statement* and an *if statement* in the open pattern like the one in the example of **[Listing 5.3](#page-72-0)**. Some of them have only one *function call* as open pattern and the *declaration statement* is located somewhere else in the file. Thus, splitting the transformation into several steps can help transform this situation. **[Listing 5.4](#page-74-0)** is the [DSL](#page-17-0) script to transform mutex construct in several steps.

This particular transformation is a combination of three steps, as three single transformations named Pattern #4, Pattern #5 and Pattern #6 in **[Listing 5.4](#page-74-0)**. The first step transforms a mutex construct starts with an *if statement* and followed by a pair of *function calls*. The second step transforms a mutex construct with only a pair of *function calls*. The last step removes the original declarations from Philips' [OSAL.](#page-17-1)

In this particular transformation, the transformation tool examined 94 files and applied **22 modifications** to statements. Since the [DSL](#page-17-0) script contains three single transformations, the total number of files examined was 280. Each file was examined three times. The running time of this transformation is around **1.4 hours**. The transformed code can be built successfully.

<span id="page-74-0"></span>Listing 5.4: The DSL script to transform the mutex construct on Philips' code base in several steps.

```
1 Start patterns :=
 \mathcal{L}3 Start from := Y :/ PosCore / GeoCVEmb / gsc / src ;
 4
 5 *** mutex with only if and pair ***<br>6 Pattern #4 :=
    6 Pattern #4 :=
 7 [
 8 if (" __var3__ " == 0) {
 9 "__var3__" = TOS_p_MTX_create();
\begin{array}{cc} 10 & & \text{ } \\ 11 & & \text{ } \text{T} \end{array}TOS_p_MTX_enter(" __var3__");
12 ...
13 TOS_p_MTX\_exit(" _\_var3__");
\begin{bmatrix} 14 & 1 \\ 15 & -1 \end{bmatrix}--&>16 [
          std::mutex var3 ;
18 std::lock\_guard < std::mutex > lock(_-var3_-);<br>19 ...
19 ...<br>20 NU
          \_NULL;
21 ];<br>22 Ad
    Add header := <mutex>;
23 Applies to := cpp ;
24 End pattern ;
25
26 *** mutex with only pair ***
27 Pattern #5 :=
28 [
29 TOS_p_MTX_enter (" __var4__ ") ;
30<br>31TOS_p_MTX_exit(" _\_var4_{--}") ;
32 ]<br>33 -
    - - >34 [
35 std:: mutex 2\sqrt{36} std:: lock guard \leqstd:
          std::lock_guard < std::mutex > lock(__var4__);
37<br>38
          NULL;
39 ];
40 Add header := \langle \text{mutes } \rangle;<br>41 Applies to := cpp;
    41 Applies to := cpp ;
42 End pattern ;
43
    *** remove TOSMTX declarations ***
45 Pattern #6 :=
46 [static TOS_t_MTX_object __var5__ = 0;] --> [];<br>47 Applies to := cpp:
    47 Applies to := cpp ;
48 End pattern ;
49 End .
```
### **5.3 Discussion**

The discussion section about case study includes two aspects: the correctness of the results, and the performance of the transformation tool.

### **5.3.1 Discussion of the Correctness**

From the cases we have applied to Philips' code base, the results are positive from a correctness perspective.

In both applications of atomic transformation, the transformed code can be built successfully and can pass Philips' modular tests. Hence, for sleep construct it is fully transformable with the tool designed in this thesis. The transformation of a **single statement**, namely the atomic transformation, is always the same from the transformation engine's point of view. The transformation engine only matches the semantic of transformation rules described in the [DSL](#page-17-0) script. This successful result of sleep construct indicates the correctness of the transformation engine. Hence, we can conclude that if transformation rules are defined correctly in [DSL](#page-17-0) scripts, the transformation engine can ensure the correctness of that transformation.

Same logic applies to simple paired transformations. The transformation engine has been illustrated to handle the semantics correctly. Another difference between different simple paired transformations is the quantity and sequence of statements in a pair. The results also indicates that the transformation engine has the ability to match and transform statements with different amount and orders, which ensures the correctness of other paired transformations.

Furthermore, for transformations other than the two cases studied in this thesis, the correctness of the transformation is also verifiable. The verification of syntax level and static semantics level can be done by compilers, and the verification of dynamic semantics level can be done with testing mechanisms.

#### **5.3.2 Discussion of the Performance**

The metric we use to measure the performance is **running time** of a transformation. In the applied transformations, the running times are different. We list the result of four transformations in **[Table 5.1](#page-75-0)**, with aspects including transformation type, number of examined files, number of modified statements and the running time. A **transformation type** is either atomic transformation or simple paired transformation. **Number of examined files** shows the number of examined files by the transformation in total of a transformation. If one transformation contains several single transformations, then the number of examined files is the sum of files examined in each single transformation. **Number of modified files** is the number of statements that have been modified among all files in a transformation. **Running time** is the exact running time of a transformation, starting from the invocation of the transform method.

<span id="page-75-0"></span>

| Transformation type          | #Example | $#$ Modified<br>statements | Running time<br>(hours) |
|------------------------------|----------|----------------------------|-------------------------|
| Atomic transformation        | 94       | 257                        | 0.5                     |
| Atomic transformation        | 808      | 731                        |                         |
| Simple paired transformation | - 94     |                            | 0.45                    |
| Simple paired transformation | -282     |                            |                         |

**Table 5.1:** A summary of running time in different transformation.

Comparing the first row and the second row with the same transformation type in, but different number of examined files in **[Table 5.1](#page-75-0)**. In the second row, 8.5 times more examined files resulting in nine times more running time than that in the first row even though the number of modified statements is only three times more than that in the first row. This result shows a linear relation between the number of examined files and the running time. Roughly, the transformation tool can examine 200 files per hour.

The comparison between the first row and the third row shows that there is no significant difference in running time between an atomic transformation and a simple paired transformation (94 files with 0.5 and 0.45 hour). Furthermore, it also indicates that different number of modified statements does not affect the running time.

The third row and the fourth row in **[Table 5.1](#page-75-0)** differ in number of examined files and number of modified statements. The number of modified statements is the total number of modifications have been made to all files. The result of this comparison is similar to the result of comparison between the first row and the second row. The running time of the fourth row is three times as that of the third row since the number of files examined in the fourth row is roughly three times as that of the third row. Even though the number of modified statements in the fourth row is 22 times as the number in the third row, it does not affect the running time.

It can be found from the comparison between rows that the dominate part affecting the transformation performance is the **number of examined files** in a software system. For each transformation, larger number of files to be examined resulting in longer running time. The other aspects, namely *number of statements modified* and *transformation type* do not affect the transformation performance. The overall speed of a transformation in a large-scale software system is approximately **200 files per hour**.

The results above hint that the bottleneck of the performance is in operations related to file system. In the transformation tool, there are two operations related to file system: the parsing step provided by [ClaiR](#page-17-2) and the output step after modifying statements. Since for the same number of files, different number of modified statements does not affect the running time, we can conclude that the output step does not affect the performance. Hence, [ClaiR](#page-17-2) restricts the running time of a transformation.

## **5.4 Conclusion of Case Study**

In the case study phase, we have applied two types of transformation: the atomic transformation and the simple paired transformation to Philips' code base. The atomic transformation that has been applied is the sleep construct and the simple paired transformation applied is the mutex construct. For each type, we have applied two variants. All the four applications have presented positive results, namely the transformed code can be built successfully. We can conclude that the transformation tool can handle an arbitrary transformation fulfill the properties of these two transformation types.

Furthermore, we have tested the performance of a transformation, which is the running time. The investigation is that the dominate aspect that can affect the transformation performance is the number of examined files of a transformation. From our experiments, the transformation tool can run at a process rate of 200 files per hour. The bottleneck of this transformation tool is [ClaiR,](#page-17-2) the external component that is used to generate [AST](#page-17-3) of a file.

# **Chapter 6 Conclusions and Suggestions**

In this thesis, we have conducted an extensive research on legacy code of Philips' code base and the possibilities to modernize the legacy code automatically. The ultimate goal of this study is to investigate whether it is possible to modernize the legacy code in large-scale software systems in an automated way. The specific case discussed in this thesis is the [Operating System Abstraction](#page-17-1) [Layer \(OSAL\)](#page-17-1) in Philips' code base. In order to reach this ultimate goal, we started with an extensive examination on the positioning code in Philips' code base, categorized the types and functionalities of the [OSAL](#page-17-1) functions, calculated the number of occurrences, the distribution of the occurrences and summarized the ways to use those [OSAL](#page-17-1) functions. Then we chose several occurrences as examples, from the simplest one to a complex one, designed and implemented a [Domain-Specific Language \(DSL\)](#page-17-0) based transformation tool from the examples. We applied the automated transformation to Philips' code base and get several positive results.

### **6.1 Contributions of this Thesis**

The main contributions of this thesis are the answers to the research questions:

- **RQ1** What [APIs](#page-17-4) are provided in Philips' home-made [OSAL?](#page-17-1) To answer this research question, we manually checked the header file of Philips' [OSAL](#page-17-1) library. Each function declaration in the header file contains a prefix in the function name. The prefix indicates the functionality of that function, from the concrete usage perspective.
- **RQ2** What are the functionality of Philips' [OSAL](#page-17-1) [APIs](#page-17-4)?

The detailed list of the prefixes is in **[Section 3.2](#page-32-0)**.

- We investigated the functionality by examining the implementation of each function prefix and categorizing the functions from a general [Operating System](#page-17-5) point of view. From the prefix, we have found 19 different functionalities provided by the existing [OSAL.](#page-17-1) And from a general [Operating System](#page-17-5) perspective, these 19 different functionalities can be divided into 5 categories: data type management, real-time clock, network management, memory management and task/event management. Furthermore, another category named administrative is also included in the [OSAL,](#page-17-1) which is used to manage the other functions provided by the [OSAL.](#page-17-1) The detail list and description of the functionality is in **[Section 3.2](#page-32-0)**.
- **RQ3** What is the quantity and the distribution of Philips' [OSAL](#page-17-1) [APIs](#page-17-4)? We first counted the number of function declarations from the header file manually, there are in total 108 function declarations in the header file. In other words, there are 108 interfaces provided by this [OSAL.](#page-17-1) Afterwards, we applied automated examination with the help of Rascal. The automated examination iterates over all C and C++ source code files

in Philips' code base and found all function calls use the interfaces provided by the existing [OSAL.](#page-17-1) There are 7955 function calls use the interfaces provided by the existing [OSAL,](#page-17-1) with task/event management used the most, followed by memory management. The detailed list of the quantity and distribution is in **[Section 3.3](#page-34-0)** and **[Section 3.4](#page-36-0)**.

**RQ4** How are Philips' [OSAL](#page-17-1) [APIs](#page-17-4) being used?

We checked the use of the [OSAL](#page-17-1) functions manually in the code base. We can conclude 3 ways of using the [OSAL](#page-17-1) functions: atomic use, the function is used only in a single statement. Simple paired use, the function is used in pair, starts with a list of statements end ends with a list of statements, with other statements in between. In simple paired use case, the statements in between are not affected by the return value provided by the [OSAL](#page-17-1) functions. Complex paired use, the function is used in pair, starts with a list of statements end ends with a list of statements, with other statements in between. The statements in between may retrieve values returned by the [OSAL](#page-17-1) functions. The detailed description and examples of the 3 use cases are explained in **[Section 3.5](#page-37-0)**.

- **RQ5** What are the key aspects to make a transformation of [OSAL](#page-17-1) [APIs](#page-17-4)?
	- We answered this research question by an intensive requirement analysis. The requirements are derived from the problem statement, the ultimate goal of this study, and the analysis of the existing code base. We have concluded 8 key aspects of a transformation that must be taken into consideration: **type of transformation**, **transformation detail**, **new inclusions**, **applicable type of files**, **start location of the transformation**, **related variables in the transformation**, **related preprocessor macros** and **file modification**. All the 8 key aspects are spread in 13 requirements. The detail of these requirements are described in **[Section 4.3](#page-48-0)**.
- **RQ6** What can be done to make the the transformation as automated as possible?
	- The solution of this research question came from a proper model-based design. We designed a complete transformation tool with the input side to the users, the output side to the file system and a transformation engine in between. The approach we used is to reduce the number of input entries of the transformation. Eventually, we proposed a [Domain-Specific](#page-17-0) [Language \(DSL\)](#page-17-0) to handle the automated transformation. The [DSL](#page-17-0) is considered as the only entry in the input side of the transformation tool provided to the user to write the key aspects of the transformation. The rest of the jobs are performed by the transformation engine designed in a model-based way. The detail of the design is explained in **[Chapter 4](#page-43-0)**.

### **6.2 Suggestions to Philips**

Apart from the answers to the research questions, one other important contribution of this study is a working prototype of the transformation tool. We suggest Philips to use this tool to **partially** solve Philips' problem of modernizing the legacy code. It is possible to apply a **proper defined** transformation to the whole code base of Philips. The proper defined transformation should be either an atomic transformation or a simple paired transformation. Unfortunately, at this moment due to the limitations the complex paired transformation is not supported yet and so that we cannot get rid of the legacy [OSAL](#page-17-1) completely with this tool. Furthermore, the  $C++11$  constructs cannot be applied to .c files. But with the help of the transformation tool a large amount of the legacy [OSAL](#page-17-1) can be transformed into the new version and with the future extension the tool will support more cases.

## **Bibliography**

- [1] Keith H. Bennett and V´aclav T. Rajlich. Software maintenance and evolution: A roadmap. In *Proceedings of the Conference on The Future of Software Engineering*, ICSE '00, pages 73–87, New York, NY, USA, 2000. ACM.
- [2] David F. Carr. Web-enabling legacy data when resources are tight. *Internet World*, 1998.
- [3] A. Cockburn. Using both incremental and iterative development. *Cross Talk. The Journal of Defense Software Engineering*, May 2008.
- [4] B. Combemale, J. Kienzle, G. Mussbacher, O. Barais, E. Bousse, W. Cazzola, P. Collet, T. Degueule, R. Heinrich, J. Jézéquel, M. Leduc, T. Mayerhofer, S. Mosser, M. Schöttle, M. Strittmatter, and A. Wortmann. Concern-oriented language development (cold): Fostering reuse in language engineering. *Computer Languages, Systems and Structures*, 54:139 – 155, 2018.
- [5] S. Comella-Dorda, K. Wallnau, Robert C. Seacord, and J. Robert. A survey of legacy system modernizationapproaches. Technical report, Carnegie-Mellon univ pittsburgh pa Software engineering inst, 2000.
- [6] George T. Doran. ThereâĂŹsa smart way to write managementâĂŹs goals and objectives. *Management review*, 70(11):35–36, 1981.
- [7] M. D. Ernst, G. J. Badros, and D. Notkin. An empirical analysis of c preprocessor use. *IEEE Transactions on Software Engineering*, 28(12):1146–1170, Dec 2002.
- [8] M. Feathers. *Working Effectively with Legacy Code*. Prentice Hall, 1 edition, 2004.
- [9] M. Flower, K. Beck, J. Brant, W. Opdyke, and D. Roberts. *Refactoring: Improving the Design of Existing Code*. Addison-Wesley Professional, 1 edition, 1999.
- [10] Michelle R. Hribar, M. Frumkin, H. Jin, A. Waheed, J. Yan, and S. Saini. Legacy code modernization. Technical report, NASA, Jan 1998.
- [11] P. Klint, T.v.d. Storm, and J. Vinju. Rascal: A domain specific language for source code analysis and manipulation. In *2009 Ninth IEEE International Working Conference on Source Code Analysis and Manipulation*, pages 168–177, September 2009.
- [12] A. G. Koru, D. Zhang, K. E. Emam, and H. Liu. An investigation into the functional form of the size-defect relationship for software modules. *IEEE Transactions on Software Engineering*, 35(2):293–304, March 2009.
- [13] A. van Lamsweerde. *Requirements Engineering*. Wiley, 1 edition, 2009.
- [14] C. Larman and V. R. Basili. Iterative and incremental developments. a brief history. *Computer*, 36(6):47–56, June 2003.
- [15] J. Liebig, C. Kästner, and S. Apel. Analyzing the discipline of preprocessor annotations in 30 million lines of c code. In *Proceedings of the Tenth International Conference on Aspectoriented Software Development*, AOSD '11, pages 191–202, New York, NY, USA, 2011. ACM.
- [16] H. Liu, Y. Gao, and Z. Niu. An initial study on refactoring tactics. In *2012 IEEE 36th Annual Computer Software and Applications Conference*, pages 213–218, July 2012.
- [17] T. Mens, A. Serebrenik, and A. Cleve, editors. *Evolving Software Systems*. Springer-Verlag Berlin Heidelberg, 1 edition, 2014.
- [18] E. Murphy-Hill, C. Parnin, and A. P. Black. How we refactor, and how we know it. *IEEE Transactions on Software Engineering*, 38(1):5–18, Jan 2012.
- [19] R. S. Oliver, I. Shcherbakov, and G. Fohler. An operating system abstraction layer for portable applications in wireless sensor networks. In *Proceedings of the 2010 ACM Symposium on Applied Computing*, SAC '10, pages 742–748, New York, NY, USA, 2010. ACM.
- [20] M. Palmieri, I. Singh, and I. Cicchetti. Comparison of cross-platform mobile development tools. In *2012 16th International Conference on Intelligence in Next Generation Networks*, pages 179–186, Oct 2012.
- [21] Thomas M. Pigoski. *Practical Software Maintenance: Best Practices for Managing Your Software Investment*. Wiley Publishing, 1st edition, 1996.
- [22] Winston W. Royce. Managing the development of large software systems: concepts and techniques. In *Proceedings of the 9th international conference on Software Engineering*, pages 328–338. IEEE Computer Society Press, 1987.
- [23] A. Schoofs, M. Aoun, P. van der Stok, J. Catalano, R. S. Oliver, and G. Fohler. A framework for time-controlled and portable wsn applications. In N. Komninos, editor, *Sensor Applications, Experimentation, and Logistics*, pages 126–144, Berlin, Heidelberg, 2010. Springer Berlin Heidelberg.
- [24] M.T.M. Schuts. *Industrial Experiences in Applying Domain Specific Languages for System Evolution*. PhD thesis, Radboud University Nijmegen, September 2017.
- [25] W. A. Shewart. *Statistical Method from the Viewpoint of Quality Control*. Dover Publications Inc., 1939.
- [26] A. Silberschatz, P. B. Galvin, and G. Gagne. *Operating System Concepts Essentials*. John Wiley & Sons Ltd., 1 edition, 2010.
- [27] S. A. Slaughter, D. E. Harter, and M. S. Krishnan. Evaluating the cost of software quality. *Commun. ACM*, 41(8):67–73, August 1998.
- [28] Gerson Sunyé, Damien Pollet, Yves Le Traon, and Jean-Marc Jézéquel. Refactoring uml models. In Martin Gogolla and Cris Kobryn, editors, *⼳UMLâĽń 2001 — The Unified Modeling Language. Modeling Languages, Concepts, and Tools*, pages 134–148, Berlin, Heidelberg, 2001. Springer Berlin Heidelberg.
- [29] T. Tourw´e and T. Mens. A survey of software refactoring. *IEEE Transactions on Software Engineering*, 30:126–139, 01 2004.
- [30] M. G. J. van den Brand, A. van Deursen, J. Heering, H. A. de Jong, M. de Jonge, T. Kuipers, P. Klint, L. Moonen, P. A. Olivier, J. Scheerder, J. J. Vinju, E. Visser, and J. Visser. The asf+sdf meta-environment: A component-based language development environment. In Reinhard Wilhelm, editor, *Compiler Construction*, pages 365–370, Berlin, Heidelberg, 2001. Springer Berlin Heidelberg.
- [31] N. Weiderman, K. Bergey, D. Smith, and S. Tilley. Approaches to legacy system evolution. Technical report, Carnegie-Mellon univ pittsburgh pa Software engineering inst, Dec 1997.
- [32] N. Weiderman, L. Northrop, D. Smith, S. Tilley, and K. Wallnau. Implications of distributed object technology for reengineering. Technical report, Carnegie-Mellon univ pittsburgh pa Software engineering inst, 1997.
- [33] S. Yoo and Ahmed A. Jerraya. *Introduction to Hardware Abstraction Layers for SoC*, pages 179–186. Springer US, Boston, MA, 2003.

## **Appendix A**

## **Rascal Script Used for Searching Functions**

This appendix contains all the detailed information about the Rascal script we used for function call analysis described in **[Chapter 3](#page-31-0)**. The aims of using the automated Rascal script are:

- Automated iterating over all files in Philips' code archive.
- Getting [ClaiR](#page-17-2) representatives [\(ClaiR](#page-17-2) [AST\)](#page-17-3) per file.
- Matching desired function calls.
- Calculating the total number of function call occurrences.

The code fragment in **[Listing A.1](#page-84-0)** was used to reach our goal.

The basic task in this code fragment is searching and outputting. The first part of this method is to create a log file in order to store all function call occurrences. The file name is specifically determined by the only parameter of this method, also indicates the **prefix** of the function call to be searched. The second part of this method simply iterates over all the file in the list files, which stores all the file locations with .c and .cpp extension in the positioning software. The positioning software is in the GeoCVEmb folder as listed in **[Line 2](#page-84-1)**.

In the iterations, the method first makes query via [ClaiR](#page-17-2) to get a ClaiR [AST](#page-17-3) for further queries. The [AST](#page-17-3) has a datatype named Declaration, shown in **[Line 17](#page-84-2)**. After getting a Declaration, a pattern matching is applied as shown in **[Line 19](#page-84-3)** to get the exact function calls according to the input prefix. The matched function calls are stored in a list.

The final step is outputting. All the matched function calls are output to a log file, indicating the name of the function call and its exact location.

**Listing A.1:** A Rascal code fragment for searching existing functions.

```
1 /* Root location */
2 public loc l = | file :///Y:/ PosCore / GeoCVEmb |;
3
  4 /* Count method */
5 public void count ( str functionCallPattern ) {
6 map[ loc , str] listOfFunctions = () ;
7 list [loc] files = getLoc(1);
8 loc logFile = | project://DataExtractor/analysisresult/<
         functionCallPattern >. txt |;
9 if (! exists (logFile)) {
10 writeFile (logFile);
11 }
12
13 for (f \leftarrow files) {
14 println ("File <f>");
15 for (m <- additionMacros) {
16 println ("Macro \langle m \rangle \r\n");
17 Declaration a = parseCpp (f,
18 additionalMacros = m);
19 list [Expression] funcs = getFunctionCall (a,
                functionCallPattern);
20 for (e <- funcs) {
21 if (! (e.src in listOfFunctions)) {
22 listOfFunctions += ( e . src : e . functionName .
                       name .\ value ) ;
23 str s = "Function call \leqe. functionName.name
                       .\value> at \langle e.src \rangle \langle r \rangle n";
24 appendToFile (logFile, s);
25 }
26 }
27 }
28 }
29 }
```
## **Appendix B**

## **User Manual of the Transformation Tool**

This appendix gives a detailed guide on how to use the [DSL](#page-17-0) designed in this thesis to apply a code transformation. The manual contains all necessary information, including installation and configurations. The manual will be written in a hands-on format, describe a transformation in a step-by-step approach.

### **B.1 Installation**

This transformation tool is a Rascal project and Rascal is running on Eclipse. Therefore, a installation of Rascal and Eclipse is necessary. In order to install Eclipse, a proper version of [Java](#page-17-6) [Development Kit \(JDK\)](#page-17-6) is also needed. The installation flow starts with installing a [JDK.](#page-17-6)

#### **Installation of [JDK](#page-17-6)**

The proper version of [JDK](#page-17-6) used in this study is [JDK](#page-17-6) version 8. Go to Oracle's download page of  $JDK<sup>1</sup>$  $JDK<sup>1</sup>$  $JDK<sup>1</sup>$  $JDK<sup>1</sup>$  to get a copy of  $JDK$  for the development machine.

#### **Installation of Eclipse**

The Eclipse version we used for implementing this tool is **Eclipse Oxygen.2**. However, the later version of Eclipse also works with this tool. The required packages of Eclipse are the Java development package and  $C/C++$  development package. We recommend to install Java version first and then install  $C/C++$  package.

Go to *Eclipse Packages* website <https://www.eclipse.org/downloads/packages/> and find the **Eclipse IDE for Java Developers** as shown in **[Figure B.1](#page-86-0)**.

Make sure the installed version is for Java developers, otherwise there might be some unexpected issues in the further installation. It is also possible to use Eclipse package manager for the installation, but we do recommend to install the package directly with the installation executable.

After installing *Eclipse for Java Developers*, it is also required to install the C/C++ supporting package, which is named **Eclipse C/C++ Development Tooling (CDT)**. The installation of CDT is **NOT** from the website but from the internal software installation system.

<span id="page-85-0"></span><sup>1</sup><http://www.oracle.com/technetwork/java/javase/downloads/jdk8-downloads-2133151.html>

#### APPENDIX B. USER MANUAL OF THE TRANSFORMATION TOOL

<span id="page-86-0"></span>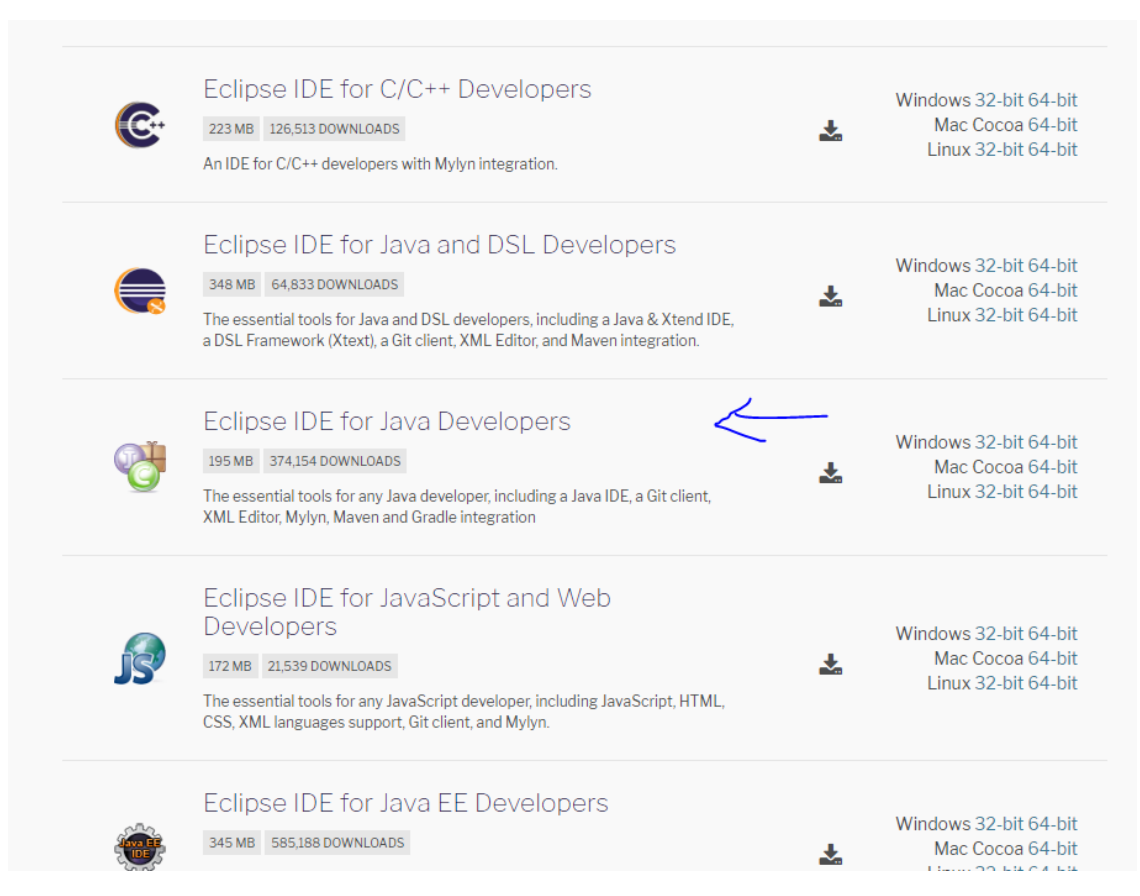

**Figure B.1:** Get Eclipse for Java Developers.

Open Eclipse just installed, go to **Help** − *>* **Install New Software** and in the **Work with** field click **Add**. Then in the pop-up window enter **CDT** in **Name** and **[http://download.](http://download.eclipse.org/tools/cdt/releases/9.2) [eclipse.org/tools/cdt/releases/9.2](http://download.eclipse.org/tools/cdt/releases/9.2)** in **Location**. **[Figure B.2](#page-87-0)** is the correct information to be installed. Make sure the location ends with **9.2**, which is version 9.2 of CDT. A later version may not be compatible with this tool. Then select all options and click **Next** till finish.

#### **Installation of Rascal**

When the installation of Eclipse is finished, use the same steps to install Rascal. Go to **Help** − *>* **Install New Software** and add a new repository. In the **Name** filed enter Rascal and in the **Location** field enter **<https://update.rascal-mpl.org/unstable>**. Make sure the selected repository is unstable version as not all the features used in this transformation tool is merged to the stable version. Then select Rascal and finish the installation. After restarting Eclipse, select the perspective to Rascal.

#### **Installation of ClaiR**

The official installation of [ClaiR](#page-17-2) is also via Eclipse software installation system. However for the transformation tool designed in this study, we need a modified version for it. The modification version is on Github, there are 2 places to get it: through the original repository at [https://](https://github.com/cwi-swat/clair) [github.com/cwi-swat/clair](https://github.com/cwi-swat/clair) or through a forked repository at [https://github.com/t-liu93/](https://github.com/t-liu93/clair) [clair](https://github.com/t-liu93/clair).

It is recommend to get the modified [ClaiR](#page-17-2) from the forked repository as it is tested and proved

<span id="page-87-0"></span>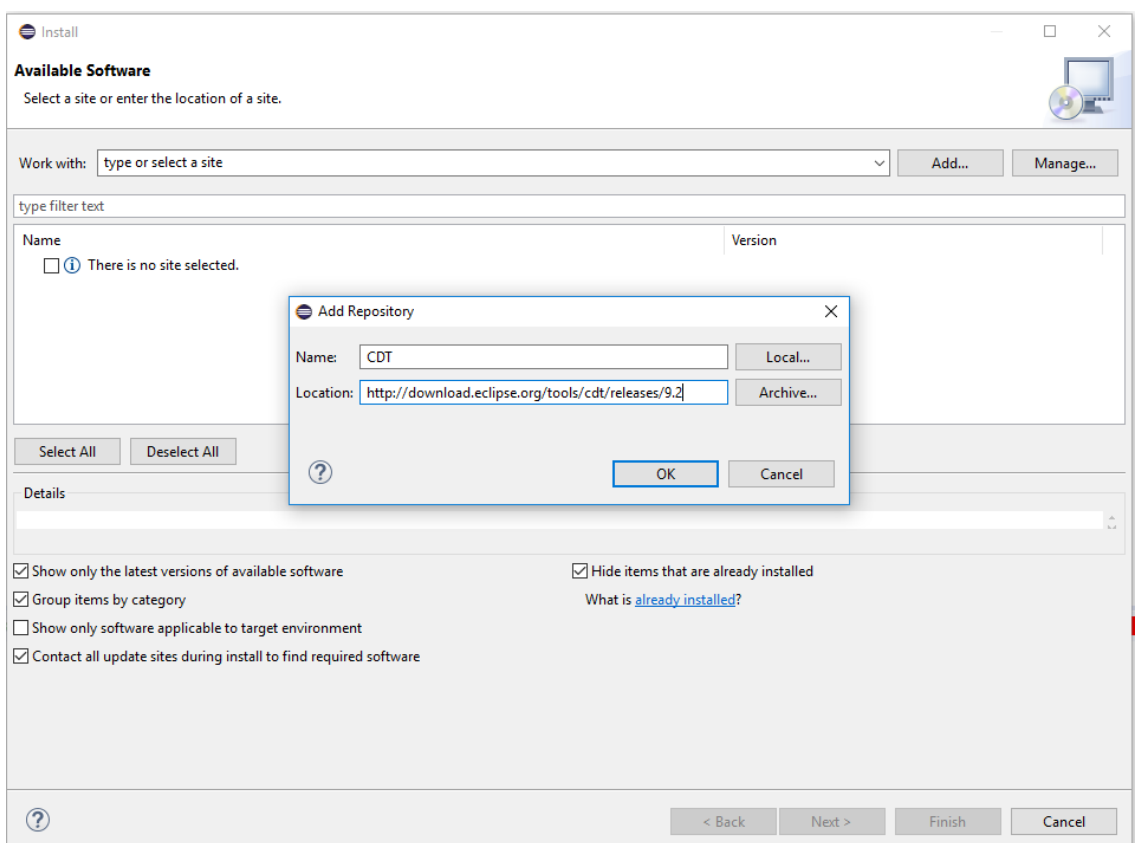

**Figure B.2:** A screen of installing Eclipse CDT.

working with this transformation tool. For the forked repository, go to the release page of the repository at <https://github.com/t-liu93/clair/releases> and download the release with tag **DemoVersion**, then import the whole project into Eclipse workspace.

After importing the project, click on any of the file or directory in this project, and press **Press to Start a Rascal console** button in the workbench toolbar. A new Rascal console should be created in the terminal area of Rascal, with the name clair and model debug. Then input import lang::cpp::AST;

in the console and an ok is supposed to be printed in the console. After that type:

```
import lang::cpp::ASTgen;
```

```
generate();
```
in the console statement by statement. If it shows ok then the installation of [ClaiR](#page-17-2) is finished. **[Figure B.3](#page-88-0)** shows a successful installation in Rascal console.

#### **Installation of the transformation tool**

The transformation tool can be found from Github as well. On the release page of the repository <code><https://github.com/t-liu93/Code-Modernization-Tool/releases> $^2\!$  $^2\!$  $^2\!$ , find and download the</code> latest zip file.

When the whole project is downloaded, unzip it and simply input it into Eclipse workspace by clicking **File** − *>* **Open Projects from File System** and then select the unzipped directory

<span id="page-87-1"></span><sup>2</sup>Currently not available and please contact Mathijs Schuts at Philips <Mathijs.Schuts@philips.com> or the author of this thesis for the project file.

<span id="page-88-0"></span>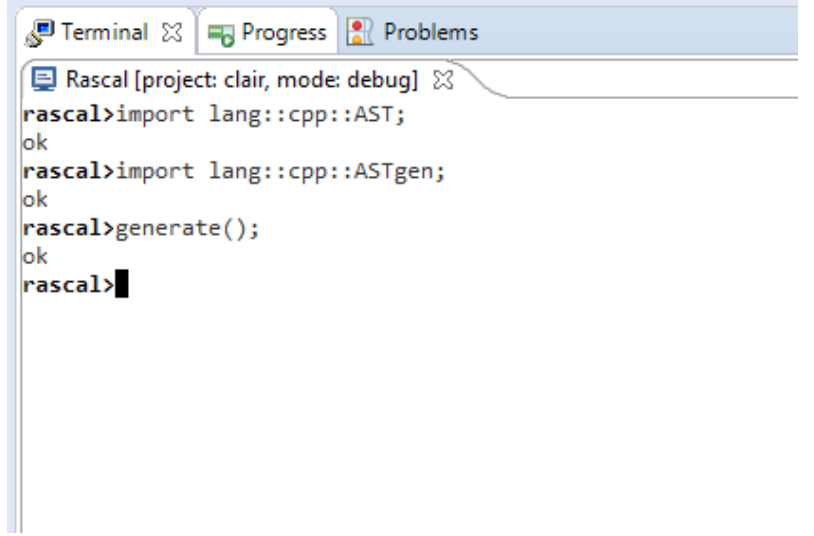

**Figure B.3:** A screenshot of a new Rascal console of ClaiR.

then click Finish.

Then **right-click** on the newly imported project and select **Properties**, navigate to **Java Build Path** then **Projects**, click **Add** and then check project **clair** imported in the previous step and click **OK** then **Apply and Close**. **[Figure B.4](#page-89-0)** and **[Figure B.5](#page-90-0)** indicates the correct build path setting.

After setting the build path, click on any file or directory in project Code-Modernization-Tool and open a new Rascal console on it. In the newly opened Rascal console type: import Transformer;

If an ok is printed in the console as shown in **[Figure B.6](#page-90-1)**, then the installation of the transformation tool is finished.

#### APPENDIX B. USER MANUAL OF THE TRANSFORMATION TOOL

<span id="page-89-0"></span>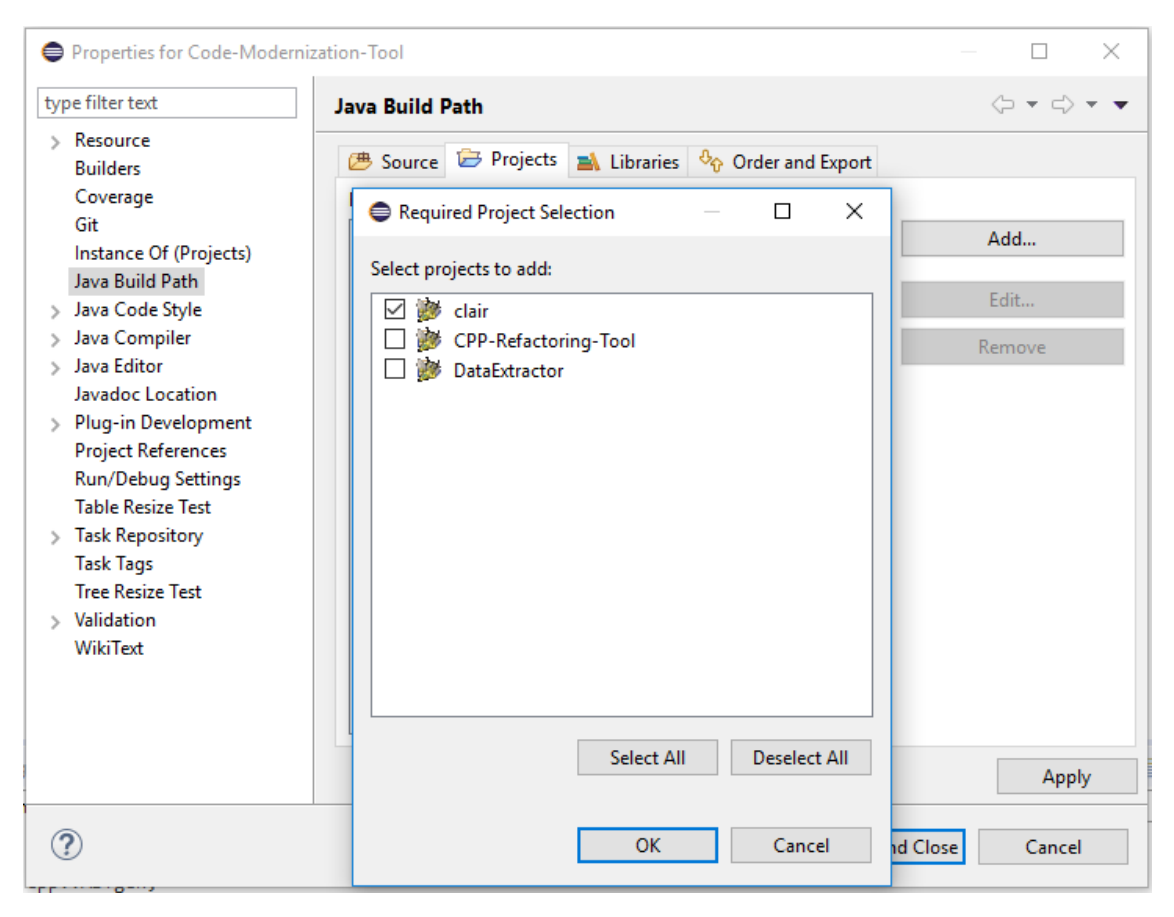

**Figure B.4:** Check ClaiR as reference project.

<span id="page-90-0"></span>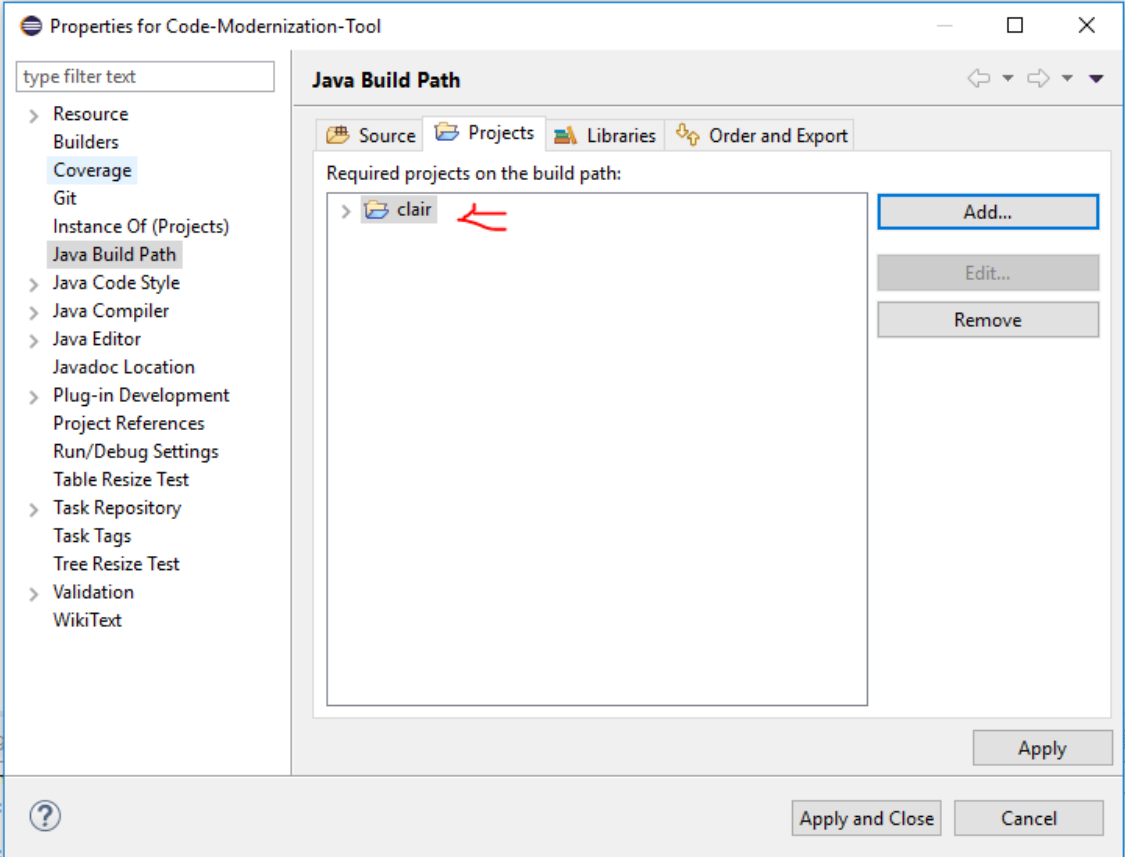

**Figure B.5:** The Java build path.

<span id="page-90-1"></span>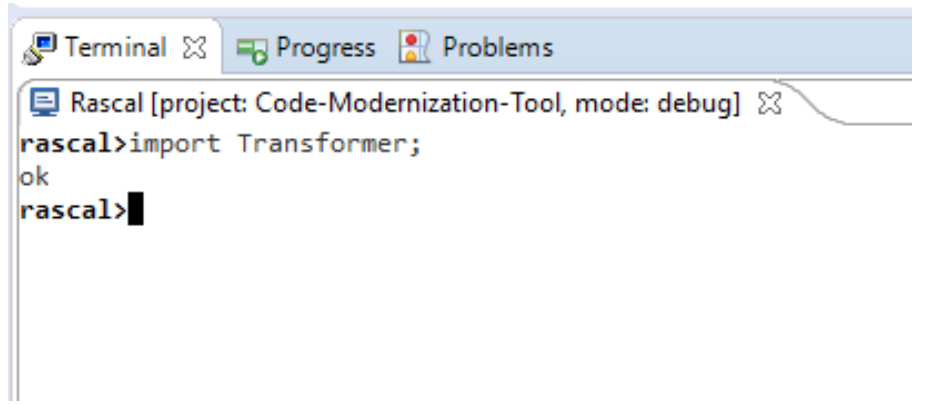

**Figure B.6:** Console example of a successful installation of transformation tool.

### <span id="page-91-1"></span>**B.2 Write the [DSL](#page-17-0)**

<span id="page-91-0"></span>The structure of a [DSL](#page-17-0) script contains 4 parts: **start symbol**, **start location**, **transformations** and **end symbol**, as shown in **[Figure B.7](#page-91-0)**.

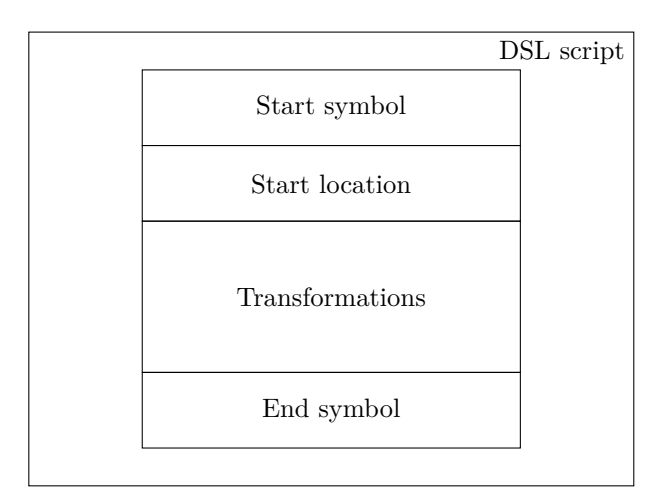

**Figure B.7:** The structure of a [DSL](#page-17-0) script.

The **start symbol** is a **case sensitive keyword** denoted as Start patterns, followed by a **connector** denoted as :=.

The **start location** contains 3 elements sequentially: a **case sensitive keyword** Start with, a **connector** := and a [Uniform Resource Identifier \(URL\)](#page-17-7) that indicates the start location. A start location **must** ends with a semi column ;.

The **transformations** contains several elements that describe the exact transformation details. These details is described in the later part of this section.

The **end symbol** is a **case sensitive keyword** denoted as **End.**. Note that this keyword ends with a **dot** ..

#### **Details about transformations**

The **transformations** block in **[Figure B.7](#page-91-0)** contains the detail of multiple transformations. The detail of each transformation is independent from the others. It consists of 4 compulsory elements and 1 optional element. The compulsory elements including **transformation start symbol**, **transformation rule**, **applicable file extensions** and **transformation end symbol**, while the optional element is **additional header files**, as shown in **[Figure B.8](#page-92-0)**.

The **transformation start symbol** consists of 3 tokens separated by white spaces. The tokens are input sequentially include a **case sensitive keyword** Pattern, a **transformation id** starts with a **hash symbol** # and a connector :=.

The **transformation rule** contains a **source** and a **target**. Both of them are covered in a pair of **square brackets** []. The **source** and **target** are connected with a **transform to** symbol denoted as -->. Hence a transformation rule is described in form:

[srouce] --> [target];. It must ends with a semicolon.

For an atomic transformation, both **source** and **target** are written in C/C++ code format.

<span id="page-92-0"></span>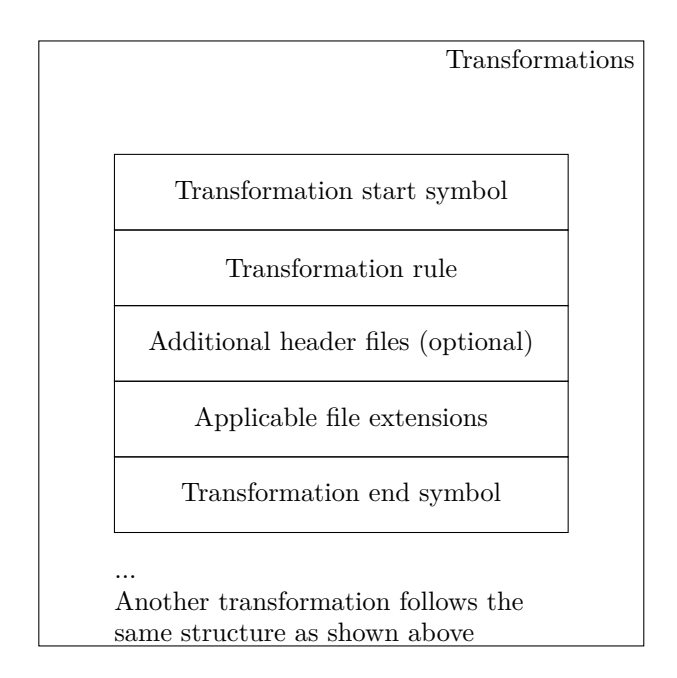

**Figure B.8:** The structure of transformations.

On the other hand, for a simple paired transformation, the source and target contains a **pair separator ...** to distinguish an open pattern and a close pattern.

For each transformation, the transformation rule is followed by additional headers and applicable file extensions. Additional headers start with **Add headers :=** and applicable file starts with **Applies to :=**. Additional header statement is optional in this [DSL.](#page-17-0)

## **B.3 Apply a Transformation**

Applying a transformation contains 2 steps: writing a [DSL](#page-17-0) script and applying the script in Rascal console.

The [DSL](#page-17-0) script can be written in any text editors. Follow the manual described in **[Appendix B.2](#page-91-1)**. When finish writing, save the [DSL](#page-17-0) script in any place on local machine, with file extension .txt.

Select any file of the project **Code-Modernization-Tool** in Eclipse, and then open a new Rascal console with this project. In the input area of Rascal console, type the following commands:

```
l = |<locOfTheScript>|;
import Transformer;
transform(l);
```
Then the transformation tool will apply the transformation automatically according to the details defined in the [DSL](#page-17-0) script. Note the <loc0fTheScript> is the location of the DSL script defined in the previous paragraph.

## **Appendix C**

## **Implementation Examples in Rascal**

This appendix contains some code fragments we have implemented in this study. These implementations are about matching statements and generating code. The implementation is done with Rascal.

## **C.1 Exemplar Implementation to Match a Single Statement**

In our implementation, we use pattern matching system provided by Rascal to match a statement. This implementation uses overloading feature provided by Rascal, so that different types of statements can be matched with one method name. The method used to match a single statement has two inputs: the first one is the structure of the statement that is going to be matched and the other is the [AST](#page-17-3) of a source code file potentially containing the statement. All matched statements are stored in a list, which is the return value of this method.

In the example shown in **[Listing C.1](#page-94-0)**, we give two methods to match a *function call* within a *expression statement*. The first method matches a *expression statement*, while the second one matches a *function call* inside that expression statement. We set one additional constraint in the pattern matching statement, which ensures the matched function call has the desired name. In our study, two functions are identical in structure if they have the same name.

Furthermore, we define a default method of this particular matchStatement. This default method accepts two arbitrary value variables, which is a generic data type in Rascal, as input, and then throws an exception to indicate the user that the input value is not supported. According to the design of Rascal, this default method will be invoked **if and only if** all other variants of this method have been tried, and all previous attempts have failed. In practices, if this exception has been thrown, the user only needs to add a new variant of this method.

Listing C.1: The implementation of matching a single statement.

```
1 // Match an expressionStatement
2 public list [ Statement ] matchStatement (
3 expressionStatement (
[, e),
4 Declaration a) {
5
6 return matchStatement (e, a);
7 }
8
9 // Match a functionCall , assume it is always under an
      expressionStatement
10 public list [Statement] matchStatement (
11 functionCall (n, arg),
12 Declaration a) {
13
14 return [expressionStatement ([], f, src=f.src) | /f:
          functionCall(idExpression(name(fn)), ) := a,
15 fn==n.name. \value];
16 }
17
18 // Default with an exception
19 default list [ Statement ] matchStatement ( value v , value a ) {
20 throw " Unknown statement when matching statement <v> in AST
          \langle a \rangle. ";
21 }
```
### **C.2 Exemplar Implementation to Match a Pair of Statements**

To match a pair of statements, we use the pattern matching system in Rascal as well, together with the overloading feature. Hence, all methods to match a pair of statement have an identical name. A pair matching statement has three inputs: the structure of the first statement in a pair (first statement of open pattern), the structure of the last statement in a pair (last statement of close pattern) and the [AST](#page-17-3) of the file to be checked. The return value of this method is a **list of** *list of statements*. Each inner list (nested list) is the matched statements that contain the pair. The outer list is used to store several matched list if there are several pairs exist in code.

In the example shown in **[Listing C.2](#page-95-0)**, we match a pair with two structures: starting with a simple declaration and ending with a function call. Similar to single statement, we also use additional constraints to make sure the matched statements are the desired ones. The default method is also used here.

**Listing C.2:** The implementation of matching a pair of statements.

```
1 // Variant 1: declaration statement ... functionCall
2 public list [ list [ Statement ]] match (
3 Declaration ast ,
4 declarationStatement (
_, decl),
5 expressionStatement (
_, exp) ) {
6<br>7
      7 return [ s | / s : [
8 *_,
9 declarationStatement (
10 \qquad \qquad11 simpleDeclaration (
12 \quad - \quad - \quad13 namedTypeSpecifier (
14 -,
15 mame (dn)),
16 \_ ) ,
17 * after,
18 expressionStatement (
19 \quad \overline{\phantom{1}}20 functionCall (
21 idExpression (name (fn)),
22 \qquad \qquad \Box),
23 *_{-}] = ast,
24 dn == decl . declSpecifier . name .\ value &&
25 fn == exp . functionName . name .\ value ];
26 }
27
28 default list [ list [ Statement ]] match (
29 value ast ,
30 value begin ,
31 value end ) {
32 throw "Unsupported statement pairs <br/>begin> and <end>";
33 }
```